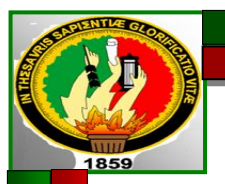

# **UNIVERSIDAD NACIONAL DE LOJA**

## **MODALIDAD DE ESTUDIOS A DISTANCIA, CARRERAS EDUCATIVAS**

**CARRERA DE INFORMÁTICA EDUCATIVA**

**"SOFTWARE EDUCATIVO COMO APOYO PARA EL PROCESO DE ENSEÑANZA-APRENDIZAJE DEL ÁREA DE MATEMÁTICA DEL CUARTO AÑO DE EDUCACIÓN GENERAL BÁSICA DE LA ESCUELA FISCOMISIONAL "CACHA" DEL CANTÓN EL PANGUI, PROVINCIA DE ZAMORA CHINCHIPE, PERÍODO LECTIVO 2013- 2014"**

> Tesis Previa a la Obtención del Grado de Licenciado en Ciencia de la Educación Mención Informática Educativa

**AUTOR**

VÍCTOR ÁNGEL MOROCHO CEVALLOS

**DIRECTORA**

DRA. CARMEN ALICIA AGUIRRE VILLACÍS, MG. SC.

**Loja – Ecuador**

#### **CERTIFICACIÓN**

Dra. Mg. Carmen Alicia Aguirre Villacís

**DIRECTORA DE TESIS** 

### **CERTIFICA:**

Haber dirigido y asesorado la Tesis que se refiere a: "SOFTWARE EDUCATIVO COMO APOYO PARA EL PROCESO DE ENSEÑANZA-APRENDIZAJE DEL ÁREA DE MATEMÁTICA DEL CUARTO AÑO DE EDUCACIÓN GENERAL BÁSICA DE LA ESCUELA FISCOMISIONAL "CACHA" DEL CANTÓN EL PANGUI, PROVINCIA DE ZAMORA CHINCHIPE, PERÍODO LECTIVO 2013-2014", cuyo autor es el Eg. Víctor Ángel Morocho Cevallos; debo indicar que el mencionado trabajo está de acuerdo a lo que estipula el Reglamento de Régimen Académico vigente en la Universidad Nacional de Loja, por lo tanto, autorizo la presentación del trabajo, con el propósito de que siga el trámite legal correspondiente.

Loja, Enero del 2015

Dra. Carmen Alicia Aguirre Villacís. Mg. Sc.

**DIRECTORA DE TESIS** 

#### **AUTORÍA**

Yo, Víctor Ángel Morocho Cevallos, declaro ser autor del presente trabajo de tesis y eximo expresamente a la Universidad Nacional de Loja y a sus representantes jurídicos de posibles reclamos o acciones legales, por el contenido de la misma.

Adicionalmente acepto y autorizo a la Universidad Nacional de Loja, la publicación de mi tesis en el Repositorio Institucional - Biblioteca Virtual.

Autor:

Víctor Ángel Morocho Cevallos

Firma:

Cédula:

Fecha:

Loja, enero de 2015

#### CARTA DE AUTORIZACIÓN DE TESIS POR PARTE DE LA AUTORA, PARA LA CONSULTA, REPRODUCCIÓN PARCIAL O TOTAL Y PUBLICACIÓN ELECTRÓNICA DEL TEXTO COMPLETO.

Yo, Víctor Ángel Morocho Cevallos, declaro ser el autor de la Tesis titulada "SOFTWARE EDUCATIVO COMO APOYO PARA EL PROCESO DE ENSEÑANZA-APRENDIZAJE DEL ÁREA DE **MATEMATICA DEL** CUARTO AÑO DE EDUCACIÓN GENERAL BÁSICA DE LA ESCUELA FISCOMISIONAL "CACHA" DEL CANTÓN EL PANGUI, PROVINCIA DE ZAMORA CHINCHIPE, PERÍODO LECTIVO 2013-2014", como requisito para optar el grado de Licenciado en Informática Educativa; autorizo al sistema Bibliotecario de la Universidad Nacional de Loja para que con fines académicos, muestre al mundo la producción intelectual de la Universidad, a través de la visibilidad de su contenido de la siguiente manera en el Repositorio Digital Institucional.

Los usuarios pueden consultar el contenido de este trabajo en el RDI, en las redes de información del país y del exterior, con las cuales tenga convenio la Universidad.

La Universidad Nacional de Loja, no se responsabiliza por el plagio o copia de la tesis que realice un tercero.

Para constancia de esta autorización, en la ciudad de Loja, a los 21 días del mes de Enero del dos mil quince, firma el autor.

FIRMA: **AUTOR: CÉDULA:** 

Victor Ángel Morocho Cevallos 1900518265 DIRECCIÓN: Cantón El Pangui Parroquia Pachicutza, calles: Jaime Roldos Aguilera y Luz de América. **CORREO ELECTRÓNICO:** victor amce@yahoo.es **TELEFONO:** 0982954128

#### **DATOS COMPLEMENTARIOS**

**DIRECTOR DE TESIS:** Dra. Mg. Carmen Alicia Aguirre Villacís

#### **TRIBUNAL DE GRADO:**

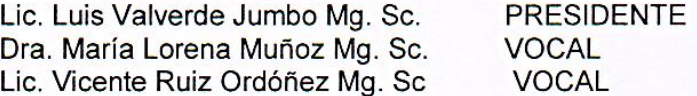

### **AGRADECIMIENTO**

Expreso mi profundo agradecimiento a la Universidad Nacional de Loja; a la Modalidad de Estudios a Distancia, a los docentes de la Carrera de Informática Educativa de la MED, quienes me brindaron la oportunidad de realizare profesionalmente.

A la Dra. Mg. Carmen Alicia Aguirre Villacís, Director de Tesis, por su paciencia y dedicación en todo el proceso del trabajo de investigación.

A los docentes y estudiantes de la Escuela "Cacha" quienes me proporcionaron todas las facilidades para que realice la investigación.

Gracias a todas las personas que estuvieron brindándome apoyo en el transcurso de mi formación académica.

El Autor.

### **DEDICATORIA**

Dedico con todo mi corazón este trabajo a Dios por haberme dado la vida y por ser mi fuente de inspiración y mi guía; a mis padres, hermanos, familiares y amigos que siempre me han estado dando su ayuda incondicional.

A mi hijo, porque ser la fuente de mi inspiración y motivación para ser mejor cada día.

A mi pareja, la persona especial para mí y por ser quien ha estado a mi lado dándome su apoyo absoluto para que este sueño se haga realidad

Víctor Ángel

## **ESQUEMA DE CONTENIDOS**

# PORTADA

# **CERTIFICACIÓN**

AUTORÍA

# CARTA DE AUTORIZACIÓN

# AGRADECIMIENTO

## **DEDICATORIA**

## ESQUEMA DE CONTENIDOS

- **a.** Título
- **b.** Resumen (Abstract)
- **c.** Introducción
- **d.** Revisión de Literatura
- **e.** Materiales y Métodos
- **f.** Resultados
- **g.** Discusión
- **h.** Conclusiones
- **i.** Recomendaciones
- **j.** Bibliografía
- **k.** Anexos:

**a. TÍTULO**

**"SOFTWARE EDUCATIVO COMO APOYO PARA EL PROCESO DE ENSEÑANZA-APRENDIZAJE DEL ÁREA DE MATEMÁTICA DEL CUARTO AÑO DE EDUCACIÓN GENERAL BÁSICA DE LA ESCUELA FISCOMISIONAL "CACHA" DEL CANTÓN EL PANGUI, PROVINCIA DE ZAMORA CHINCHIPE, PERÍODO LECTIVO 2013- 2014"**

## **b. RESUMEN**

El presente trabajo investigativo tiene como resultado un **SOFTWARE EDUCATIVO COMO APOYO PARA EL PROCESO DE ENSEÑANZA-APRENDIZAJE DEL ÁREA DE MATEMÁTICA DEL CUARTO AÑO DE EDUCACIÓN GENERAL BÁSICA DE LA ESCUELA FISCOMISIONAL "CACHA" DEL CANTÓN EL PANGUI, PROVINCIA DE ZAMORA CHINCHIPE, PERÍODO LECTIVO 2013-2014.** El mismo que será utilizado como herramienta didáctica tecnológica en el proceso de enseñanza aprendizaje, de las temáticas dadas en el texto escolar de matemática del cuarto año de educación general básica entregado por el Ministerio de Educación.

Para lo cual nos hemos planteado como objetivo general: Crear un Software Educativo como apoyo para el proceso de enseñanza-aprendizaje del Área de Matemática del Cuarto Año de Educación General Básica de la Escuela Fiscomisional "Cacha" del cantón El Pangui, provincia de Zamora Chinchipe, Periodo 2013-2014

Como métodos básicos se utilizaron el Científico, Inductivo, Deductivo, Analítico- Sintético y Modelo Estadístico, así mismo para la recolección de la información se usó técnicas como: la encuesta, que fue aplicada a los estudiantes para conocer qué parte del aprendizaje de la Matemática se les dificulta más; y, una entrevista a las maestras que imparten la asignatura de Matemática para conocer en qué bloques de la asignatura de Matemática las estudiantes tienen más dificultad para el aprendizaje.

De la aplicación de la Encuesta y la Entrevista se determina que en la institución no cuentan con un software educativo, el 94% de las clases son impartidas de forma tradicional a través de pizarra, el 79% mediante carteles, entre otros; además, se pudo identificar que tanto la mayoría de los docentes como el 81% de los estudiantes, desearían aprender matemática a través de la multimedia.

Como parte final de este proceso, se pudo validar y socializar el software educativo con el docente y los estudiantes del cuarto año de educación general básica.

## **ABSTRACT**

This research work has as result an EDUCATIONAL SOFTWARE AS A SUPPORT ON BASIC GENERAL EDUCATION FOUR YEAR MATHEMATICS AREA ON THE TEACHING-LEARNING PROCESS THE "CACHA" FISCOMISIONAL PRIMARY SCHOOL PANGUI CANTON ZAMORA CHINCHIPE PROVINCE PERIOD 2013-2014. The same technology will be used as a teaching tool in the process of learning, thematic given in the textbook of mathematics in the fourth year of basic education delivered by the Ministry of Education.

For which we have set as a general objective: Creating an Educational Software as a support for the teaching - learning area Mathematics Fourth Year Basic General Education of Fiscomisional School " Cacha " Canton The Pangui province of Zamora Chinchipe , Period 2013-2014

As the basic methods, Scientific, inductive, deductive, analytic Statistical Model Synthetic and used, also for data collection techniques was used as the survey, which was administered to students to know what part of the learning of mathematics they are more difficult; and an interview to teachers who teach the subject of Mathematics to know what blocks of the subject Mathematics students have more difficulty learning.

Application of the Survey and Interview determined that the institution does not have an educational software , 94 % of classes are taught in a traditional way through slate, 79% through posters, among others; also was identified that both teachers and 81% of students would like to learn mathematics through the media .

As a final part of this process, we could validate and educational software socialize with faculty and students of the fourth year of basic education.

## **c. INTRODUCCIÓN**

Software educativo son los programas informáticos de naturaleza pedagógica creados para diseñar, facilitar, complementar y/o evaluar un proceso de enseñanza y aprendizaje.

Existen además herramientas genéricas que pueden tener una utilidad educativa como los programas de presentación de diapositivas o reproductores de vídeo, aunque no se suelen consideran específicamente como 'software educativo', sino simplemente como 'recurso educativo'.

El software educativo se puede aplicar a distintos tipos de educación y en distintos niveles. Del mismo modo, el formato, las características y funciones que pueden presentar son variados. Igualmente, el soporte en que se utilizan es amplio, como computadoras, *tablets* o teléfonos móviles.

Es por ello que se ha creído conveniente el desarrollo de un: SOFTWARE EDUCATIVO COMO APOYO PARA EL PROCESO DE ENSEÑANZA-APRENDIZAJE DEL ÁREA DE MATEMÁTICA DEL CUARTO AÑO DE EDUCACIÓN GENERAL BÁSICA DE LA ESCUELA FISCOMISIONAL "CACHA", DEL CANTON EL PANGUI, PROVINCIA DE ZAMORA CHINCHIPE, PERIODO 2013- 2014.

#### **EL SOFTWARE EDUCATIVO**

Lo forman los programas educativos y programas didácticos creados con la finalidad específica de ser utilizados como para facilitar los procesos de enseñanza y de aprendizaje.

**Son interactivos:** Contestan inmediatamente las acciones de los estudiantes y permiten un diálogo y un intercambio de informaciones entre el computador y los estudiantes.

**Individualizan el trabajo de los estudiantes:** Se adaptan al ritmo de trabajo de cada uno y pueden adaptar sus actividades según las actuaciones de los alumnos.

**Son fáciles de usar:** Los conocimientos informáticos necesarios para utilizar la mayoría de estos programas son similares a los conocimientos de electrónica necesarios para usar un vídeo, es decir, son mínimos, aunque cada programa tiene unas reglas de funcionamiento que es necesario conocer.

### **ENSEÑANZA – APRENDIZAJE DE LA MATEMÁTICA**

La mayor parte de los maestros de matemáticas, se han formado en escuelas o facultades de matemáticas en donde la interacción con otras disciplinas, inclusive tan cercanas como la física, es tradicionalmente escasa.

En nuestro sistema educativo, la enseñanza verbalista tiene una larga tradición y los alumnos están acostumbrados a ella.

Esta poderosa inercia ha impedido a los estudiantes percatarse que en las ciencias, en particular en las matemáticas, lo importante es entender.

Es preciso partir, en el análisis específico de la enseñanza y el aprendizaje de las matemáticas, del generalizado rechazo y temor hacia ellas existente en nuestra sociedad (en particular entre los jóvenes).

Será necesario superar este obstáculo, pero existe otra serie de dificultades adicionales que es necesario reconocer.

Como objetivos específicos fueron los siguientes: Recolectar la información necesaria de los contenidos que se manejarán en el software educativo propuesto; Diseñar un software educativo, dinámico, explicativo y fácil de usar; Elaborar el Software Educativo sujetándose a los requerimientos de los Estudiantes y Docentes de la asignatura Matemática del Cuarto Año de Educación General Básica de la Escuela Fiscomisional Cacha; y, Socializar y Validar el Software Educativo con el docente y estudiantes de la asignatura Matemática del Cuarto Año de Educación General Básica de la Escuela Fiscomisional Cacha.

Para lograr el cumplimientos de los objetivos planteados, nos basamos en la aplicación de los diferentes métodos de investigación como son los métodos: científico, Inductivo, estadístico, deductivo, sintético, analítico, y las técnicas y herramientas en nuestro caso hemos utilizado la encuesta, misma que estuvo dirigida a los niños y niñas de la escuela.

Toda la información se encuentra estructurada por los siguientes temas para una mejor percepción de la información; Revisión de Literatura en donde se describe todo sobre lo que es un software educativo y lo que se trata de la enseñanza aprendizaje de la matemática, además se describen los Materiales y métodos, Resultados, Discusión, Conclusiones, Recomendaciones, Bibliografía y Anexos.

## **d. REVISIÓN DE LITERATURA**

### **SOFTWARE EDUCATIVO.**

Lo forman los programas educativos y programas didácticos creados con la finalidad específica de ser utilizados como para facilitar los procesos de enseñanza y de aprendizaje.

**Son interactivos:** Contestan inmediatamente las acciones de los estudiantes y permiten un diálogo y un intercambio de informaciones entre el computador y los estudiantes.

**Individualizan el trabajo de los estudiantes:** Se adaptan al ritmo de trabajo de cada uno y pueden adaptar sus actividades según las actuaciones de los alumnos.

**Son fáciles de usar:** Los conocimientos informáticos necesarios para utilizar la mayoría de estos programas son similares a los conocimientos de electrónica necesarios para usar un vídeo, es decir, son mínimos, aunque cada programa tiene unas reglas de funcionamiento que es necesario conocer.

## **ESTRUCTURA BÁSICA DE LOS PROGRAMAS EDUCATIVOS**

La mayoría de los programas didácticos, igual que muchos de los programas informáticos nacidos sin finalidad educativa, tienen tres módulos principales claramente definidos: el módulo que gestiona la comunicación con el usuario, el módulo que contiene debidamente organizados los contenidos informativos del programa y el módulo que gestiona las actuaciones del computador y sus respuestas a las acciones de los usuarios.

**El entorno de comunicación o interfaz.-** La interfaz es el entorno a través del cual los programas establecen el diálogo con sus usuarios, y es la que posibilita la interactividad característica de estos materiales. Está integrada por dos sistemas:

**Las bases de datos.-** Las bases de datos contienen la información específica que cada programa presentará a los alumnos.

**El motor o algoritmo.-** El algoritmo del programa, en función de las acciones de los usuarios, gestiona las secuencias en que se presenta la información de las bases de datos y las actividades que pueden realizar los alumnos.

### **CATEGORIZACIÓN DE LOS PROGRAMAS DIDÁCTICOS**

Según su naturaleza informática, los podemos categorizar como:

**De consulta:** Como por ejemplo los atlas geográficos y los atlas biológicos

**Tutoriales:** Son aquellos que transmiten conocimiento al estudiante a través de pantallas que le permiten aprender a su propio ritmo, pudiendo volver sobre cada concepto cuantas veces lo desee.

**Ejercitación:** Permiten al estudiante reforzar conocimientos adquiridos con anterioridad, llevando el control de los errores y llevando una retroalimentación positiva. Proponen diversos tipos de ejercicios tales como "completar", "unir con flechas", "selección múltiple" entre otros.

**Simulación:** Simulan hechos y/o procesos en u entorno interactivo, permitiendo al usuario modificar parámetros y ver cómo reacciona el sistema ante el cambio producido.

**Lúdicos:** Proponen a través de un ambiente lúdico interactivo, el aprendizaje, obteniendo el usuario puntaje por cada logro o desacierto. Crean una base de datos con los puntajes para conformar un "cuadro de honor"

**Micromundos:** Ambiente donde el usuario, explora alternativas, puede probar hipótesis y descubrir hechos verdaderos

#### **FUNCIONES DEL SOFTWARE EDUCATIVOS**

Los programas didácticos, cuando se aplican a la realidad educativa, realizan las funciones básicas propias de los medios didácticos en general y además, en algunos casos, según la forma de uso que determina el profesor, pueden proporcionar funcionalidades específicas.

**Función informativa:** La mayoría de los programas a través de sus actividades presentan unos contenidos que proporcionan una información estructuradora de la realidad a los estudiantes.

Los programas tutoriales y, especialmente, las bases de datos, son los programas que realizan más marcadamente una función informativa.

**Función instructiva:** Todos los programas educativos orientan y regulan el aprendizaje de los estudiantes ya que, explícita o implícitamente, promueven determinadas actuaciones de los mismos encaminadas a facilitar el logro de unos objetivos educativos específicos.

Con todo, si bien el computador actúa en general como mediador en la construcción del conocimiento y el metaconocimiento de los estudiantes, son los programas tutoriales los que realizan de manera más explícita esta función instructiva, ya que dirigen las actividades de los estudiantes en función de sus respuestas y progresos.

**Función motivadora:** Generalmente los estudiantes se sienten atraídos e interesados por todo el software educativo, ya que los programas suelen incluir elementos para captar la atención de los alumnos, mantener su interés y, cuando sea necesario, focalizarlo hacia los aspectos más importantes de las actividades.

**Función evaluadora:** La interactividad propia de estos materiales, que les permite responder inmediatamente a las respuestas y acciones de los estudiantes, les hace especialmente adecuados para evaluar el trabajo que se va realizando con ellos.

**Función investigadora:** Los programas no directivos, especialmente las bases de datos, simuladores y micromundos, ofrecen a los estudiantes, interesantes entornos donde investigar: buscar determinadas informaciones, cambiar los valores de las variables de un sistema, etc.

Además, tanto estos programas como los programas herramienta, pueden proporcionar a los profesores y estudiantes instrumentos de gran utilidad para el desarrollo de trabajos de investigación que se realicen básicamente al margen de los computadores.

**Función expresiva:** Dado que los computadores son unas máquinas capaces de procesar los símbolos mediante los cuales las personas representamos nuestros conocimientos y nos comunicamos, sus posibilidades como instrumento expresivo son muy amplias.

**Función metalingüística:** Mediante el uso de los sistemas operativos (MS/DOS, WINDOWS) y los lenguajes de programación (BASIC, LOGO...) los estudiantes pueden aprender los lenguajes propios de la informática.

**Función lúdica:** Trabajar con los computadores realizando actividades educativas es una labor que a menudo tiene unas connotaciones lúdicas y festivas para los estudiantes.

**Función innovadora:** Aunque no siempre sus planteamientos pedagógicos resulten innovadores, los programas educativos se pueden considerar materiales didácticos con esta función ya que utilizan una tecnología recientemente incorporada a los centros educativos y, en general, suelen permitir muy diversas formas de uso. Esta versatilidad abre amplias posibilidades de experimentación didáctica e innovación educativa en el aula

### **ENSEÑANZA – APRENDIZAJE DE LA MATEMÁTICA**

La mayor parte de los maestros de matemáticas, se han formado en escuelas o facultades de matemáticas en donde la interacción con otras disciplinas, inclusive tan cercanas como la física, es tradicionalmente escasa.

En nuestro sistema educativo, la enseñanza verbalista tiene una larga tradición y los alumnos están acostumbrados a ella.

Esta poderosa inercia ha impedido a los estudiantes percatarse que en las ciencias, en particular en las matemáticas, lo importante es entender.

Es preciso partir, en el análisis específico de la enseñanza y el aprendizaje de las matemáticas, del generalizado rechazo y temor hacia ellas existente en nuestra sociedad (en particular entre los jóvenes).

Será necesario superar este obstáculo, pero existe otra serie de dificultades adicionales que es necesario reconocer.

**El Aprendizaje Escolar.-** Es necesario darnos cuenta que cualquier recurso didáctico, no beneficia en la formación del educando, únicamente el material que, por poseer ciertas características, le permita asimilar permanentemente en sus distintos niveles de desarrollo, el mundo físico y social que lo rodea.

Una de las características importantes que debe reunir el recurso didáctico es la de tomar en cuenta la etapa de desarrollo por la que atraviesa el alumno.

En la práctica educativa una preocupación se vuelve fundamental al hacer comprensibles y accesibles los contenidos al educando.

Desde esta perspectiva se han transformado los elementos básicos de la educación; objetivos programas y técnicas didácticas, convirtiendo dichas transformaciones en una tarea sustantiva.

La relación de contenidos curriculares-caracteres psicológicos del educandopermiten estudiar a fondo las formas que deben o deberán adaptarse en las distintas situaciones del proceso de conducción del aprendizaje en la práctica educativa cotidiana.

Las características de los distintos niveles de desarrollo por los cuales atraviesa el alumno, marcan las líneas sobre las cuales debe edificarse planes y programas educativos.

# **Reconocer las manifestaciones principales sobre las dificultades del aprendizaje y el aprendizaje de las matemáticas**

Diversas teorías del aprendizaje ayudan a los psicólogos a comprender, predecir y controlar el comportamiento humano.

Por ejemplo, los psicólogos han desarrollado teorías matemáticas de aprendizaje capaces de predecir la posibilidad que tiene una persona de emitir una respuesta correcta; estas teorías son utilizadas para diseñar sistemas de aprendizaje programado por ordenador en asignaturas como lectura, matemáticas o idiomas.

Para comprender la aversión emocional que le puede provocar a un niño la escuela, a veces se utiliza la teoría del condicionamiento clásico elaborada por Iván Pávlov.

#### **Las matemáticas siempre ocasionan dificultades a nivel escolar**

El estudio científico de la enseñanza es relativamente reciente; hasta la década de 1950 apenas hubo observación sistemática o experimentación en este terreno, pero la investigación posterior ha sido consistente en sus implicaciones para el logro del éxito académico, concentrándose en las siguientes variables relevantes: el tiempo que los profesores dedican a la enseñanza, los contenidos que cubren, el porcentaje de tiempo que los alumnos dedican al aprendizaje, la congruencia entre lo que se enseña y lo que se aprende, y la capacidad del profesor para ofrecer directrices (reglas claras), suministrar información a sus alumnos sobre su progreso académico, hacerlos responsables de su comportamiento, y crear una atmósfera cálida y democrática para el aprendizaje.

#### **Bordando sobre la zona de desarrollo próximo**

Fue Jerome Bruner en 1986 quien atinadamente definió a Sigmund Freud, Jean Piaget y a Vygotski como las tres figuras que revolucionaron la teoría del desarrollo humano y, por consiguiente, los modelos educativos derivados de ella, cada uno marcado por su propia visión histórica; el primero vuelto hacia el pasado, el segundo hacia el presente y el último hacia el futuro.

Aunque estos tres autores coinciden en su concepción dinámica y dialéctica de la experiencia siempre cambiante que nos conforma en lo que somos.

Los tres trataban de responder las preguntas siguientes: ¿cómo nos convertimos en lo que somos? ¿qué fuerzas guían las distintas trayectorias de desarrollo que cada uno de nosotros seguimos? ¿qué elementos definen los grados de libertad de acción en cada etapa de nuestra vida? ¿cuáles son los principios organizadores de nuestra experiencia?.

### **¿Qué es la Zona de Desarrollo Próximo?**

La zona de desarrollo próximo es la distancia entre el nivel actual de desarrollo, determinado por la capacidad de resolver independientemente un problema y el nivel de desarrollo potencial, determinado a través de la resolución de un problema bajo la guía de un adulto o en colaboración con otro compañero más capaz (Vygotski, 1998:133).

Bajo el concepto de esta teoría podemos deducir que el actual adulto, ya sea un profesionista o un profesional en su trabajo, pasó por etapas de aprendizaje que le permitieron adquirir diferentes niveles de desarrollo para resolver diferentes problemas por sí sólo, y más aun en el nivel matemático, en diversos momentos de su vida social.

Estos conceptos los adquirió, como nos refiere Vygotski, con anterioridad y permanecen en él.

La teoría del psicólogo suizo Jean Piaget, que señala distintas etapas del desarrollo intelectual, postula que la capacidad intelectual es cualitativamente distinta en las diferentes edades, y que el niño necesita de la interacción con el medio para adquirir competencia intelectual.

Esta teoría ha tenido una influencia esencial en la psicología de la educación y en la pedagogía, afectando al diseño de los ambientes y los planes educativos, y al desarrollo de programas adecuados para la enseñanza de las matemáticas y de las ciencias.

Normalmente, en la investigación y el desarrollo de un programa educativo hay involucrados psicólogos educativos que intentan que los planes y las preguntas de los exámenes se adecuen a los objetivos pedagógicos específicos.

Los planes así elaborados se evalúan y, si es necesario, se replantean sobre la base de los hallazgos empíricos, método también empleado para crear programas educativos televisados y de material pedagógico auxiliar.

#### **El aprendizaje humano en situaciones educativas**

En el aprendizaje humano educativo, participan las características del sujeto que aprende, el contenido a apropiarse y las del contexto en que éste se produce.

Este análisis requiere de una descripción de cada uno de los componentes, como de los efectos recíprocos que se generan entre ellos.

El grado de motivación que presente un sujeto por aprender cálculos gráficos será diferente si le demostramos que éste aprendizaje puede aplicarlo en su vida cotidiana y le sirve para ciertos trabajos, a que si el aprendizaje de los cálculos aparece sujeto a un mero requisito por aprobar un curso y pasar de grado.

Tomemos en cuenta que los sujetos no son entidades que poseen "motivaciones" genéricas por objetos genéricos sino que éstas se definen en manera sutil y compleja en función de contenidos u objetos a aprender junto con los contextos.

El conocimiento previo de un sujeto sobre ciertas temáticas no suele activarse de manera automática ante la presencia de "estímulos" que lo producen, parece requerir de ciertos compromisos activos del sujeto en la búsqueda de herramientas conceptuales adecuadas o más próximas de las que posee para intentar apropiarse de nuevos conocimientos.

# **Conocer cómo el pensamiento del aprendizaje negativo hacia las ciencias y las matemáticas lo podemos verter por un pensamiento de aprendizaje positivo**

En el pasado la educación fue un asunto azaroso y tradicional, que se daba por admitido que no debía comenzar hasta que el niño tuviese, por lo menos seis años de edad, y que había de ocuparse casi exclusivamente de la adquisición de conocimientos.

Se ha llegado a l comprender que los primeros años tienen una enorme importancia para el resto de la vida, y que los métodos tradicionales empleados no son en modo alguno, los mejores.

En cierta forma podemos dividir las actividades emocionales en positivas y negativas; las emociones de odio, ira y temor son negativas, mientras las emociones de afecto, placer y experimentación son positivas.

Cuanto más inteligente y racional es la gente, menos necesidad tiene de actitudes negativas.

La ciencia ha hecho a la vida menos peligrosa de lo que solía ser, y así ha disminuido grandemente la necesidad del temor.

La timidez depende en parte del estado de salud física. Un niño determinado es más tímido un día en que su digestión no se desarrolla normalmente que otro día en que funciona adecuadamente. Pero la timidez depende también de varias causas mentales.

Por tanto la ira como el temor, se deben a la secreción de adrenalina en la sangre. El estímulo primitivo para la ira, como ha demostrado el doctor Watson, consiste en impedir el libre movimiento de los miembros.

El afecto es un hábito emocional que resulta bueno en un plano moderado, pero que puede fácilmente llevarse demasiado lejos. Cuando se lleva demasiado lejos, implica una falta de autodependencia, que puede producir efectos sumamente indeseables sobre el carácter.

El odio al conocimiento, que es general en la humanidad civilizada, ha sido originado por un método que fue enteramente correcto desde un punto de vista científico, a saber, la creación de una asociación entre las lecciones y los castigos.

Una de las características del método científico consiste en que es cuantitativo y se propone el descubrimiento del justo equilibrio de los diferentes ingredientes requeridos para producir un buen resultado.

# **¿Las dificultades en el aprendizaje de las Matemáticas se explican por los métodos de enseñanza?**

Saber cómo enseñar ciencias es, lógicamente, uno de los cometidos del profesorado encargado de estas disciplinas.

Sin embargo, en las últimas décadas, los avances en el conocimiento acerca de cómo aprenden las personas y cómo puede mejorarse, por tanto, la enseñanza de las disciplinas científicas, han supuesto un salto cualitativo en el campo de la educación científica.

La progresiva delimitación del campo propio de la didáctica de las ciencias ha ido pareja a la argumentación razonable de que enseñar ciencias exige relacionar conocimientos relativos tanto a la educación como a las propias disciplinas científicas, de forma integrada y no por separado.

Una de las críticas más frecuentemente esgrimidas desde la didáctica de las ciencias es que en la formación de los profesores de ciencias se ha añadido sólo recientemente a la tradicional demanda de conocimientos científicos una batería de contenidos relacionados con la psicología de la educación y la educación misma, pero generalmente de forma aislada, destacándose la ausencia de un enfoque integrado que reconozca el hecho de que las estrategias de enseñanza están en buena manera determinadas por la especificidad de los contenidos a enseñar.

La didáctica de las ciencias tiende lazos indisolubles con numerosos otros campos del conocimiento, además de las propias disciplinas científicas, como la historia de la ciencia, la filosofía de la ciencia, la sociología de la ciencia o la psicología de la educación, entre otras.

Finalmente, las demandas de difusión y explicación de los progresos científicos y sus relaciones sociales a una población adulta culta, dentro de la llamada divulgación científica, definen nuevos retos para la didáctica de las ciencias en las sociedades modernas.

La enseñanza de las ciencias, bajo el modelo tradicional de recepción de conocimientos elaborados, ponía toda su preocupación en los contenidos, de forma que subyacía una visión despreocupada del propio proceso de enseñanza, entendiéndose que enseñar constituye una tarea sencilla que no requiere especial preparación.

Esta concepción ha pesado sobre la propia formación inicial que se exigía a los profesores de ciencias, tanto en bachillerato (educación secundaria) como en la universidad, de forma que las demandas se reducían al propio conocimiento de las materias y contenidos a impartir, y muy poco o nada a las cuestiones didácticas o del cómo enseñar.

#### **Una buena parte de esta visión permanece aún vigente en la práctica.**

No todos los profesores de ciencias ni todas las escuelas han seguido el modelo transmisivo-receptivo de conocimientos elaborados. Diversas escuelas o filosofías educativas se distanciaron pronto radicalmente de este modelo y, entre ellas, es justo destacar la escuela ligada al pensamiento krausista de la Institución Libre de Enseñanza, dirigida por Giner de los Ríos, en el caso de España.

En las décadas de 1960 y 1970 se extendió entre muchos profesores inquietos una nueva forma de entender la enseñanza de las ciencias, guiada por las aportaciones pedagógicas del pensamiento de Jean Piaget.

La aplicación de las teorías de Piaget a la enseñanza de la ciencia como reacción contra la enseñanza tradicional memorística se fundamentó en el denominado aprendizaje por descubrimiento.

Según la concepción del aprendizaje por descubrimiento, es el propio alumno quien aprende por sí mismo si se le facilitan las herramientas y los procedimientos necesarios para hacerlo. Una versión extrema de esta pedagogía en el ámbito de las ciencias llevó a centrar toda la enseñanza en el llamado método científico, que, además, se presentaba en muchos textos educativos considerablemente dogmatizado en pasos o etapas rígidas.

El desarrollo psíquico, que se inicia al nacer y concluye en la edad adulta, es comparable al crecimiento orgánico: al igual que este último, consiste esencialmente en una marcha hacia el equilibrio, Piaget.

En el principio de nuestra existencia, la mente se encuentra como un nuevo archivo, que a medida que nuestros sentido despiertan a la luz del mundo que nos rodea, se van llenando de conocimientos hasta darnos cuenta, al adquirir el uso de la razón, que éste es el medio que nos permitirá competir en la lucha por la vida.

Desde el punto de vista de la inteligencia, es fácil oponer la inestabilidad e incoherencia relativas de las ideas infantiles a la sistematización de la razón adulta.

Sin embargo, la forma final de equilibrio que alcanza el crecimiento orgánico es más estática que aquella hacia la cual tiende el desarrollo mental, de tal manera que, en cuanto ha concluido la evolución ascendente, comienza automáticamente una evolución regresiva que conduce a la vejez.

En cambio las funciones superiores de la inteligencia y de la afectividad tienden hacia un "equilibrio móvil", y más estable cuanto más móvil es, de forma que, para las almas sanas, el final del crecimiento no marca en modo alguno el comienzo de la decadencia, sino que autoriza un progreso espiritual que no contradice en nada el equilibrio interior.

Así pues, vamos a descubrir un velo que al paso del tiempo y el devenir de nuevas generaciones consideran que la etapa de la vejez es la etapa de la caducidad humana, en la que el hombre llega a una edad senil, que lo marca como inútil e inservible. Con este estudio, se pretende demostrar que tal teoría no es la más acertada que se le puede aplicar a un hombre de edad madura que, ya pasó por diversas etapas de su vida, adquiriendo un gran cúmulo de conocimientos, ya sea en forma de aprendizaje científico y social, dentro del aula o en forma empírica, que además no es posible que con el paso de los años lo pierda, como se pierde la textura de su cuerpo.

Ahora, si bien es cierto que las funciones del interés, de la explicación, de la comprensión, etc., son, comunes a todos los estadios, es decir invariantes a título de funciones, no es menos cierto que los intereses varían en forma considerable de un nivel mental a otro, y que las explicaciones particulares revisten formas muy diferentes según el grado de desarrollo intelectual.

Las estructuras variables son, pues, las formas de organización de la actividad mental, bajo su doble aspecto motor o intelectual, por una parte y afectivo, por otra.

En este mecanismo continuo y perpetuo de reajuste o equilibrio consiste la acción humana, y por esta razón pueden considerarse las estructuras mentales sucesivas, en sus fases de construcción inicial, a que da origen el desarrollo, como otras tantas formas de equilibrio, cada una de las cuales representa un progreso con respecto a la anterior.

# **ENSEÑANZA DE LAS MATEMÁTICAS**

Manifestaciones principales sobre las dificultades en el aprendizaje de las matemáticas en el aula y en sus diferentes niveles y expresiones.

# **Las dificultades en el aprendizaje de las matemáticas se explican por el método de enseñanza.**

La mayor parte de los maestros de matemáticas, se han formado en escuelas o facultades de matemáticas en donde la interacción con otras disciplinas, inclusive tan cercanas como la física, es tradicionalmente escasa.

En nuestro sistema educativo, la enseñanza verbalista tiene una larga tradición y los alumnos están acostumbrados a ella. Esta poderosa inercia a impedido a los estudiantes percatarse que en las ciencias, en particular en las matemáticas, lo importante es entender.

En lo general, los alumnos en lugar de estar atentos a los razonamientos y participar en clase, se limitan, por tradición de aprendizaje, a tomar apuntes que después tratarán de memorizar al estudiar para sus exámenes.

Un gran número de factores contribuyen a que esta situación no cambie: con frecuencia el maestro está acostumbrado a este estado de cosas y lo ve como natural; por lo extenso de los programas, el maestro decide cubrirlos en su totalidad y no se da tiempo para generar el diálogo, fomentar las intervenciones de los alumnos y hacerles ver que es posible sacar más provecho a los tiempos de las clases.

Lo anterior tiene como consecuencia que el interés por las matemáticas surja de las matemáticas mismas y no de la interacción con las otras ciencias. Los profesores de las otras disciplinas que requieren de las matemáticas como herramienta que sitúe e interrelacione adecuadamente, las ideas y conceptos centrales, han recibido su formación en instituciones donde han aprendido a eludir el uso de las matemáticas; actitud que mantienen, a pesar de que en sus disciplinas, las matemáticas cada día cobran mayor relevancia.

La amplitud de los programas de los cursos, la rapidez con que éstos se imparten, la falta de ejemplos que muestren la relación de las materias con el resto del currículum y la escasa motivación con que los emprenden, no permiten al alumno ubicar correctamente el contenido, limitando su esfuerzo a estudiar para pasar los exámenes, material que olvida en su mayor parte.

Esto último, tiene como consecuencia, que los profesores se encuentren constantemente con la disyuntiva de repasar el material que se supone que los alumnos ya conocían, cuestión que va en contra del cumplimiento cabal del nuevo contenido, o continuar adelante, dando por sabido los antecedentes.

El desfase entre los cursos de matemáticas y los de las otras disciplinas en las que, según lo programado, el alumno aplicará los conocimientos matemáticos adquiridos, tiene como consecuencia una confusión considerable por parte de los alumnos, que se ve acrecentada aún más

cuando los profesores de las otras disciplinas le "dan la vuelta" al uso de las matemáticas.

Esta dificultad se podría salvar si en los cursos de matemáticas se contemplasen también los usos y las aplicaciones de los temas matemáticos en estudio, pero con frecuencia el profesor de matemáticas no tiene tiempo para verlos o los desconoce. Sin embargo el problema essignificativo en los cursos impartidos por profesores temporales. Estos profesores no tienen tiempo para familiarizarse con el sistema modular y no hay un programa específico para ellos.

Otro grave problema es que, no forma parte de los hábitos de los alumnos el recurrir a asesorías y, cuando lo hacen, el profesor dispone de poco tiempo para ello o carece de la formación y experiencia necesarias para entender, de manera personalizada, las dificultades específicas de un estudiante.

Además de que en las instituciones hay poco espacio destinado a los alumnos para el estudio en equipo, éstos no están acostumbrados a ello, haciendo que los malos hábitos de estudio se perpetúen por no contar con espacios colectivos en los que, en su caso, podrían ser confrontados por la experiencia de otros compañeros.

En la formación del alumno, las matemáticas forman un cuerpo de conocimientos ajeno a su área de estudio, pues ni los profesores de matemáticas ni los de las propias disciplinas ven las interrelaciones entre las matemáticas ni los de las propias disciplinas ven las interrelaciones entre las matemáticas y las especialidades que cultivan, ni tampoco las aplicaciones.

Tanto los profesores de matemáticas, como los de las otras asignaturas y los alumnos están convencidos de la necesidad de las matemáticas en los planes de estudio específicos de cada disciplina. Pero cuando se les pregunta con más detalle y profundidad, no muestran claridad en el porqué de ello.

Bajo estas circunstancias, los contenidos matemáticos de los planes de estudio no tiene una justificación clara, lo que provoca que se discutan diversos contenidos muy contrastantes e inclusive se piense, cada tanto, en la eliminación de las matemáticas.

Como consecuencia, el alumno no le da importancia, ni pone empeño en el aprendizaje de las matemáticas, conformándose con aprobar los cursos y olvidando sus contenidos tan pronto eso sucede.

Otra situación que se presenta con frecuencia es la falta de interés de los profesores para discutir los cursos que tradicionalmente muestran dificultades especiales, reflejadas en los altos porcentajes de deserción y reprobación.

Ponerse de acuerdo, por ejemplo, al elegir un texto que sea usado por los alumnos a lo largo de varios trimestres. Son pocos los que participan en las discusiones y todavía menos los que se comprometen a llevar a cabo un trabajo concreto.

Puede afirmarse que una parte considerable del profesorado piensa que su compromiso docente queda cubierto, de manera suficiente, con la impartición de sus cursos y que eso basta para que los alumnos lleguen a los cursos posteriores con la preparación adecuada. Así mismo, esta amplia proporción de profesores considera que el establecer las relaciones entre los temas de diversos cursos es un problema que atañe, esencialmente, a los que diseñaron los planes y programas de estudio.

A partir de estos puntos de vista, resulta opcional y no obligatorio, asistir a reuniones para discutir cómo cumplir con los programas de estudio, elegir un texto que sea usado por alumnos a lo largo de varios trimestres o la elaboración de exámenes departamentales. Para esta concepción del trabajo docente, la simple yuxtaposición de esfuerzos individuales, establecida por los planes, hará que la formación de buen nivel de los

estudiantes ocurra por añadidura, esto es, sin esfuerzo adicional alguno de relación entre colegas.

Una situación que también se presenta es que el profesor, cuando se percata de las dificultades que tienen los alumnos en sus cursos, considera que, en gran parte, él es responsable por lo que decide tomar medidas al respecto.

Las que están a su alcance suelen ser: leer o consultar un texto de didáctica general, o tomar un cursillo en donde se encuentra con puntos de vista interesantes, pero que no le ayudan a mejorar su situación, pues el problema radica en que, a pesar de tener una formación matemática amplia y dominar muchos temas avanzados, no maneja los temas básicos con suficiente soltura y no ha ubicado correctamente los puntos finos de su enseñanza y aprendizaje.

# **La didáctica puede aportar mucho, pero de ninguna manera sustituye al conocimiento profundo de la materia a impartir**.

Una problemática que en sentido estricto corresponde a los profesores, pero que incide en los puntos arriba mencionados, es que en general la adquisición del conocimiento es vista como un fenómeno mecánico en el que los alumnos simple y sencillamente van almacenando las nuevas ideas y conocimientos, y no toman en cuenta que el proceso de construcción del conocimiento es sensiblemente más complicado y que no se lleva a cabo de manera homogénea en todos los alumnos de un curso.

Por ello la discusión, en el seno de los departamentos de matemáticas, de los problemas de la docencia es importante. Esta discusión debería incluir, entre otros temas: cómo se lleva a cabo la construcción y adquisición del conocimiento; nuevas presentaciones de los temas que conforman pos programas de las materias; cambios curriculares; evaluación de los alumnos y sobre todo, el compartir experiencias -exitosas o no- en el apasionante espacio de la enseñanza.

Un reclamo constante de los profesores de matemáticas de las tres unidades es que, en muchos casos, los alumnos llegan a la institución con una preparación matemática francamente deficiente que les impide un aprovechamiento mínimamente aceptable en los cursos de nivele superior, situación que sólo en un alto porcentaje de reprobación y deserción, que son preocupaciones constantes, tanto de los profesores como de las autoridades.

Tratando de mejorar la situación, se han puesto en marcha distintos programas: rediseño del examen de ingreso, exámenes de ubicación, cursos propedéuticos, etc.; pero los resultados no han sido los esperados, quizás porque se requiere de un acercamiento que contemple el problema dentro de un marco más general y busque soluciones a más largo plazo.

# **METODOLOGÍA DE DESARROLLO DE SOFTWARE**

#### **¡Qué es la Metodología en Cascada?**

En la Ingeniería de software el desarrollo en cascada, también llamado modelo en cascada, es el enfoque metodológico que ordena rigurosamente las etapas del ciclo de vida del software, de tal forma que el inicio de cada etapa debe esperar a la finalización de la inmediatamente anterior.

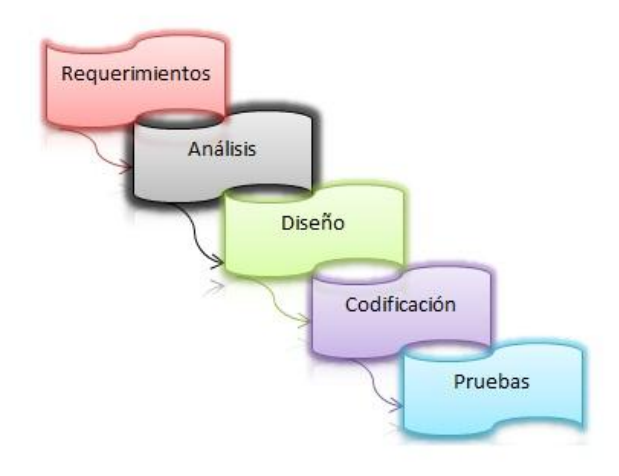

Gráfico 1: Fases del desarrollo del software

Para desarrollar el software educativo se utilizó la "METODOLOGÍA EN CASCADA", ya que se ajusta a las necesidades, y permitía trabajar de forma ordenada las distintas tareas para cumplir con los estándares de calidad.

### **ANÁLISIS DE REQUERIMIENTOS.**

De la aplicación de los instrumentos de investigación como son: la entrevista y la encuesta, se obtuvo como resultado la aceptabilidad, en cuanto al desarrollo del software educativo por parte de los docentes y estudiantes, haciendo uso del libro de matemática de cuarto año de Educación General Básica entregado por el Ministerio de Educación, se pudo cumplir con el esquema de contenidos los cuales abarcaría los 6 bloques con los temas de mayor dificultad de aprendizaje, realizando actividades por cada temática.

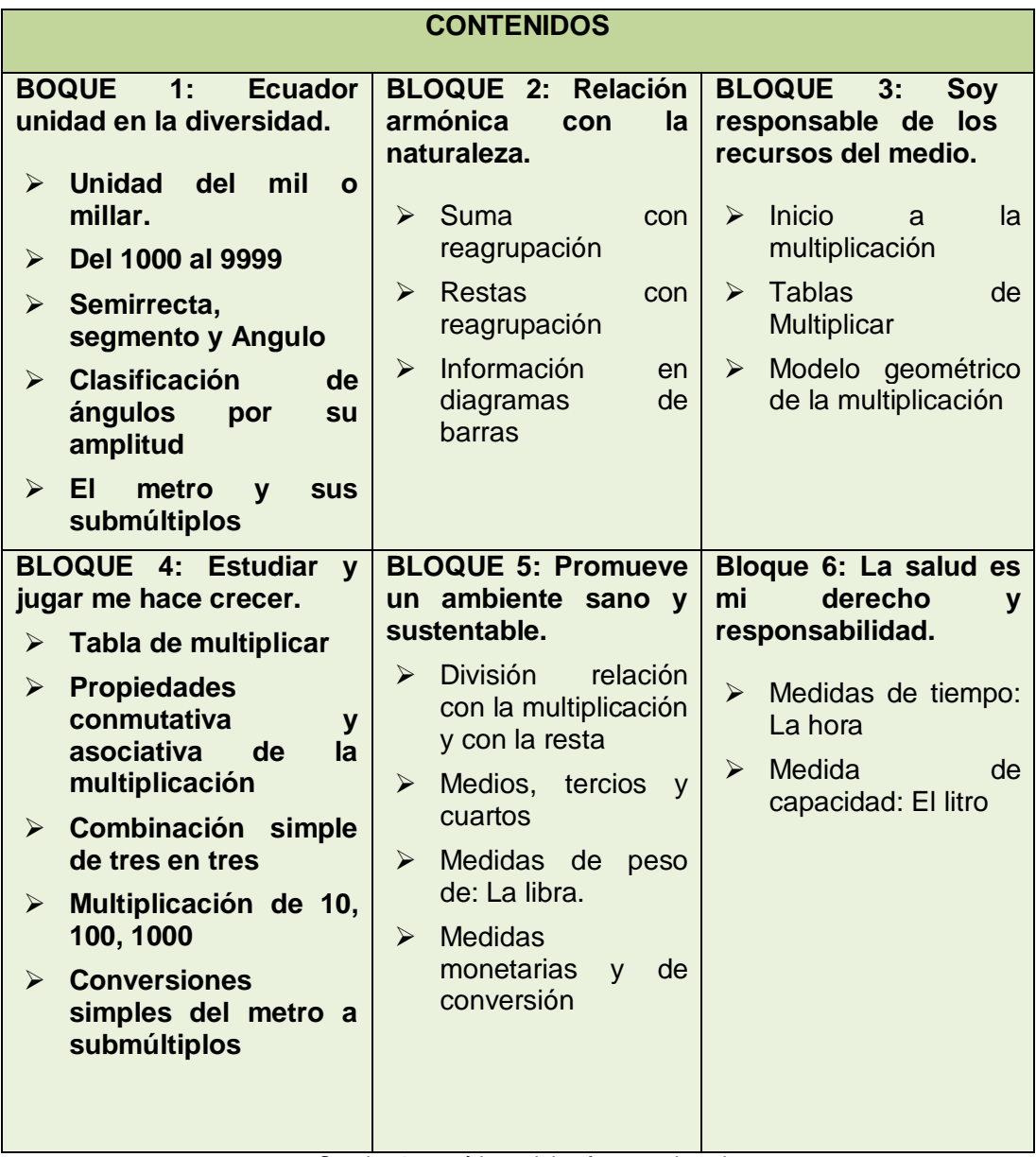

Cuadro 1: temáticas del software educativo

## **DISEÑO**

El diseño del software educativo se lo realizo en base a los objetivos específicos, y el estudio de los 6 bloques de la materia de matemática; la aplicación consta el desarrollo de los bloques con la fundamentación teórica, imágenes, videos, sonidos; de igual manera, consta actividades por cada tema propuesto, el mismo que acredita una puntuación de acuerdo a los acierto o fallos en la respuesta, la principal fuente de información es el texto que tiene la asignatura.

Además, la interactividad del programa se presenta mediante la navegabilidad de las pantallas del software esta etapa constituyo varias actividades entre las cuales se desarrolló como primera instancia una navegación, que permita al diseñador tener una idea clara de lo que el usuario final requiere, el mismo que se obtuvo en base a las temáticas definidas en la fase anterior.

Con el fin de establecer los distintos elementos que se presentaran en cada una de las pantallas de la aplicación se elaboró el guion técnico el mismo que es el modelo para el orden de: botones, temas, actividades, imágenes videos y sonidos utilizados en el software educativo.
#### **MAPA DE NAVEGACIÓN**

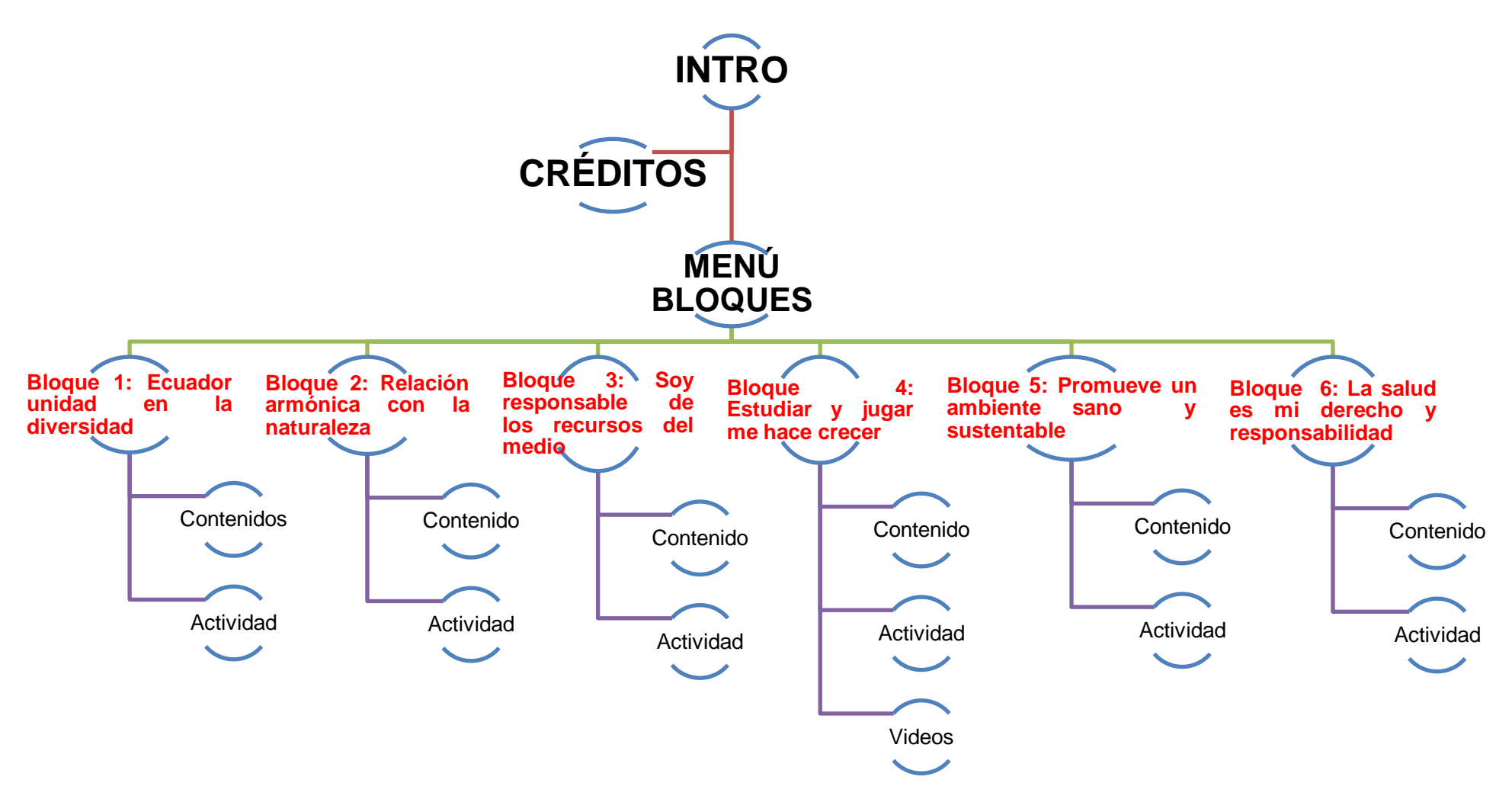

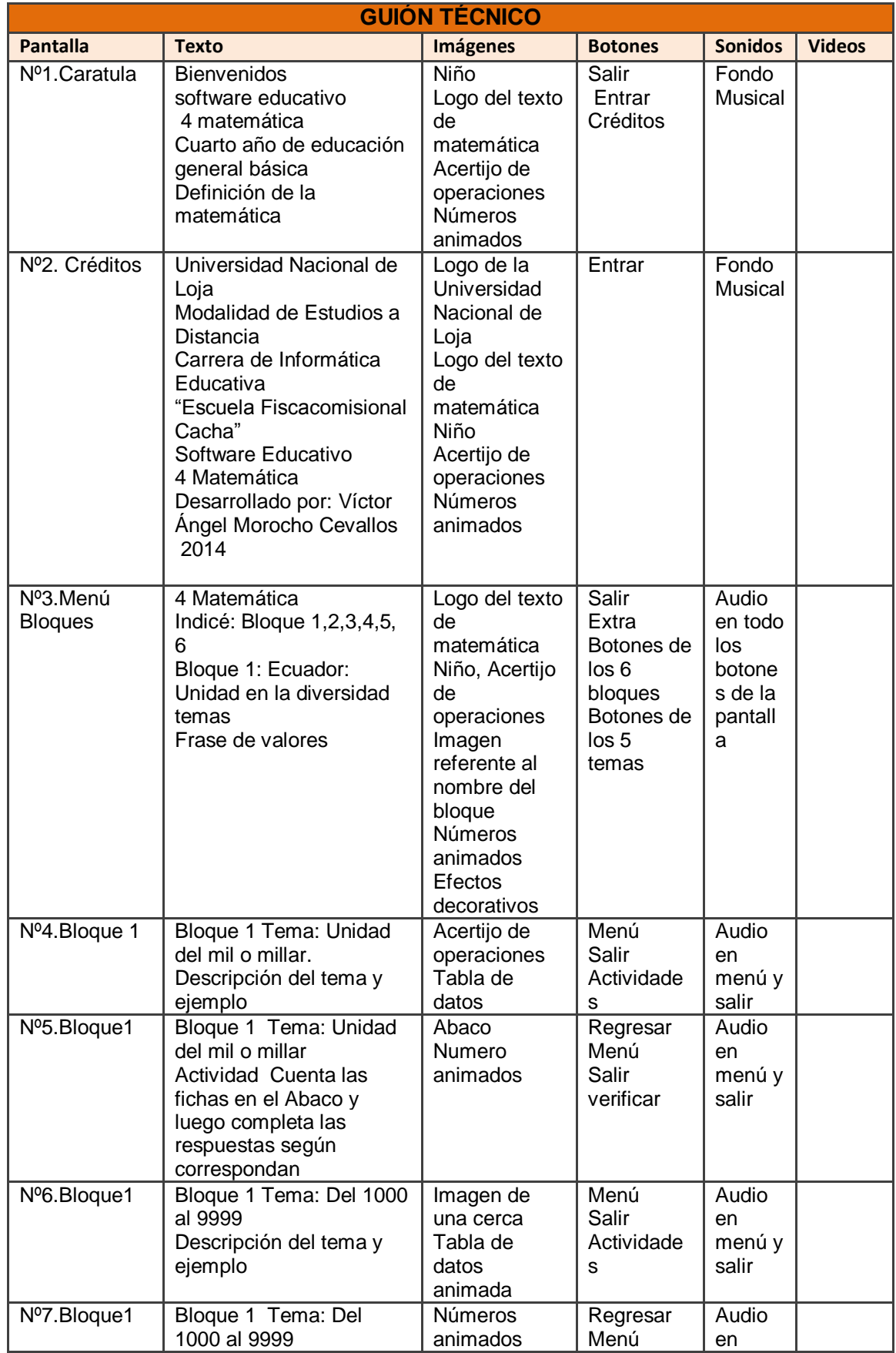

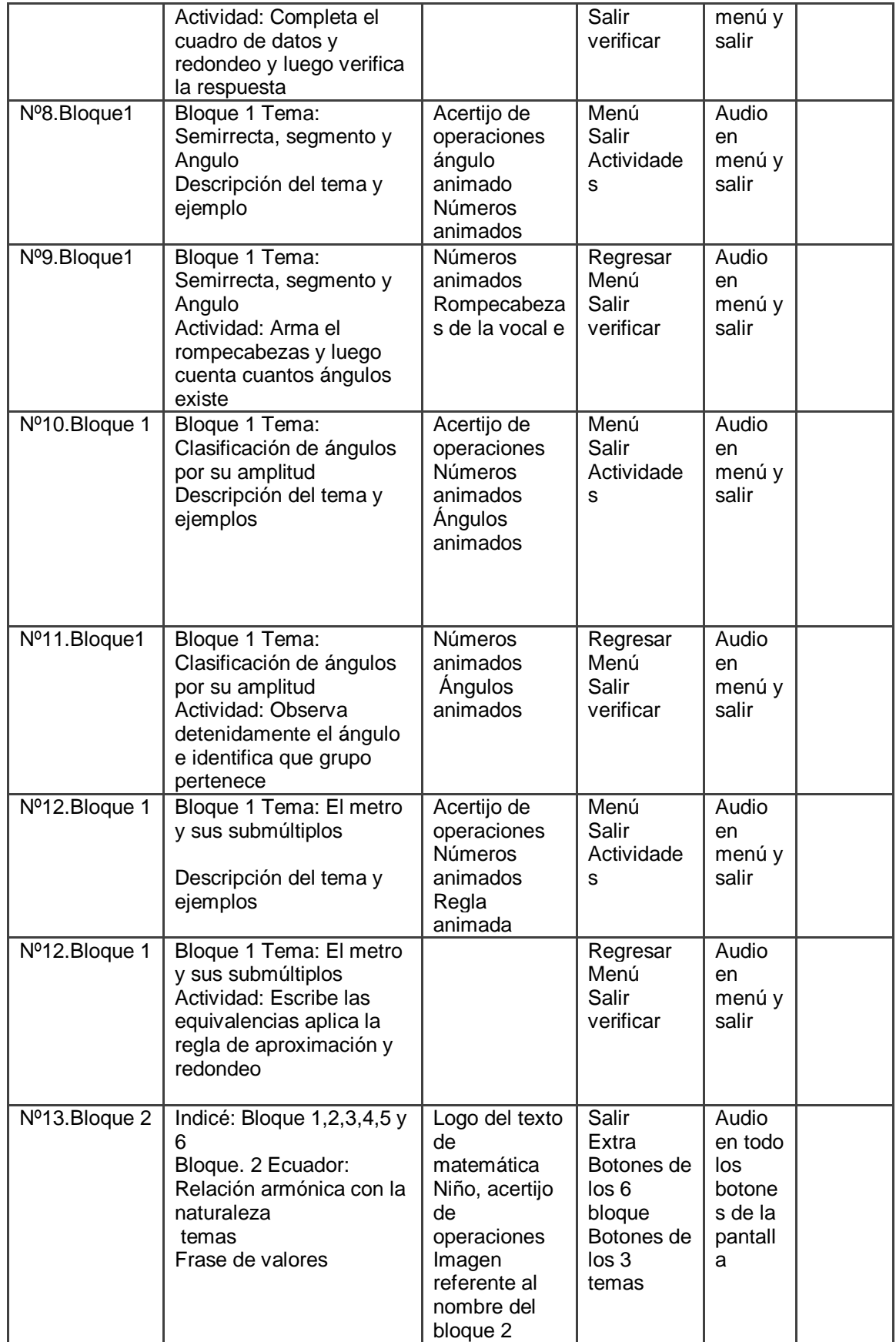

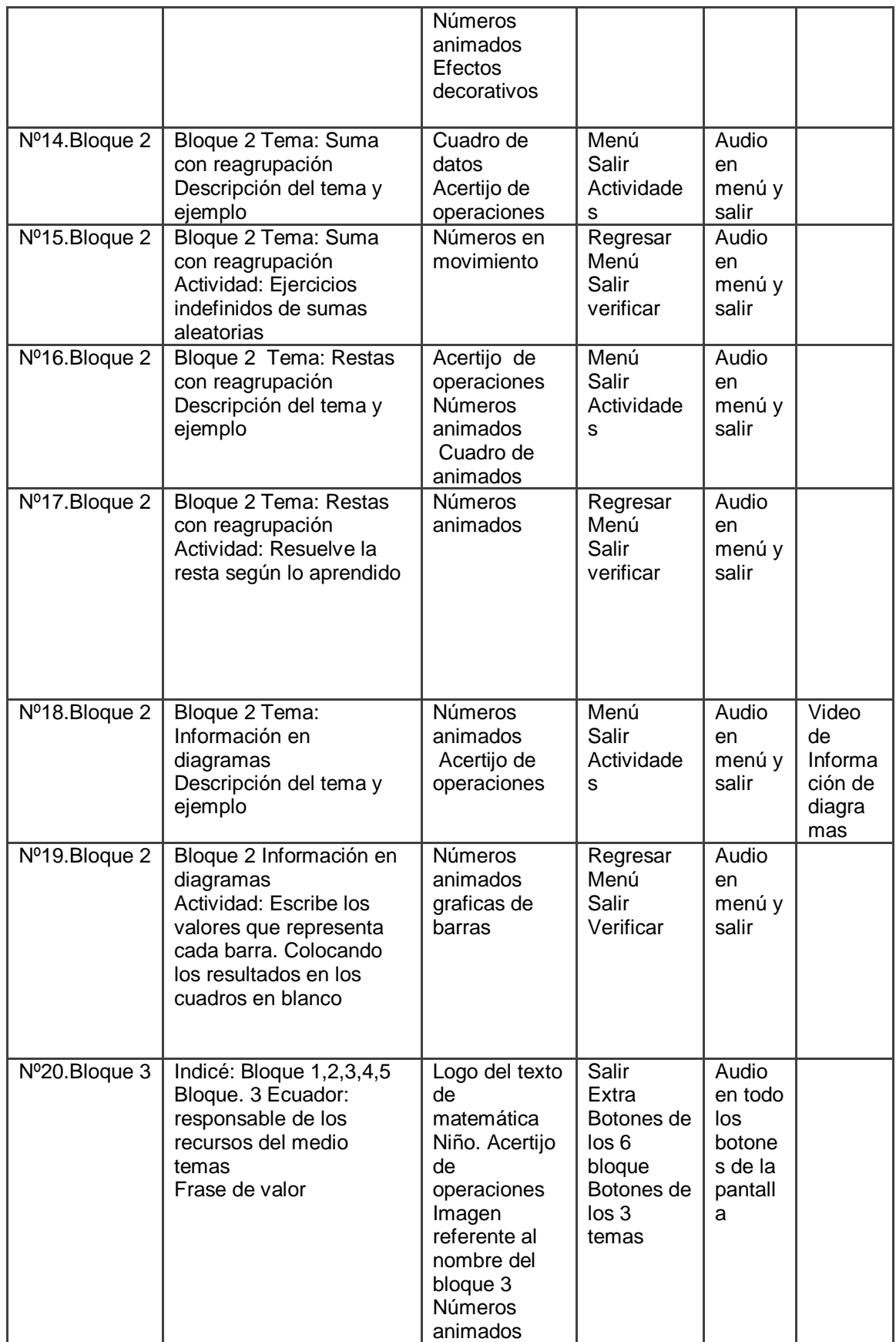

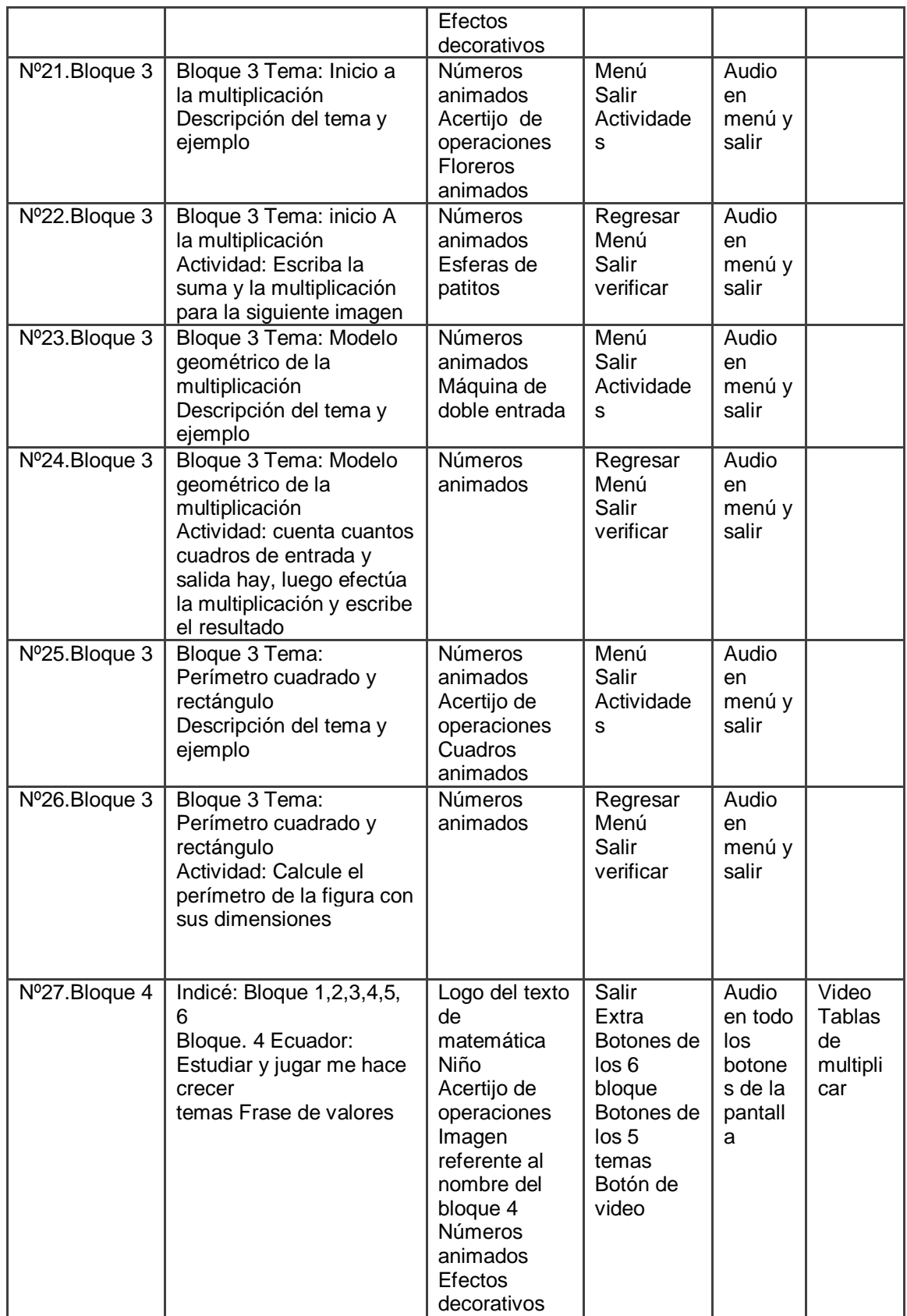

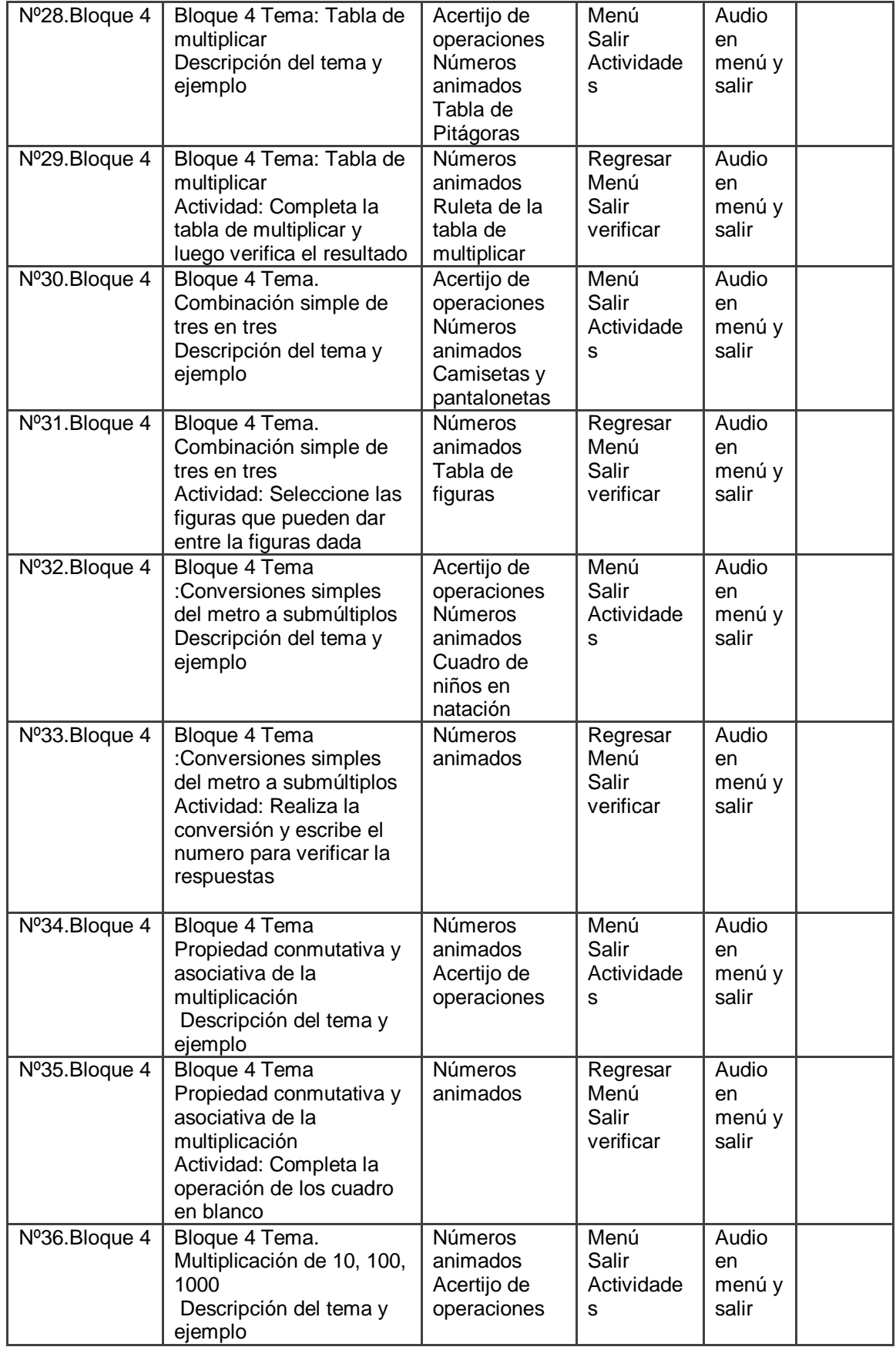

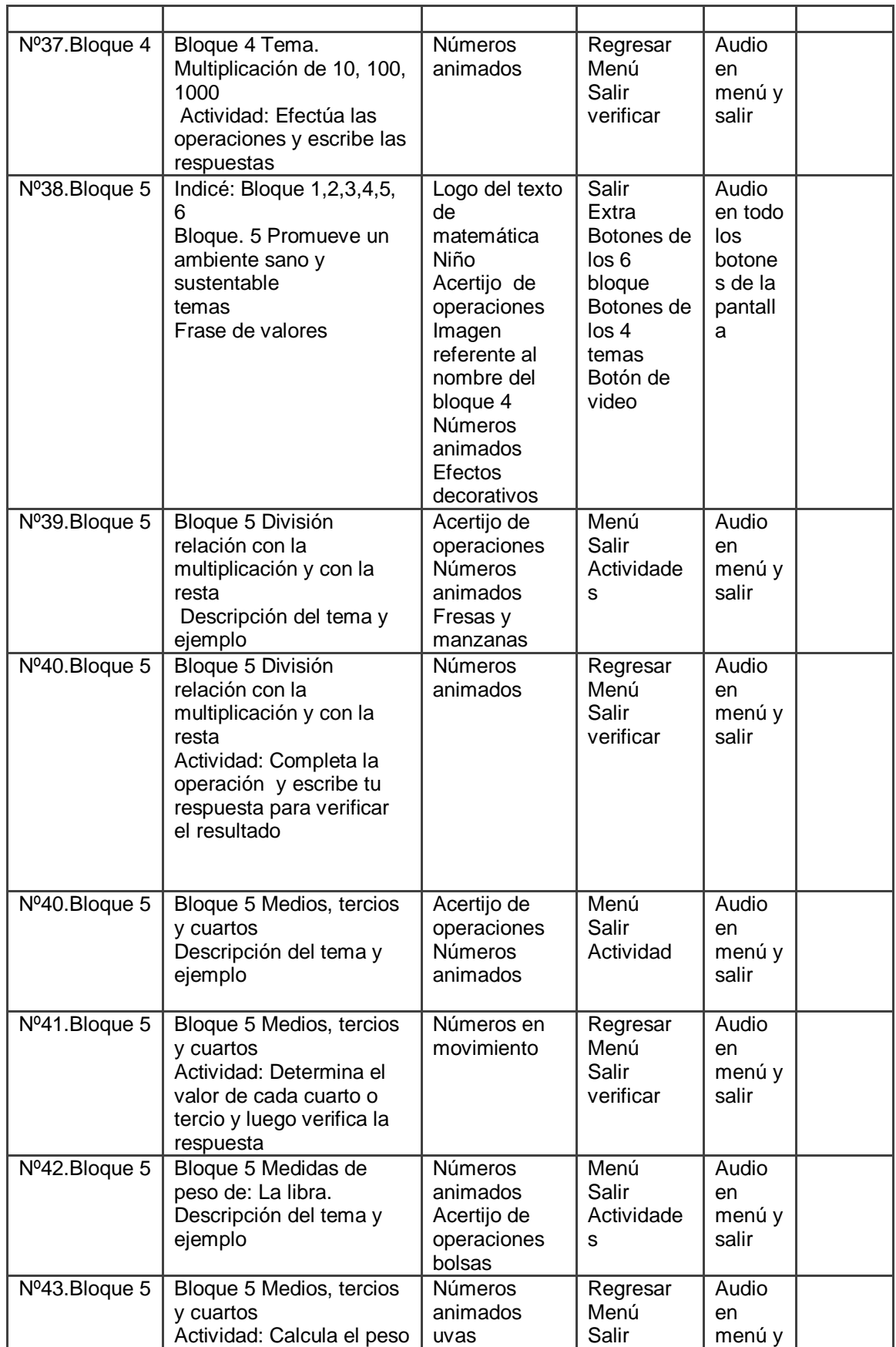

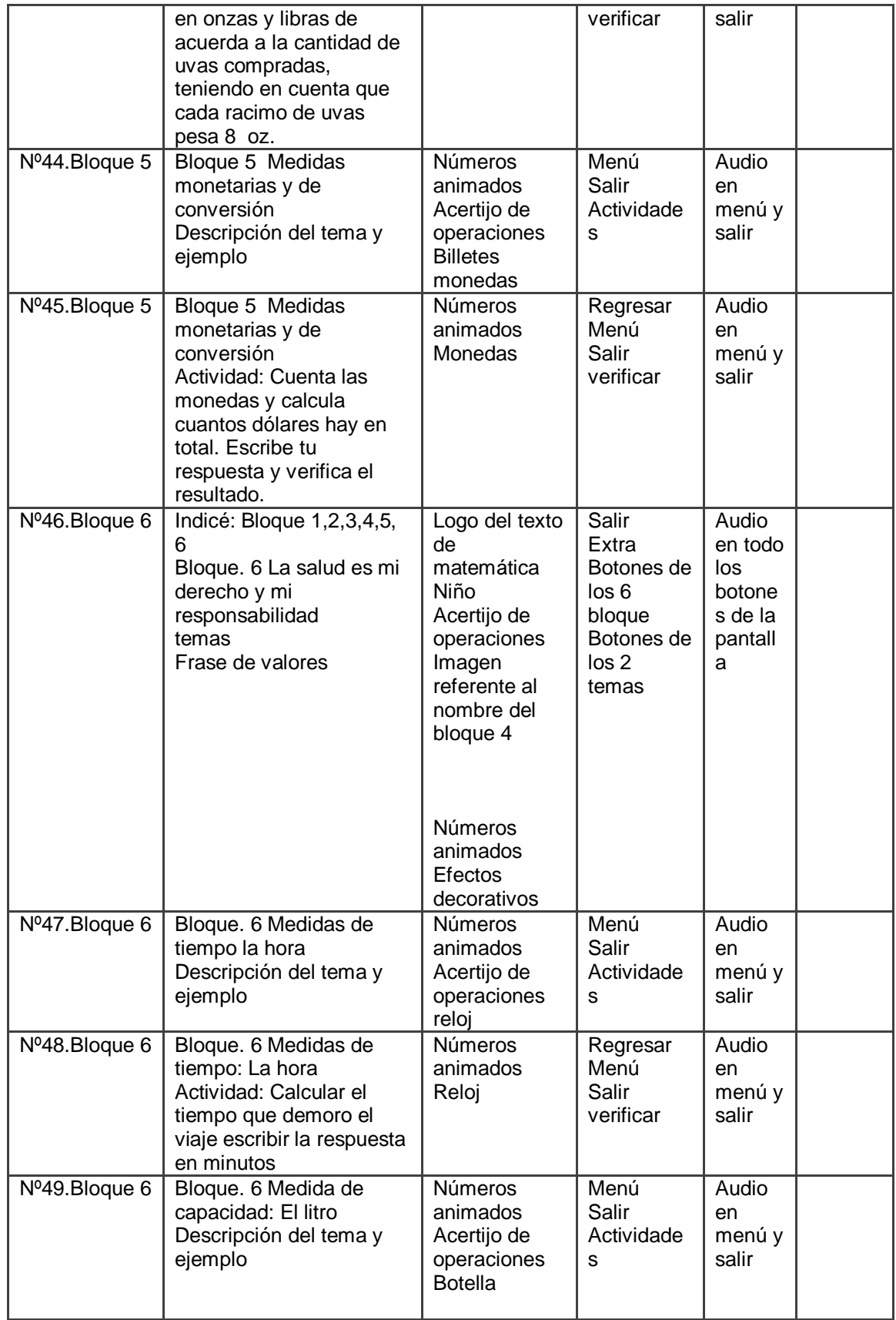

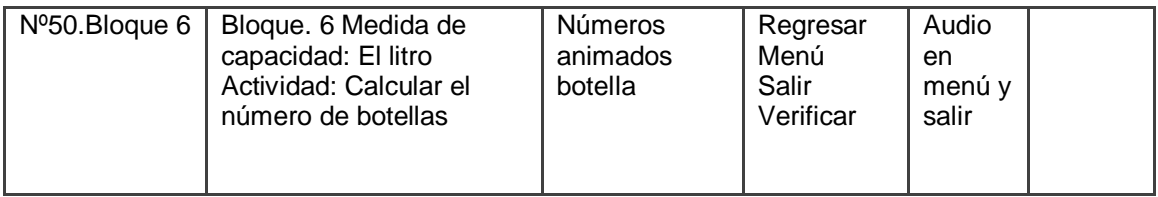

Cuadro 2: Guión Técnico

## **CODIFICACIÓN.**

Para el desarrollo de la aplicación se eligió el entorno desarrollo Adobe Flash CS6, con la ayuda del lenguaje Action Script 3.0 para darle un manejo **dinámico** a sus animaciones y así interactuar con ellas.

# **CODIFICACIÓN DE PANTALLAS Y BOTONES.**

Pantalla, dando la Bienvenida al usuario

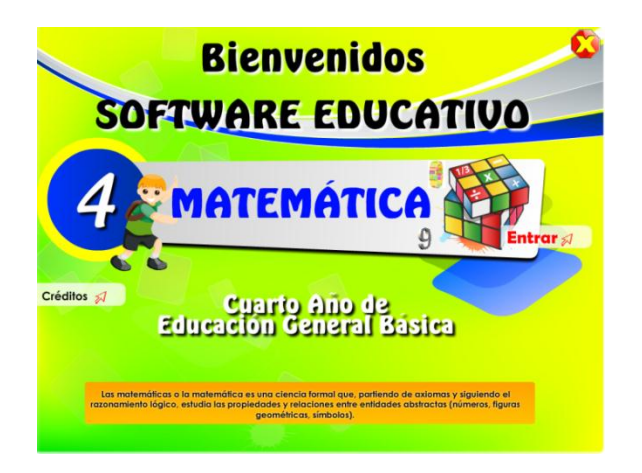

Gráfico 2: Bienvenidos al software educativo

stop();

```
fscommand("allowscale",true);
fscommand("fullscreen",true);
var sonido:Sound = new Sound();
   sonido.attachSound("fondo");
   sonido.onSoundComplete = suena;
  var sonando: Boolean = true;
        sonido.start();
   boton.onRelease = function()
   {
     switch (sonando) {
```
case true :

```
 sonido.setVolume(0);
```
sonando = false;

break;

case false :

```
 sonido.setVolume(100);
```
new Tween(fm, " xscale", Strong.easeOut, 60, 30, effect duration, true);

new Tween(fm, "\_yscale", Strong.easeOut, 60, 30, effect\_duration, true);

new Tween(fm, "\_alpha", Strong.easeInOut, 100, 0, effect\_duration, true);

new Tween(fm, "\_x", Strong.easeOut, \_xmouse, position\_x, effect\_duration, true); fm\_tween = new Tween(fm, "\_y", Strong.easeOut, \_ymouse, position\_y, effect\_duration, true);

fm\_tween.onMotionFinished =  $function()$ 

{

removeMovieClip(fm);

```
}
if(i >= total){
        i = 1;}
i++;
```
}

40

Este código permite poner un efecto decorativo al cursor del mouse.

 $\boldsymbol{i}$ : Permite ir al fotograma "glosario" donde se presenta una lista de términos desconocidos.

on(release){

gotoAndStop("glosario");

}

En esta pantalla el usuario podrá explorar cada uno de los términos.

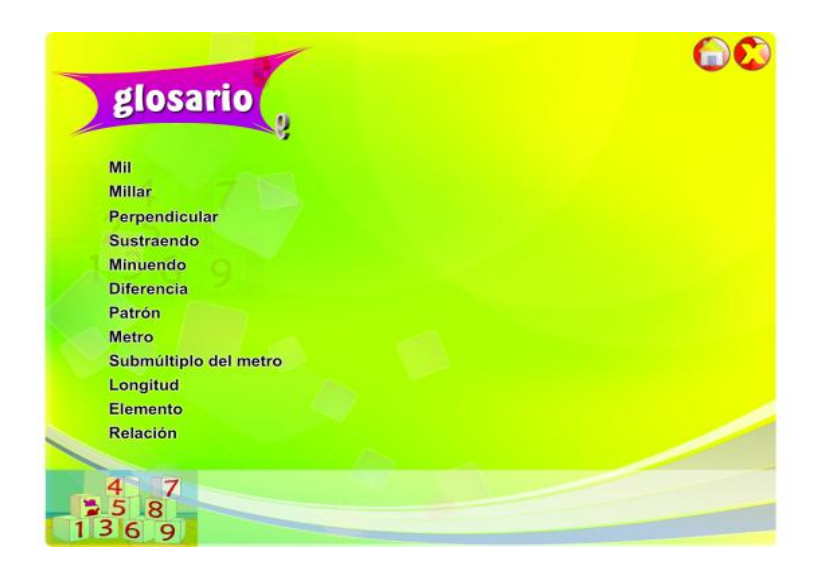

Gráfico 4: Glosario de terminos

 $\mathcal{I}$ : Este botón es estandarizado, y la función que cumple es de regresar al menú principal de cada bloque. Se encuentra el siguiente código que permite ir a la escena "menú" y al fotograma correspondiente, en este caso " $uno$ ".

on(release){

gotoAndStop("menu","uno");

}

**Bloque I**: Permite ir al fotograma con el nombre "uno", donde se presentaran los botones con los temas del Bloque 1.

on(release){

gotoAndStop("uno");

}

Asimismo los botones de los bloques 2, 3, 4,5 y 6 cumplen con la misma función solamente variando el nombre del fotograma a donde se deben dirigir al ser presionados.

# **PANTALLA DE CONTENIDOS.**

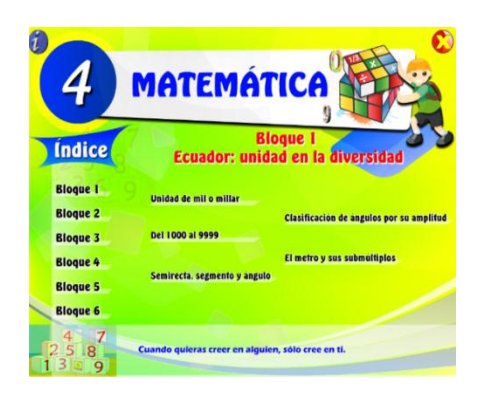

Gráfico 5: Bloque 1 Gráfico 6: Bloque 2

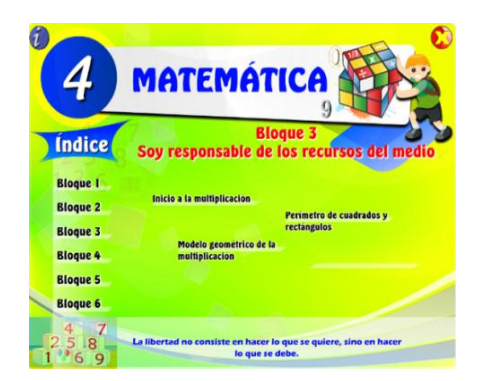

Gráfico 7: Bloque 3 Gráfico 8: Bloque 4

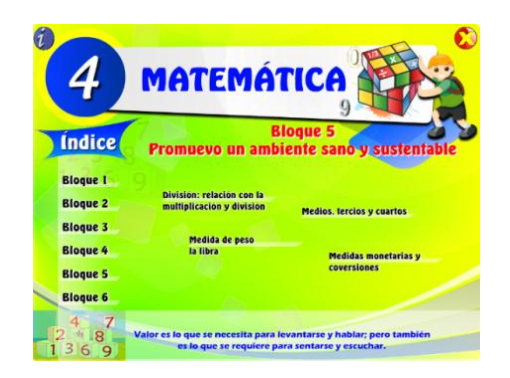

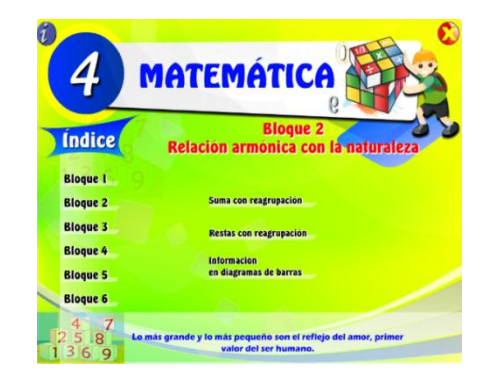

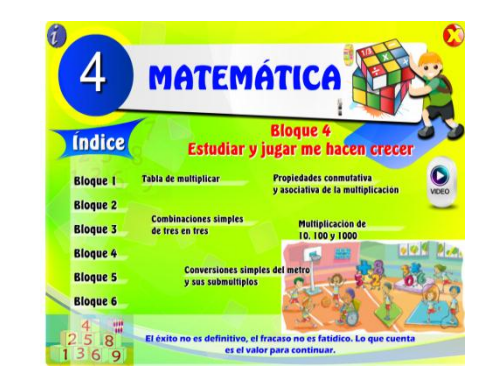

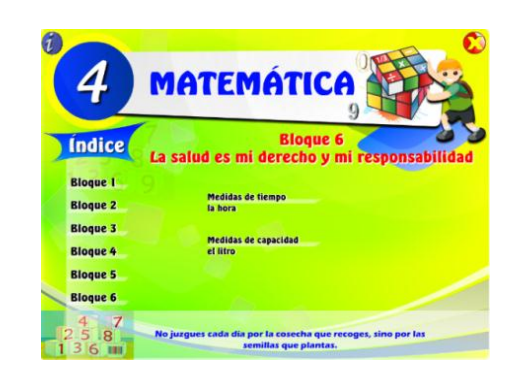

Gráfico 9: Bloque 5 Gráfico 10: Bloque 6

**Unidad de mil o millar**  $\frac{1}{2}$ : Cada uno de estos botones permitirán visualizar el contenido de tema correspondiente, se ha tomado como referencia el primer tema del **bloque 1.**

El siguiente código permite ir a la escena con el nombre "bloque1" al fotograma 1.

on(release){

gotoAndStop("bloque1",1);

}

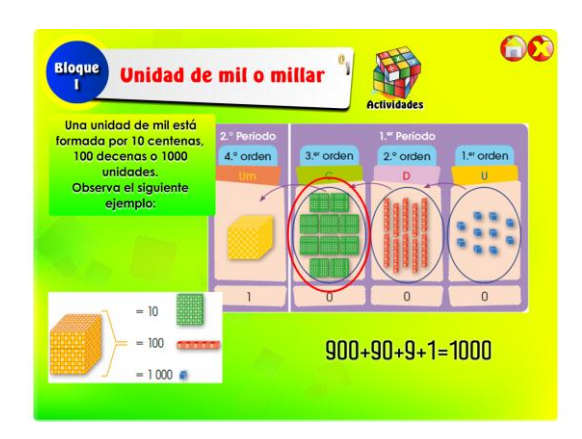

Gráfico 11: Unidad del mil o millar

loadMovie("tema1.swf",cp\_carga);

Carga un archivo swf con el nombre tema 1, en un clip de película con el nombre"cp\_carga". Este archivo swf contiene las imágenes y texto del contenido sobre la temática tratada.

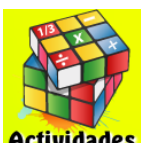

**Actividades**: Al dar clic permite abrir la actividad del bloque correspondiente. Al ejecutar este código se direccionara al fotograma 5

on(release){

gotoAndStop(5);

}

# **PANTALLA DE ACTIVIDADES.**

En esta pantalla el usuario podrá seleccionar el bloque de contenidos, los mismos que al ser presionados mostrarán las siguientes pantallas, según la elección:

Esta pantalla se carga con el siguiente código. Carga un archivo swf con el nombre ac-tema1, en un clip de película con el nombre"cp\_carga". Este archivo swf contiene los siguientes elementos: texto donde muestran la cantidad de aciertos y fallos al realizar la actividad, un botón para verificar resultados y los cuadros para completar la actividad.

loadMovie("ac-tema1.swf",cp\_carga);

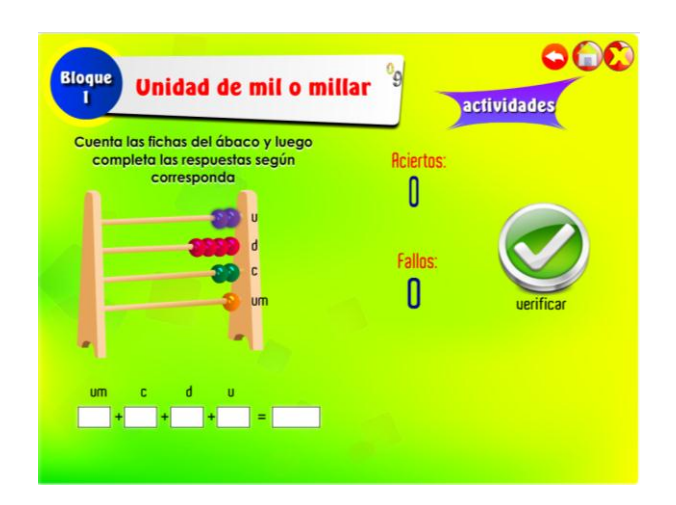

Gráfico 12: Actividad unidad del mil o millar

: Permite regresar para revisar el contenido del mismo tema que se está tratando. Al ejecutar este código se direccionara al fotograma 1 on(release){

gotoAndStop(1);

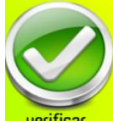

: Verifica las respuestas y calcula Aciertos y fallos. Además borra los datos insertados en los cuadros de texto y carga una nueva actividad. Este botón ejecuta una función llamada "Verifica Respuesta ".

on (release) {

VerificaRespuesta();

}

Las funciones para esta actividad son las siguientes:

var u,d,c,um,uu,dd,cc,umm,suma,res,fallos,aciertos,max,min:Number=0;

 $aciertos = 0;$ 

fallos =  $0$ ;

max=9;

min=1;

GeneraNumeros();

```
function GeneraNumeros() {
```
 $u = Math.float(Math.random()*(max-min+1))+min;$ 

unidades.gotoAndStop(u);

 $d = Math.float(Math.random()*(max-min+1))+min;$ 

decenas.gotoAndStop(d);

 $c = Math.float(Math.random()*(max-min+1))+min;$ 

centenas.gotoAndStop(c);

um = Math.floor(Math.random()\*(max-min+1))+min;

mil.gotoAndStop(um);

LimpiaCampos();

}

//limpia los campos de texto donde se colocan las respuestas

```
function LimpiaCampos() {
```

```
ut = ";
dt = "";ct = "umt="";
suma1 ="";
```
#### }

```
function VerificaRespuesta() {
```

```
uu = u;dd = d*10;
cc = c*100;umm = um*1000;
res = uu+dd+cc+umm;
trace(res);
if ((res == int(suma1)) && int(ut)==u && int(dt)==d && int(ct)==c && int(umt)==um ) {
        aciertos = aciertos+1;
}else{
        fallos = fallos + 1;}
GeneraNumeros();
```
stop();

}

Estas funciones y códigos variaran de acuerdo al tipo de actividad y tema tratado las cuales generaran aleatoriamente valores al presionar el botón de verificar, el cual a su vez calificara las respuestas introducidas y contara en número de aciertos y fallos que serán mostrados en la pantalla.

**Bloque 4**. En el bloque 4, además de presentarse contenidos se presenta una opción de videos. A continuación se indica la pantalla del bloque.

: Luego de haber presionado este botón, se nos presentara una ventana enlazada con los videos, donde el usuario podrá seleccionar un video.

En esta pantalla el usuario podrá seleccionar cualquiera de los videos, los mismos que al ser presionados se reproducirán.

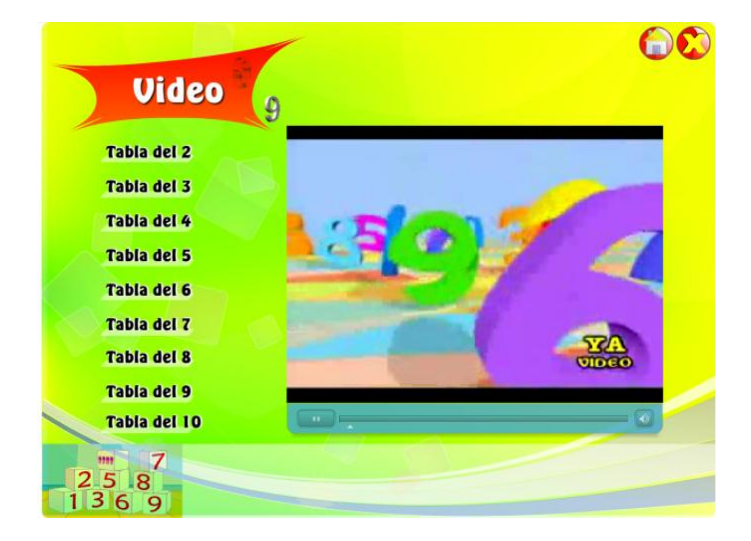

Gráfico 13: videos

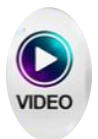

Presionando este botón nos permite ver los videos. Al ejecutar este código se direccionara al fotograma "Video"

on(release){

gotoAndStop("video");

}

#### **PRUEBAS DEL SOFTWARE**

Con el afán de controlar la calidad y la ejecución del programa, se procedió a implementar y socializar con los usuarios, docente, estudiantes del Cuarto Año, el programa se instaló en 10 computadoras que funcionan con el sistema operativo Windows XP.

La prueba se la realizó a través de la ficha de evaluación del software educativo**,** para determinar aspectos funcionales, técnicos y pedagógicos, para validar de esta manera el software educativo.

Los resultados obtenidos fueron favorables ya que no se hicieron sugerencias ni cambios en el software educativo, además de que los docentes recomendaron su adquisición y uso, para el proceso educativo de Matemática. La docente estuvo muy contenta la cual expreso que el programa educativo servirá de motivación para las alumnas, las cuales se mostraron muy entusiasmadas usando el software educativo.

50

# **LIBERACIÓN DEL PRODUCTO.**

Como resultado final se empaquetó el software educativo en un instalador y se creó un menú interactivo donde el usuario podrá seleccionar entre ejecutar o instalar la aplicación multimedia. Además se realizó la entrega de un CD y el manual de usuario a la docente y a la Directora de la institución.

## **e. MATERIALES Y MÉTODOS**

#### **MÉTODOS**

Los métodos que se utilizaron fueron:

**Método científico.** Sirvió de base para organizar el marco teórico, a fin de brindarle una fundamentación teórica válida, misma que está en correspondencia con las dos variables de investigación.

**Método Inductivo.** El método inductivo, permitió determinar las temáticas que se requerían para el software.

**Método Estadístico.** El método estadístico fue utilizado en el momento de la tabulación, análisis e interpretación de los resultados.

**Método Deductivo.** El método deductivo sirvió para establecer las conclusiones y recomendaciones.

**Método Sintético.** Se lo utilizo para organizar el informe; además permitió hacer las abstracciones correspondientes de los criterios emitidos por los informantes.

**Método Analítico.** Este método sirvió para indagar, estudiar y explicar minuciosamente las causas de los problemas de aprendizaje de las matemáticas.

**Técnicas e Instrumentos. La encuesta**, misma que estuvo dirigida a los niños y niñas de la escuela.

**Entrevista y ficha de evaluación** que fueron aplicadas a los docentes de la asignatura de matemática. Los Resultados obtenidos de las encuestas y entrevista permitieron realizar un análisis de la necesidad para la construcción de software educativo para la enseñanza aprendizaje. Los resultados de la encuesta fueron presentados en tablas en donde se hizo constar las opciones, frecuencia y porcentaje de cada una las preguntas realizadas, complementadas con la respectiva representación gráfica e interpretación.

**Ficha de Evaluación del Software:** Se la realizó a la docente, la cual permitió validar y garantizar el cumplimiento de los requerimientos establecidos en las fases iniciales.

#### **Metodología Técnica**

La metodología que se utilizó para el desarrollo del software educativo es el método en cascada, que es un enfoque metodológico que ordena rigurosamente las etapas del ciclo de vida del software, de tal forma que el inicio de cada etapa debe esperar a la finalización de la inmediatamente anterior. Una metodología de desarrollo en cascada es:

Un ejemplo de una metodología de desarrollo en cascada es:

53

- Análisis del Sistema
- Diseño del Programa.
- > Codificación.
- $\triangleright$  Pruebas.
- $\triangleright$  Implementación

## **POBLACIÓN**

La población investigada son los estudiantes de Cuarto Año de Educación General Básica Paralelo A Y B de la escuela Fiscomisional "Cacha", con un número de 72 personas, en donde se aplicó los instrumentos investigativos propuesto.

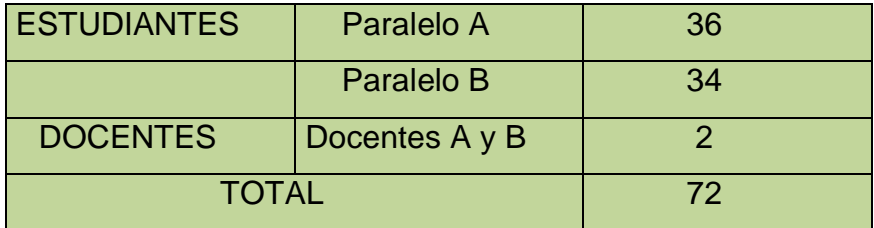

## **f. RESULTADOS**

**RESULTADOS DE ENCUESTA APLICADA A LOS ESTUDIANTES DEL CUARTO AÑO PARALELOS "A Y B" DE EDUCACIÓN GENERAL BÁSICA DE LA ESCUELA FISCOMISIONAL "CACHA". PARA LA ELABORACIÓN DEL SOFTWARE EDUCATIVO.**

**1. ¿Conoce lo que es un Software Educativo?**

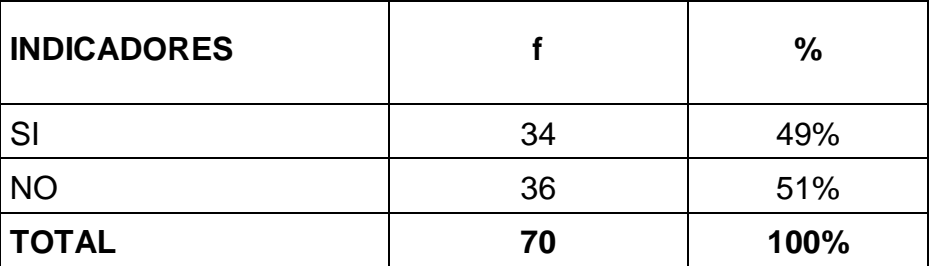

#### **CUADRO Nº 1**

**Fuente**: Encuesta aplica a los estudiantes del Cuarto Año A y B **Elaborado por**: Víctor Ángel Morocho Cevallos

# **GRÁFICO Nº 1**

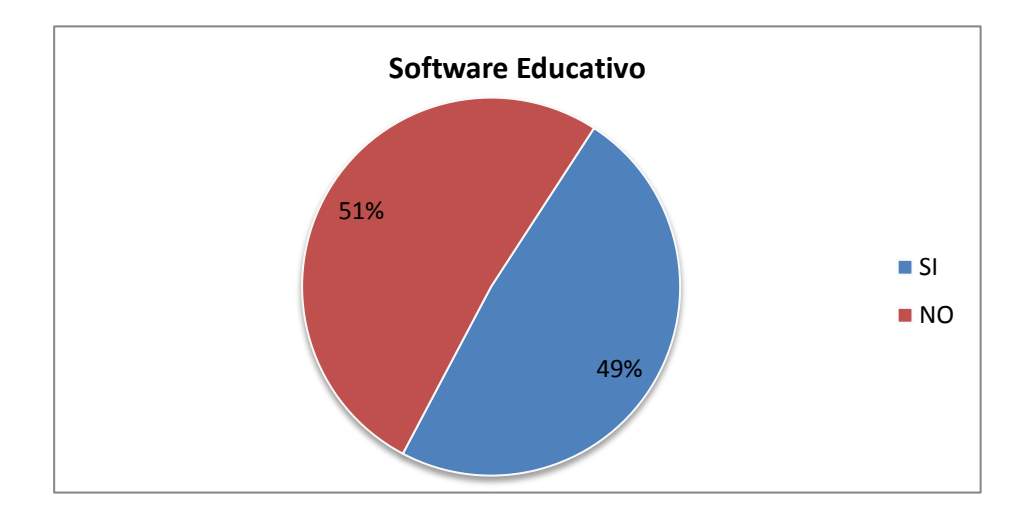

## **ANÁLISIS E INTERPRETACIÓN.**

Según la puntuación obtenida se puede observar que el 51% de alumnos no conocen lo que es un software educativo, a pesar que estamos en una sociedad inmersa en la tecnología, esto se debe entre otros a la falta de información por parte de los docentes ya que los mismos no informan acerca del tema por no contar con los recursos necesarios. A pesar que la tecnología avanza a pasos agigantados y nuestro gobierno se está preocupando porque las instituciones educativas cuenten con recursos tecnológicos recién está llegando a la población estudiantil motivo por el cual las estudiantes no conocen un software educativo por ende antes de implementar se capacitará a los estudiantes acerca del tema para que conozcan y sepan utilízalo sin ningún tipo de dificultad dicha herramienta.

# **2. ¿Qué estrategia utiliza su docente en la enseñanza de matemática?**

#### **CUADRO Nº 2**

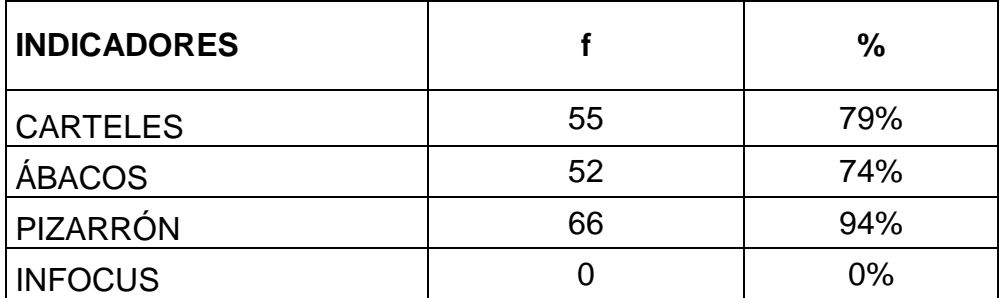

**Fuente**: Encuesta aplica a los estudiantes del Cuarto Año A y B **Elaborado por**: Víctor Ángel Morocho Cevallos

#### **GRÁFICO Nº 2**

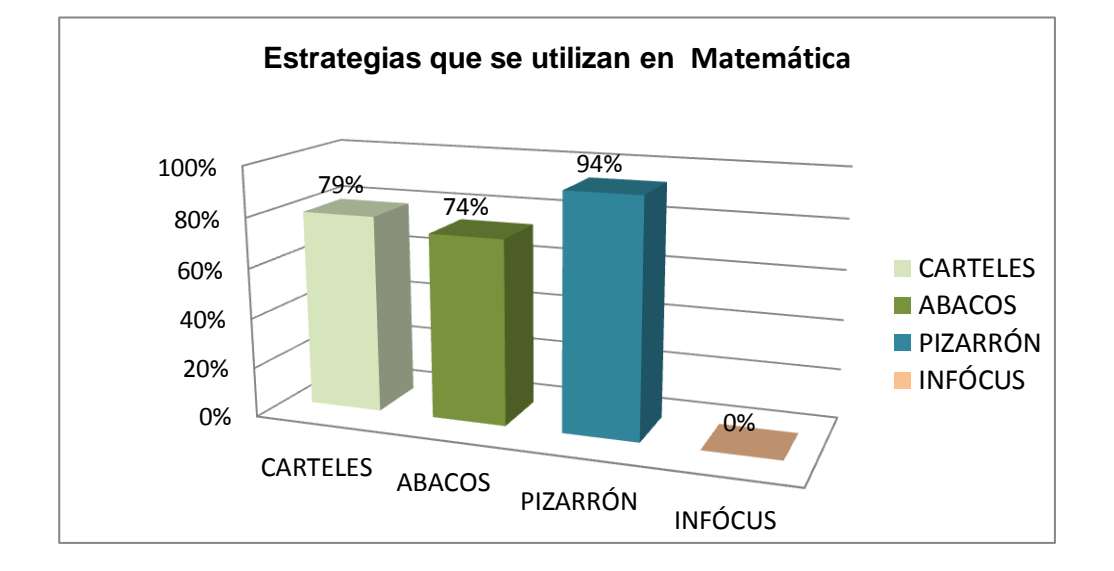

#### **ANÁLISIS E INTERPRETACIÓN.**

Según los datos obtenidos se ha podido comprobar que el 94% de estudiantes manifiestan que la docente utiliza materiales didácticos tradicionales como es el pizarrón para la enseñanza de matemática, no utilizan los recursos informáticos ya que no cuenta con un computador y un Infocus en cada una de las aulas, y más aun con un programa educativo. Lo que no ayuda al buen desarrollo escolar del niño y no se logra un total aprendizaje significativo. Por ello es importante la combinación de recursos didácticos con las nuevas tecnologías innovadoras e interesantes diseñadas con la finalidad de ayudar a despertar el interés de aprendizaje de los estudiantes.

**3. ¿La docente imparte las clases de Matemática con la ayuda de software educativo?**

# **CUADRO Nº 3**

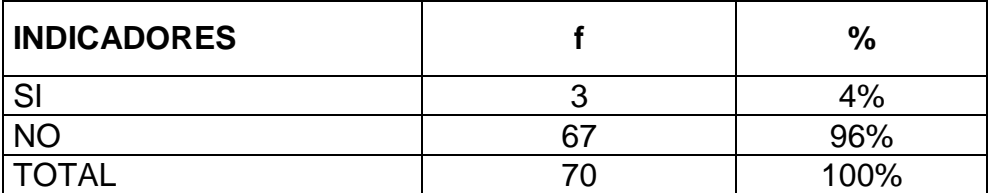

**Fuente**: Encuesta aplica a los estudiantes del Cuarto Año A y B **Elaborado por**: Víctor Ángel Morocho Cevallos

## **GRÁFICO Nº 3**

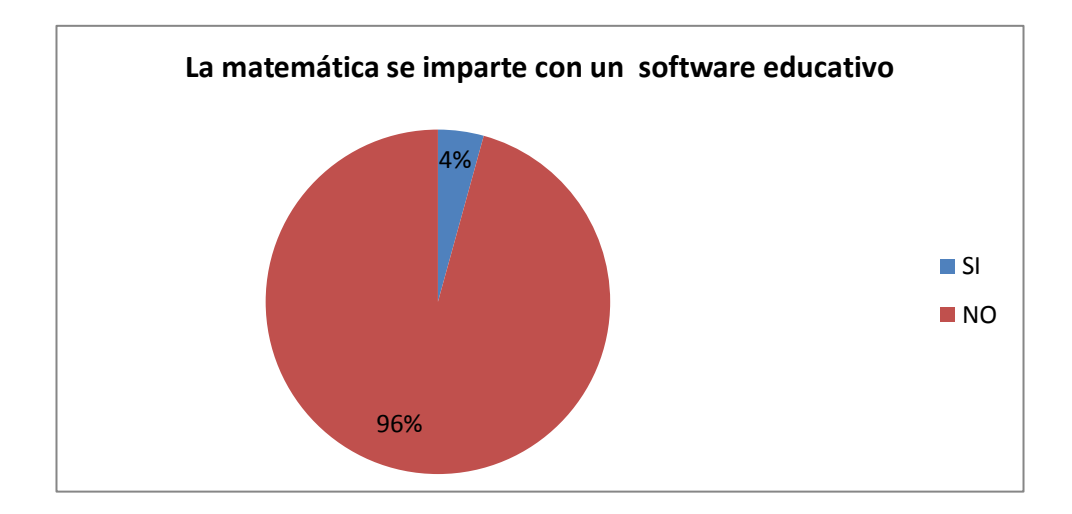

## **ANÁLISIS INTERPRETACIÓN.**

Se puede observar que un alto 96 % de estudiantes afirman que su Docente no imparte las clases de matemáticas con la ayuda de un software educativo debido a la falta de herramientas tecnológicas. Una mínima

cantidad de alumnas manifiestan que la docente si utiliza software educativo, dicha respuesta es causada a una mala interpretación de las niñas ya que la docente presenta un material didáctico que consiste hojas impresas de collage y juegos para llamar la atención de las niñas las mismas que tienden a confundir este material con un software educativo. Esto influye en que los estudiantes no logren captar adecuadamente los conocimientos de la materia. Por lo cual es pertinente la realización de un software educativo para la asignatura de matemática.

# **4. ¿Le gustaría que su docente utilice una herramienta didáctica como un software educativo para las clases de matemática?**

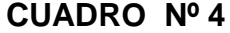

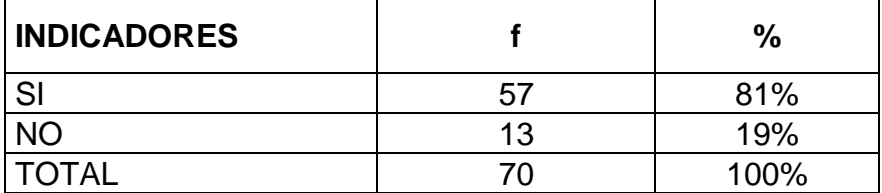

**Fuente**: Encuesta aplica a los estudiantes del Cuarto Año A y B **Elaborado por**: Víctor Ángel Morocho Cevallos

#### **GRÁFICO Nº 4**

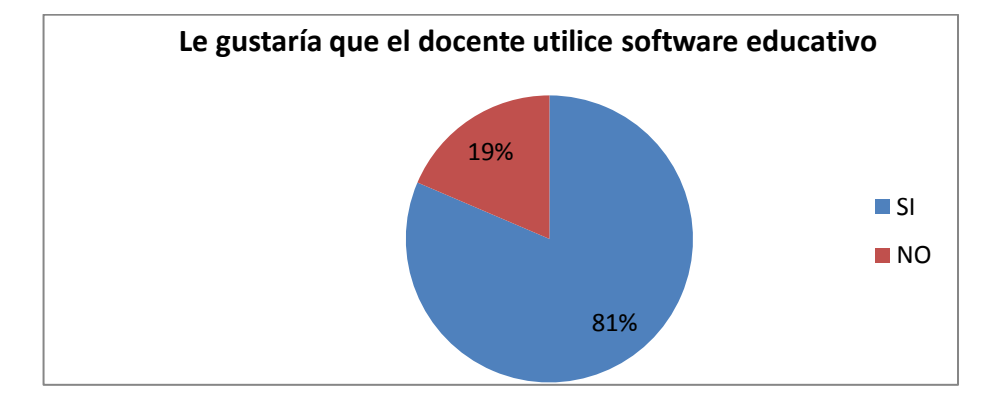

## **ANÁLISIS E INTERPRETACIÓN.**

Al analizar esta tabla de resultados, el 81% de número de las alumnas, están de acuerdo en que la docente utilice un software educativo y además están predispuestas a dar uso como una herramienta de apoyo en la asignatura de matemática esto es muy importante para la implementación del sistema porque se dará la utilidad en el desarrollo de la educación de las niñas. Apenas una mínima parte de las estudiantes no afirman en dar uso a esta herramienta que es parte de la tecnología en la educación, esta respuesta refleja el desconocimiento de las utilidades que brida la tecnología en las actividades educativas. Por ende se crea necesario el desarrollo de este material en el área de matemática y así conseguir mejores resultados y mejorar la calidad de la educación.

## **5. ¿Ha utilizado alguna vez Software Educativo?**

### **CUADRO Nº 5**

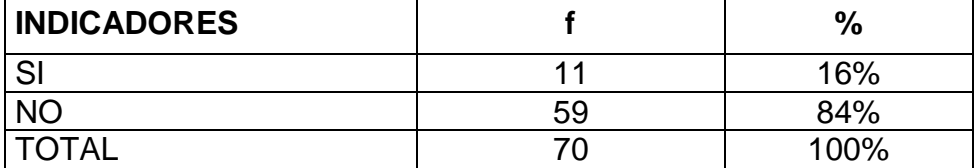

**Fuente**: Encuesta aplica a los estudiantes del Cuarto Año A y B **Elaborado por**: Víctor Ángel Morocho Cevallos

#### **GRÁFICO Nº 5**

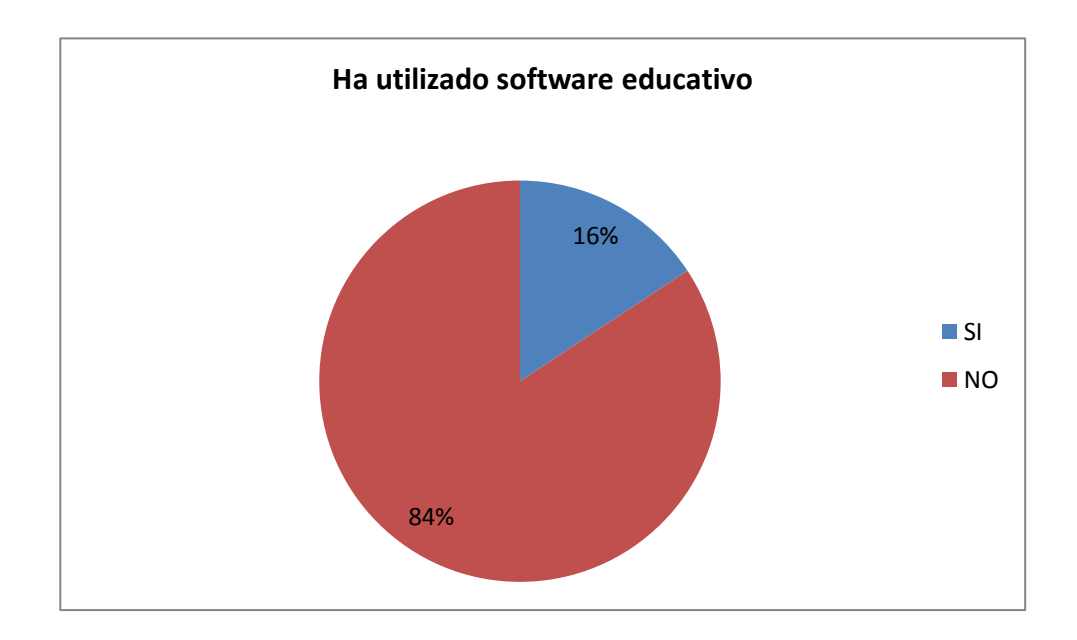

## **ANÁLISIS E INTERPRETACIÓN.**

Según el dato obtenido se puede constatar que el 84 % de las niñas no han utilizado ningún software educativo, esto se debe a la falta de conocimiento del mismo, en la institución no cuentan con este programa educativo ya que

el de Ministerio de Educción no se ha preocupado por incrementar dicha tecnología; y por otro parte algunas de ellas no cuenta con una computadora en sus hogares por diferentes circunstancias, por lo cual no han utilizado dicha herramienta, Motivo por el cual es necesario elaborara una herramienta tecnología de fácil uso acorde a sus necesidades.

#### **6.** *¿***Cuál es su nivel de manejo de la computadora?**

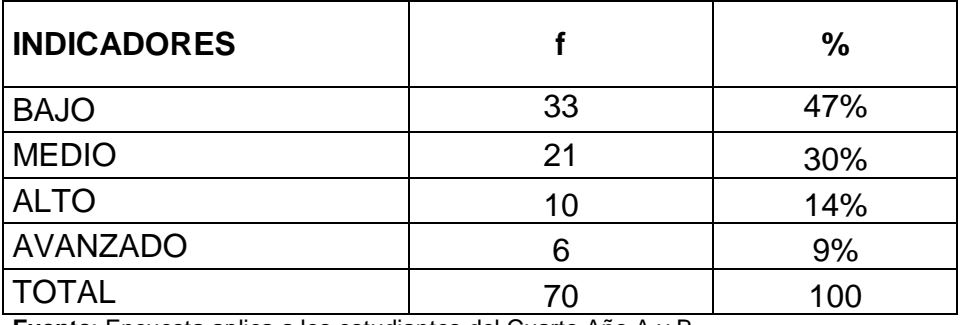

#### **CUADRO Nº 6**

**Fuente**: Encuesta aplica a los estudiantes del Cuarto Año A y B **Elaborado por**: Víctor Ángel Morocho Cevallos

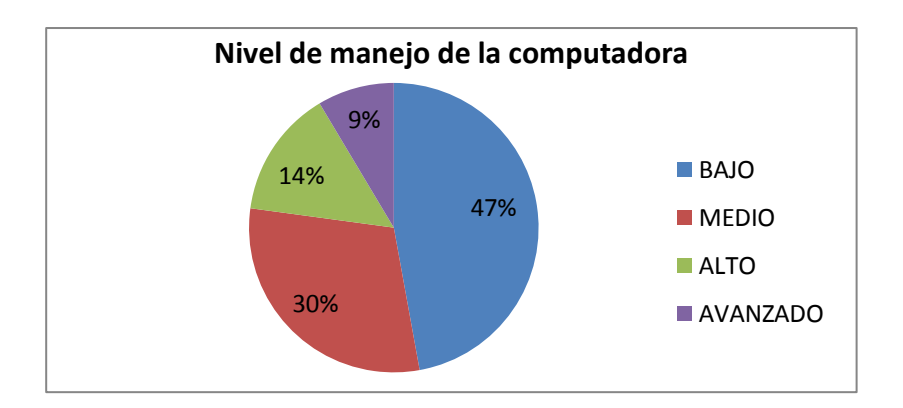

## **GRÁFICO Nº 6**

## **ANÁLISIS E INTERPRETACIÓN.**

Como se puede observar, la mayoría de las estudiantes saben dar uso a la computadora lo cual es muy positivo, ya que ayudara a facilita el manejo del software educativo sin ningún tipo de dificultad; no obstante el 47% de alumnas tiene un nivel bajo en la utilización de la misma ya que tienen acceso limitado a los recursos tecnológicos que ofrece la ciencia actual, en la escuela existe un laboratorio de cómputo y una docente que se encarga de instruir, pero son pocas las horas dadas para la asignatura de computación. Por ello con el software educativo tendrán la oportunidad de utilízala más frecuentemente y a si familiarizarse con la tecnología y superar la dificultad que está presente. De allí, que; las computadoras facilitan el aprendizaje, haciéndolo atractivo, agradable y manteniendo la motivación y un mayor interés en el aprendizaje.

#### **7. ¿Qué parte del aprendizaje de la matemática se te dificulta más?**

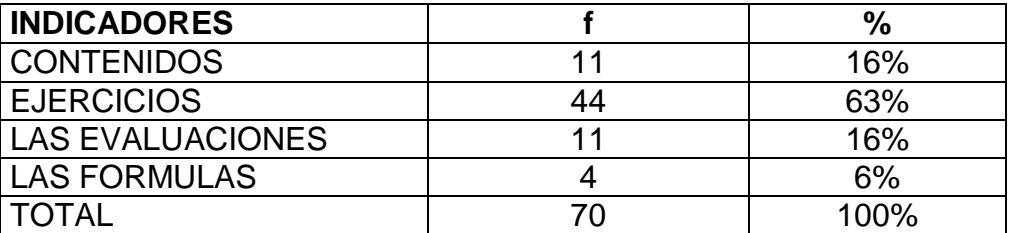

#### **CUADRO Nº 7**

**Fuente**: Encuesta aplica a los estudiantes del Cuarto Año A y B **Elaborado por**: Víctor Ángel Morocho Cevallos

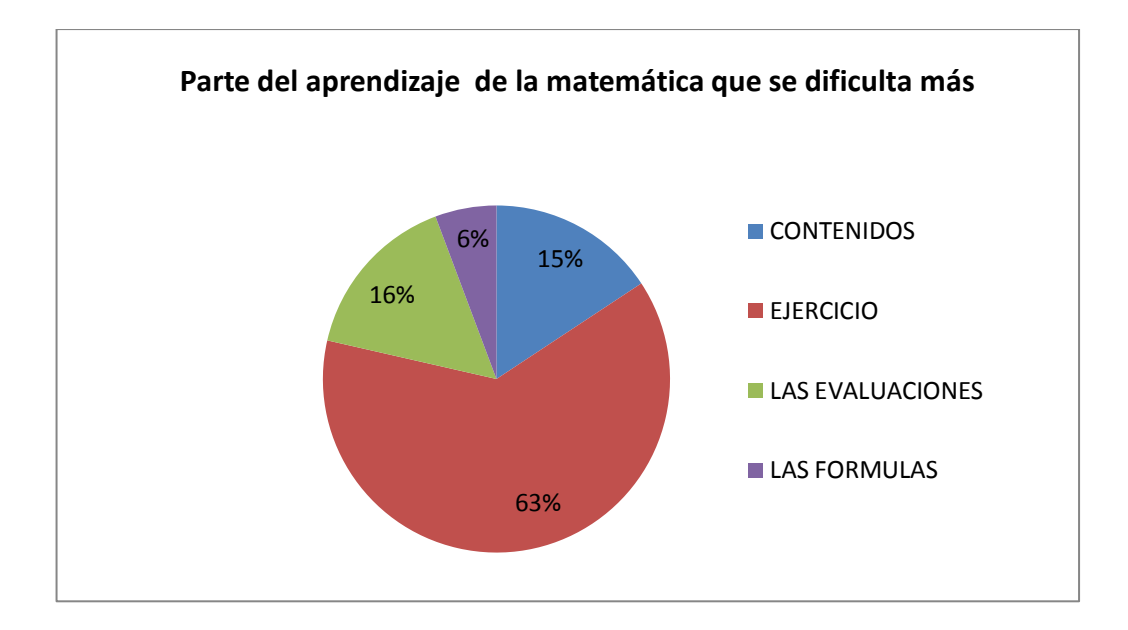

#### **GRÁFICO Nº 7**

## **ANÁLISIS E INTERPRETACIÓN:**

De las estudiantes encuestadas el 63 % manifiestan que la mayor dificultad en el aprendizaje de la matemática es en la realización de los ejercicios, por lo tanto se tomara en cuenta esta dificultad para la realización del software educativo y así el mismo contenga un ejemplo claro de cada tema y un número de ejercicios propuesto para que alumno en lo posterior puedan desarrollar logrando superar el problema que afecta su aprendizaje.

El papel fundamental de este programa es facilitar la asimilación en las alumnas en el desarrollo de la clase.

## **8. ¿Qué le gustaría que tenga el Software Educativo para tu clase?**

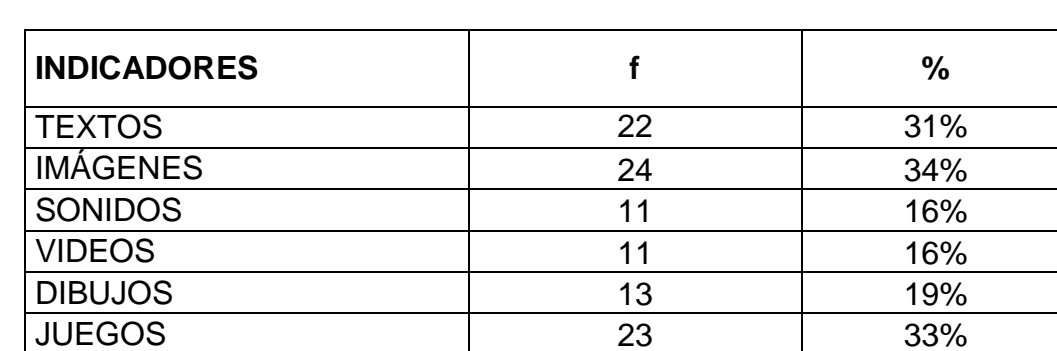

## **CUADRO Nº 8**

**Fuente**: Encuesta aplica a los estudiantes del Cuarto Año A y B **Elaborado por**: Víctor Ángel Morocho Cevallos

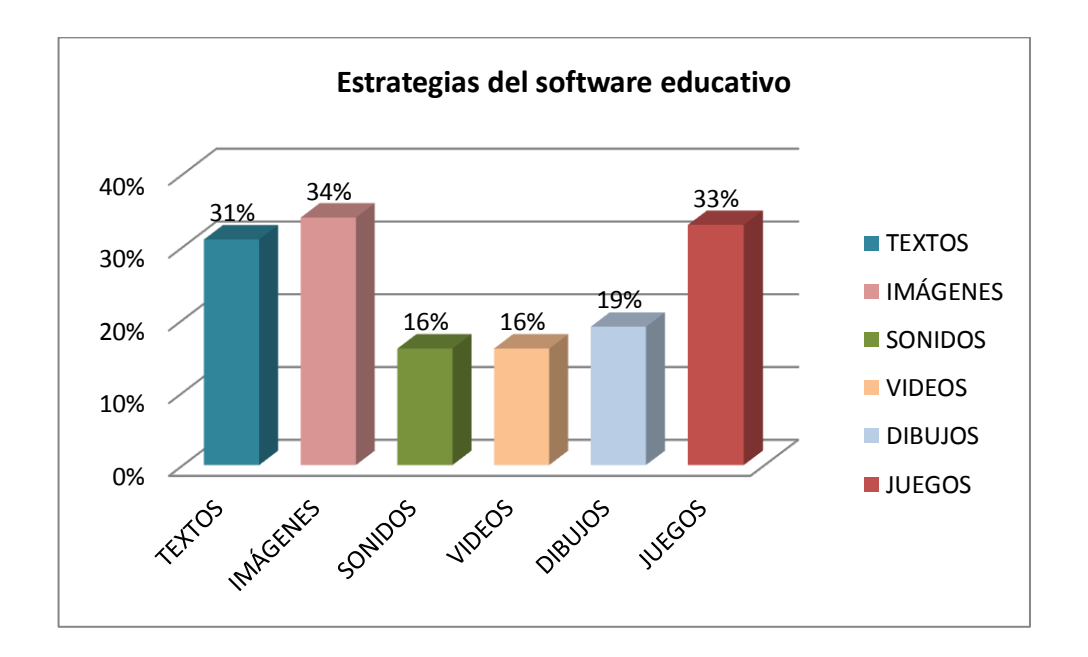

## **GRÁFICO Nº 8**
## **ANÁLISIS E INTERPRETACIÓN:**

En este cuadro se puede observar que el 33% de los estudiantes desean que software educativo contenga imágenes , que las clases sean diferentes a los que se han venido manejando durante el transcurso del periodo académico ya que las estudiantes en esta etapa de desarrollo educativo sus asimilación se hace más fácil con la interacción de los textos imágenes llamativas juegos, dibujos, videos entre otros componentes que ofrece la tecnología, esto ayudará a que los niños se sientan más atraídos y por ende se obtendrá una mayor captación y adquisición de conocimientos el cual permitirá desarrollar su potencial intelectual al máximo mejorando el rendimiento en el área de matemática

## **9. ¿Cuáles son los colores que más te gusta?**

#### **CUADRO Nº 9**

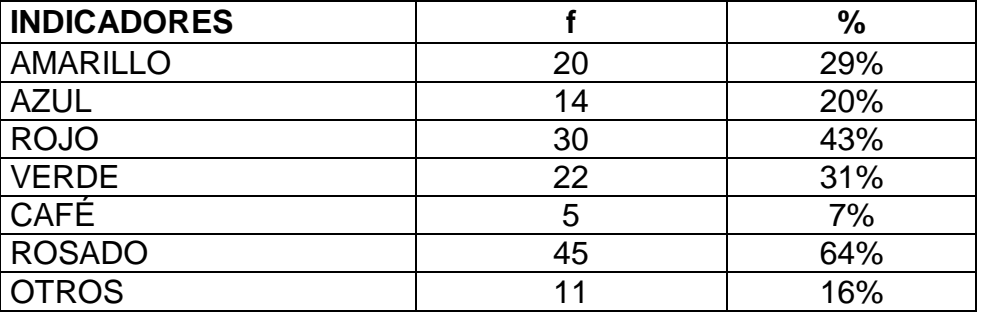

**Fuente**: Encuesta aplica a los estudiantes del Cuarto Año A y B

**Elaborado por**: Víctor Ángel Morocho Cevallos

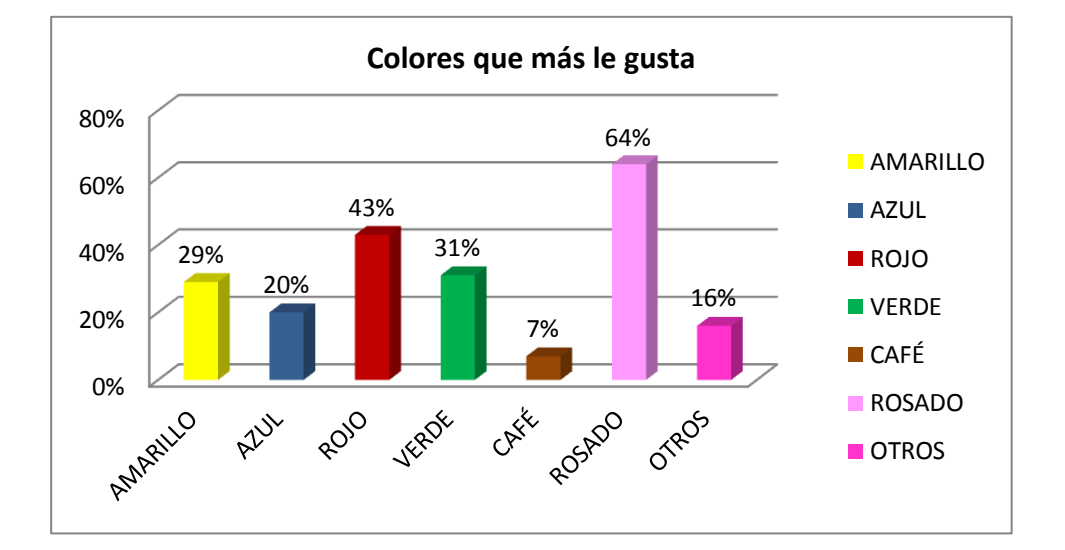

## **GRÁFICO Nº 9**

## **ANÁLISIS E INTERPRETACIÓN.**

Según se puede observar a las niñas les llama la atención todos los colores pero 64% tiene más preferencia por el color rosado y por los colores pasteles como es rojo, amarillo y otros como son el morado y naranja por ende se tomara en consideración estos colores para la presentación del software educativo y de esta forma se sienta atraídas, motivadas e interesadas por utilizar dicha herramienta propuesta a contribuir al estudiante en su aprendizaje.

## **10.¿Considera que con el uso de un Software Educativo las clases**

#### **de matemática serían más entretenidas?**

## **CUADRO Nº 10**

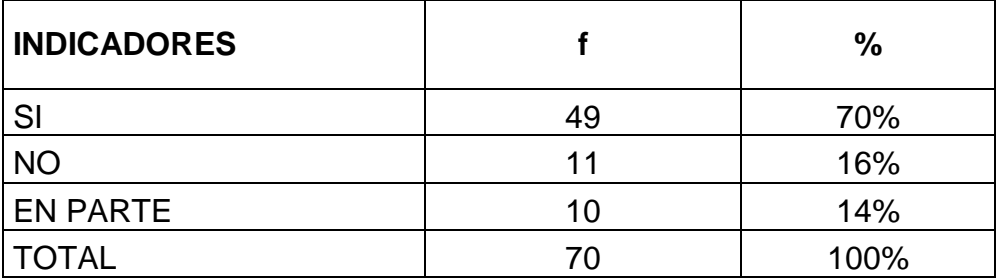

**Fuente**: Encuesta aplica a los estudiantes del Cuarto Año A y B **Elaborado por**: Víctor Ángel Morocho Cevallos

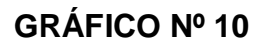

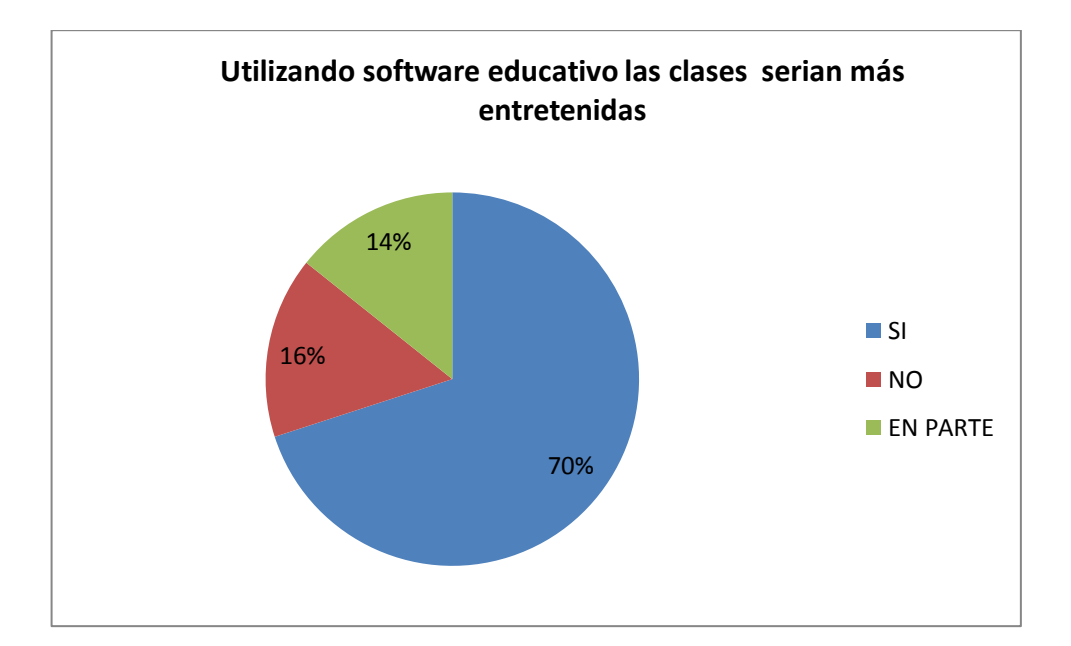

## **ANÁLISIS E INTERPRETACIÓN.**

Según los resultados obtenidos, el 70% de la población encuestada responde positivamente, ya que de existir un Software educativo para para la asignatura matemática, las clases serían más entretenidas y divertidas, acorde a la actualidad, facilitando el proceso enseñanza–aprendizaje, dejando atrás las clases monótonas tradicionales que no ayudan a la concentración del estudiante. Por ello el software educativo será amigable lo cual va a motivas y facilitar en su mayor grado su uso por parte de los estudiantes.

**RESULATADOS DE LA ENTREVISTA AL DOCENTE DEL CUARTO AÑO PARALELO "A" DE EDUCACIÓN GENERAL BÁSICA DE LA ESCUELA FISCOMISIONAL "CACHA". PARA LA ELABORACIÓN DEL SOFTWARE EDUCATIVO.**

## **1. ¿Cuenta con algún software educativo para impartir sus clases de matemática?**

Al momento la escuela no cuenta con un software educativo para trasmitir conocimientos a los niños, lo que de una u otra manera, nos relega del aporte que brinda la multimedia.

## **2. ¿Qué material didáctico utiliza para impartir la clase de matemática?**

De acuerdo a la realidad institucional, se utiliza la pizarra y material del medio, así como también el texto escolar.

## **3. ¿Cuál es su nivel de manejo del computador?**

He tratado de capacitarme en el manejo de la multimedia, porque ello permitirá que esté en condiciones de orientar de mejor manera la actividad educativa, toda vez en la actualidad la información de última generación que se presenta en el mundo, de la puede conseguir fácilmente a través de la computación.

# **4. ¿Sus estudiantes demuestran alguna dificultad para aprender en área de matemática?**

Fundamentalmente, en los niños se observa que no están preparados para el razonamiento lógico; no pueden resolver Problemas. Las operaciones básicas, se constituyen en verdaderos problemas, porque

en algunos casos, no las conocen a plenitud; pero ahí está el reto nuestro de mejorar la calidad de los aprendizajes.

## **¿Cuál es el rendimiento de las estudiantes en el área de matemática?**

Existen problemas de aprendizaje, por lo que, el rendimiento es poco satisfactorio.

## **5.** ¿**En qué bloques de la asignatura matemática las estudiantes tienen más dificultad para el aprendizaje?**

De manera especial en los bloques 3, 4 y 5 los niños tienen graves dificultad de aprender, lo que ocasione retraso en la asimilación de los conocimientos.

## **6. ¿Usted como docente que tipo de técnicas utiliza para evaluar a sus estudiantes?**

Se utiliza pruebas de razonamiento, lecciones escritas y orales, así como también tareas extra clase y la participación permanente en el proceso de enseñanza-aprendizaje.

# **7. ¿Le gustaría utilizar una herramienta didáctica como un software educativo para las clases de matemática?**

Claro que sí, porque con un software educativa, específico para las matemáticas, estaríamos modernizando la educación y, brindado la posibilidad de utilizar nuevas estrategias didácticas.

**8. ¿Qué funciones le gustaría que implemente el Software Educativo?**

Las funciones básicas a las que se aspira, están referidas fundamentalmente a tornar el aprendizaje más objetivo, dinámico y participativo; es decir, me estoy refiriendo a la función pedagógica.

# **9. ¿Qué contenidos le gustaría más para la construcción del Software Educativo?**

De acuerdo a la problemática identificada, sería bueno que el software educativo contenga las operaciones básicas de la suma y resta con reagrupación la multiplicación la, tablas de multiplicar; Conversiones simples del metro a submúltiplos; división, medidas de peso y medidas de capacidad, así como también textos imágenes, videos juegos y sonidos.

## **GRACIAS POR SU COLABORACIÓN**

**RESULTADOS DE LA ENTREVISTA REALIZADA AL DOCENTE DEL CUARTO AÑO PARALELO "B" DE EDUCACIÓN GENERAL BÁSICA DE LA ESCUELA FISCOMISIONAL "CACHA". PARA LA ELABORACIÓN DE SOFTWARE EDUCATIVO.**

## **1. ¿Cuenta con algún software educativo para impartir sus clases de**

No tenemos en la actualidad en la institución, porque no contamos con el número suficiente de computadoras en las aulas.

# **2. ¿Qué material didáctico utiliza para impartir la clase de matemática?**

Se utiliza pizarra, tarjetas, material del medio y una grabadora en el aula.

## **3. ¿Cuál es su nivel de manejo del computador?**

Bastante aceptable, porque he seguido curso de computación y considero que estoy en condiciones de manejar un software.

# **4. ¿Sus estudiantes demuestran alguna dificultad para aprender en área de matemática?**

Los niños tienen bastante dificultad para aprender las tablas de restar y multiplicar.

# **5. ¿Cuál es el rendimiento de las estudiantes en el área de matemática?**

Es satisfactorio, porque a pesar de las dificultades señaladas, los niños cuando son evaluados, responden bien.

**6.** ¿**En qué bloques de la asignatura matemática las estudiantes tienen más dificultad para el aprendizaje?**

Los bloques que tienen mayor dificultad son: 3, 4

# **7. ¿Usted como docente que tipo de técnicas utiliza para evaluar a sus estudiantes?**

La evaluación permanente a través de lecciones, deberes, reportes. es

# **8. ¿Le gustaría utilizar una herramienta didáctica como un software educativo para las clases de matemática?**

Estoy muy de acuerdo utilizar, el software educativo, porque en la educación moderna, es una herramienta muy indispensable para el desarrollo de la educación y para lograr aprendizajes significativos.

#### **9. ¿Qué funciones le gustaría que implemente el Software Educativo?**

La de motivar, orientar y fundamentalmente educativa.

# **10. ¿Qué contenidos le gustaría más para la construcción del Software Educativo?**

Que contenga ejercicios, que haya pruebas de razonamiento lógico, porque los niños de hoy, casi no quieren razonar ni pensar, son muy cómodos.

## **GRACIAS POR SU COLABORACIÓN**

## **ANÁLISIS DE LAS ENTREVISTAS APLICADAS A LAS DOCENTES.**

Como se puede dar cuenta quien revise este trabajo, los docentes son muy sinceros y honestos, porque están desnudando una realidad pedagógica que la viven a lo interno del aula, por lo tanto, es fundamental, preocuparse por superar esas falencias que se encontraron en la entrevista.

Se sigue impulsando un proceso tradicional de educación, en el que el maestro se convierte en un recitador de los conocimientos, para que los niños vayan memorizando al pie de la letra y luego, los reviertan en una prueba o examen al que tienen que someterse.

La institución tiene que preocuparse por dotar de las herramientas de trabajo; implementar buenos laboratorios de informática.

# **ANÁLISIS DE LA FICHA DE EVALUACIÓN DEL SOFTWARE EDUCATIVO.**

El software educativo, conforme está diseñado, se constituye en un valioso aporte a la educación de los niños y, por ende a la institución.

Para la instalación de la multimedia educativa se requiere de sistema operativo Windows XP, o superior el espacio en disco duro es de 163 MB la memoria mínima es 256 MB la configuración de pantalla es de 750 x 420, posee autoarranque necesita de parlantes, no funciona en red puede guardarse en el disco duro y no requiere de conexión a internet.

Aspectos funcionales: Fueron valorados como excelentes y muy buenos los que fueron calificados como excelentes son: facilidad en la instalación, adecuación a grupos heterogéneos, calidad audio visual, claridad al expones los contenidos, así mismo los aspectos calificados como muy bien son: tipo de ayuda durante las actividades, adecuación refuerzos tras los acierto, estructuración de los contenidos, facilidad para aprender la dinámica del programa.

Los aspectos funcionales han sido calificados como muy buenos y excelentes esto es muy favorable para el programador lo cual significa que se ha realizado eficazmente el programa el mismo que es adecuado para la enseñanza aprendizaje de matemática, donde el docente y estudiantes no tendrán ningún tipo de dificultad en la utilización del software educativo.

Aspectos pedagógicos: El software educativo está dirigido a las Estudiantes del Cuarto Año de Educación General Básica del Área de Matemática la docente ha manifestado que el software educativo enseña habilidades, aprendizaje de conceptos, preguntas y respuesta , razonamiento, buscar o valorar información razonamiento, expresión (expresión verbal , escrita, grafica), pensamiento divergente, imaginación, resolver problemas, exploración experimentación, fundamentalmente lúdico facilitar el trabajo cooperativo.

Se consideró que el software educativo cuenta con aspectos pedagógicos por lo que es una herramienta que permite que haya mayor aprendizaje así el estudiante se sentirá constructor de sus aprendizajes mediante la interacción con el entorno que le proporciona, por lo tanto el programa evita la memorización.

Se cuenta con un manual de usuario el cual ha sido valorado como muy bueno, el aspecto positivo es la facilidad para que el estudiante interactúe con el software se recomienda su adquisición.

Los resultados obtenidos fueron favorables, el software educativo cumple con los requerimientos de la docente no se hicieron sugerencias ni cambios de lo contrario expreso estar muy contenta con el material tecnológico.

## **g. DISCUSIÓN**

Una vez concluido con el análisis de la información obtenida en la institución, donde se aplicó técnicas de recolección de datos como son: la encuesta y la entrevista se pudo identificar que no poseen un software educativo para impartir las clases de matemática, las maestras llevan una metodología tradicionalista, por ello se establece necesario un Software Educativo como apoyo para el proceso de Enseñanza-Aprendizaje del Área de Matemática del Cuarto Año de Educación General Básica de la Escuela Fiscomisional "Cacha", del cantón El Pangui, provincia de Zamora Chinchipe, Periodo 2013- 2014 el cual ayudará a los docentes a dejar las clases motonas tradicionales y los estudiantes aprenderán de forma divertida.

Con esto se puede exponer el cumplimiento de los objetivos planteados inicialmente en el proyecto de investigación:

#### **Objetivo general:**

Crear un **Software Educativo como apoyo para el proceso de enseñanza-aprendizaje del Área de Matemática del Cuarto Año de Educación General Básica de la Escuela Fiscomisional "Cacha".**

Se cumplió este objetivo al crear un software educativo con las temáticas correspondientes a los bloques curriculares del cuarto año de educación general básica de la materia de matemática**.**

#### **Objetivos específicos:**

Para cumplir el primer objetivo específico: Recolectar la información necesaria de los contenidos que se manejaran en el software educativo propuesto, Como punto de partida para el desarrollo del software educativo en el área de matemática fue recopilar toda la información de los temas que construyen el software educativo; los cuales el 100% del contenido se los obtuvo del texto de matemática del cuarto año otorgado por el Ministerio de educación.

El segundo objetivo específico fue Diseñar un software educativo, dinámico, explicativo y fácil de usar, para lo cual se tomó en cuenta los resultados de las encuestas de los alumnos, la pregunta Nro. 1. ¿Conoce lo que es un Software Educativo?, la cual determinó que el 51% de alumnos no conocen lo que es un software educativo. Por tal razón el software educativo se lo realizó logrando una aplicación de fácil navegación ya que contiene botones en lugares específico, donde a los estudiantes se le haga fácil visualizarlos y utilizarlo, haciendo uso de la metodología en cascada y de la herramienta flash cs6,

El tercer Objetivo específico fue Elaborar el Software Educativo sujetándose a los requerimientos de los Estudiantes y Docentes de la asignatura Matemática del Cuarto Año de Educación General Básica de la Escuela Fiscomisional "Cacha", se determinó los requerimientos de los usuarios finales (docentes y estudiantes), los cuales se los recopiló de la encuesta y

la entrevista que sirvieron de base para el desarrollo de la aplicación, según la pregunta Nro 8. de la encuesta aplicada a los alumnos donde dice ¿Qué le gustaría que tenga el Software Educativo para tu clase? Se determinó que el 34% de los alumnos les gustaría que contenga imágenes, el 31% textos, el 16% imágenes, otro 16% sonidos y el 19% dibujos. Con estos requerimientos hemos logrado que el software educativo pueda contar con textos cortos explicativos, ejemplos, actividades con ejercicios aleatorios que refuerzan y evalúan lo estudiado, además se realizó una combinación de colores que permita el interés de los estudiantes en todo momento. Imágenes, movimientos, sonidos, videos, organizados en diferentes escenas logrando que el programa tuviera cualidades como la interacción ordenadorusuario

El último objetivo formulado fue Socializar y Validar el Software Educativo con el docente de la asignatura de Matemática y estudiantes del Cuarto Año de Educación General Básica de la Escuela Fiscomisional "Cacha", esta socialización se la hizo a través de una ficha de validación resultando positiva, tanto docentes como estudiantes se mostraron muy entusiasmados por interactuar en la aplicación; la validación de la realizó con el docente.

### **h. CONCLUSIONES**

Una vez que se culminó con el trabajo de investigación se llegó a determinar las siguientes conclusiones:

- El 100% de los docentes y estudiantes del cuarto año manifiestan no utilizar ninguna herramienta tecnológica didáctica para impartir la clase de matemáticas por lo cual el 81% de los alumnos considera necesaria la creación de un Software Educativo como apoyo para mejorar el proceso enseñanza aprendizaje en área de matemática del cuarto año de educación general básicas.
- Los docentes y todos los estudiantes saben dar uso a las computadoras lo cual es muy positivo, ya que se facilitará el manejo del software educativo. En las encuestas aplicadas a los alumnos un 9% tiene un conocimiento avanzado, el 30% conocimiento medio, el 14% conocimiento alto, mientras que 47% tiene conocimiento Bajo con respecto al dominio de la computadora esto es debido a falta de horas asignadas en el pensum de estudios.
- Se implementó texto corto, ejemplos y actividades en cada una de las temáticas, imágenes, sonidos, videos, juegos, colores llamativos por ello se ha logrado desarrollar un software educativo dinámico, explicativo y fácil de utilizar acorde a las necesidades de los usuarios.
- Con la socialización y validación se logró establecer que el presente software es una herramienta tecnológica acorde a las necesidades de la actualidad de la Escuela Fiscomisional "Cacha", y el cuarto año de educación básica, para cambiar el estilo de las clases de matemáticas de tradicionales a unas clases motivadoras, y sobre todo un material de apoyo para la obtención de aprendizajes significativos.

### **i. RECOMENDACIONES**

- Se recomienda a los docentes utilizar la herramienta didáctica tecnológica la cual va ayudar a organizar y presentar mejor sus clases, ahorrar tiempo a la hora de presentar un tema, menos desgaste físico en cuanto a voz, integración de los recursos educativos ya existentes; retroalimentación efectiva de los temas tratados.
- A las estudiantes del Cuarto Año de Educación Básica dar uso correcto al programa educativo, desarrollado para reforzar los conocimientos en la asignatura de Matemática, y así mejorar el rendimiento escolar.
- Se requiere revisión y utilización previa de los docentes del manual de usuario para el funcionamiento adecuado de la aplicación y no tener ningún inconveniente por mal uso.
- A las autoridades se les pide que hagan convenio con la Universidad Nacional de Loja, para que los estudiantes universitarios de la Carrera de Informática Educativa, realicen pasantías y prácticas preprofesionales.

## **j. BIBLIOGRAFÍA**

- Biblioteca de Consulta Microsoft Encarta 2003. 1993-2002 Microsoft Corporation.
- DEL RÍO Lugo, Norma. Vygotski y la educación. Bordando sobre la Zona de Desarrollo Próximo. Revista EDUCAR. Abril-junio de 1999.
- RUSSELL, Bertrand. Escritos Básicos II. Obras Maestras Del Pensamiento Contemporáneo. Editorial Artemisa, S. A. de C. V. México. 1985.
- PIAGET, Jean. Seis estudios de psicología. Obras Maestras Del Pensamiento Contemporáneo Editorial Artemisa, S. A. De C. V. México. 1985.
- CENTRO de Investigación de Matemáticas de la UNAM. Unidades Azcapotzalco e Iztapalapa. México. 2000.
- Software educativo, FERNÁNDEZ Raúl y Lic. DELAVAUT Martin, Educación y Tecnología un Binomio excepcional, Grupo Editor K, págs. 247.

## **Sitios Web:**

- [http://www.significados.com/software/.](http://www.significados.com/software/) Significados: Descubir lo que significa, conceptos y definiciones. Junio 2014.
- [http://www.educaguia.com/Software/matematicas.asp?MOD=OP.](http://www.educaguia.com/Software/matematicas.asp?MOD=OP) Referencias y ejemplos de animaciones Flash. Julio 2014.
- [http://teoriadaprendizaje.blogspot.com/p/pavlov\\_03.html.](http://teoriadaprendizaje.blogspot.com/p/pavlov_03.html) Teorias del aprendizaje. Julio 2014.
- [http://www.cursosenhd.com/featured/curso-flash-professional-cs6](http://www.cursosenhd.com/featured/curso-flash-professional-cs6-capitulo-1-introduccion/) [capitulo-1-introduccion/.](http://www.cursosenhd.com/featured/curso-flash-professional-cs6-capitulo-1-introduccion/) Cursos HD.com. Curso Flash Professional CS6. Junio 2014.

## **k. ANEXOS**

## **ANEXO 1: PROYECTO DE TESIS**

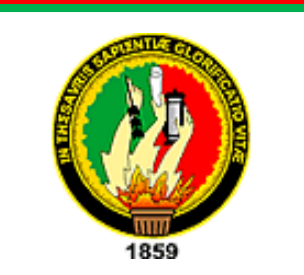

UNIVERSIDAD NACIONAL DE LOJA MODALIDAD DE ESTUDIOS A DISTANCIA CARRERA DE INFORMÁTICA EDUCATIVA

**TEMA:**

**"SOFTWARE EDUCATIVO COMO APOYO PARA EL PROCESO DE ENSEÑANZA-APRENDIZAJE DEL ÁREA DE MATEMÁTICA DEL CUARTO AÑO DE EDUCACIÓN GENERAL BÁSICA DE LA ESCUELA FISCOMISIONAL "CACHA" DEL CANTÓN EL PANGUI, PROVINCIA DE ZAMORA CHINCHIPE, PERÍODO LECTIVO 2013-2014"**

> **Proyecto de Tesis Previo a la Obtención del Grado de Licenciado en Ciencias de la Educación Mención Informática Educativa**

**AUTOR: Víctor Ángel Morocho Cevallos**

**UNIVERSID** 

**Loja-Ecuador**

## **a) TEMA**

**"SOFTWARE EDUCATIVO COMO APOYO PARA EL PROCESO DE ENSEÑANZA-APRENDIZAJE DEL ÁREA DE MATEMÁTICA DEL CUARTO AÑO DE EDUCACIÓN GENERAL BÁSICA DE LA ESCUELA FISCOMISIONAL "CACHA" DEL CANTÓN EL PANGUI, PROVINCIA DE ZAMORA CHINCHIPE, PERÍODO LECTIVO 2013-2014"**

## **b. PROBLEMÁTICA**

## **Ubicación y Contextualización**

El cantón El Pangui, es un cantón en la provincia de [Zamora](http://es.wikipedia.org/wiki/Zamora_Chinchipe)  [Chinchipe,](http://es.wikipedia.org/wiki/Zamora_Chinchipe) [Ecuador.](http://es.wikipedia.org/wiki/Ecuador) Tuvo origen en la gran tribu del pueblo Shuar que habitaron donde hoy se constituye la ciudad de El Pangui. El nombre del cantón El Pangui proviene de la terminología Shuar "PANKI" que significa boa o lugar de las boas, estos animales vivían en el inmenso remolino ubicado en las faldas del río Zamora.

#### **Información General**

El Pangui es conocido por su importancia turística basada en su flora rica en orquídeas. lo cual le ha dado el nombre de El Pangui Orquídea de la Amazona El cantón es la principal conexión y entrada hacia la provincia de Morona Santiago, específicamente a [Gualaquiza,](http://es.wikipedia.org/wiki/Gualaquiza) por medio de la carretera Troncal Amazónica.

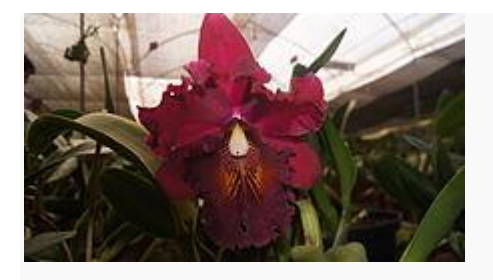

## **Limites**

• Al Norte: Cantón Gualaquiza, Provincia de Morona Santiago • Al Sur: Cantón [Yantzaza](http://es.wikipedia.org/wiki/Cant%C3%B3n_Yantzaza_(Zamora_Chinchipe)) • Al Este: República del Perú . • Al Oeste: Cantón Yantzaza.

## **Clima**

El Pangui está situado en un bosque húmedo tropical (Bht). El clima es cálido y húmedo, La temperatura media oscila entre los 20 °C y 24 °C.

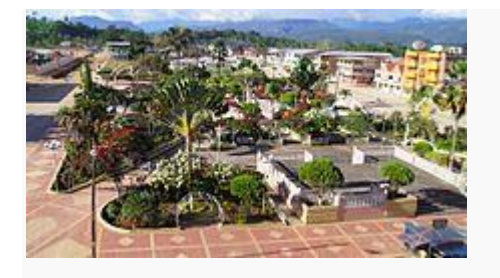

Parque Central

## **Altitud**

El cantón tiene una altitud que va desde los 748 msnm hasta los 2178 msnm.

## **Humedad**

Todos los meses el cantón presenta una humedad relativa, máxima superior al 90%, característica de las regiones climáticas Húmedo Subtropical

## **División Política**

El cantón El Pangui, abarca cuatro parroquias, de las cuales tres son rurales; El Guismi, Pachicutza, Tundayme, y una urbana El Pangui.

## **ATRACTIVOS TURÍSTICOS NATURALES**

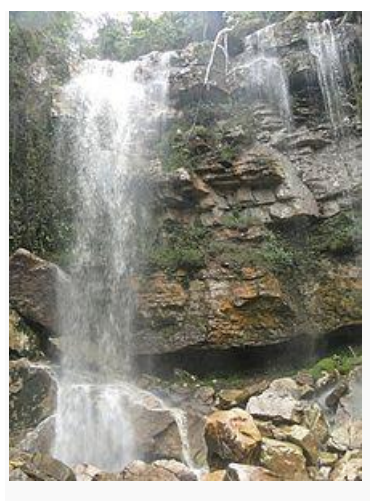

Cascada de Machinatza

#### **Cascada de Machinatza**

Ubicada en el sector Machinatza bajo, a 8,5 km del centro cantonal, a la cual se puede acceder en vehículo por una vía de segundo orden y posteriormente caminar durante 30 minutos atravesando pastizales. La cascada tiene una altitud de 10 m; la característica principal de esta cascada es su agua, la cual presenta una coloración rojiza por la presencia de minerales, existentes en esta zona; al final de la cascada los visitantes pueden disfrutar del balneario natural formado al pie de la cascada, además de la belleza paisajística presente durante toda la travesía.

#### **Cascada Abdón Calderón**

Asentada en el sector con el mismo nombre, a 6 km del centro cantonal, a la cual se puede acceder en vehículo por la vía a Santa Rosa, utilizando una vía de segundo orden y posteriormente caminar durante 20 minutos por un sendero que atraviesa remanentes de bosque. Esta cascada mide aproximadamente 15 m. de altitud, dividida en 2 saltos; el primero de 8 m y el segundo de 7 m. Al pie de la cascada se forma un balneario natural en el cual los turistas pueden bañarse y disfrutar del agua cristalina que se

desprende de la misma, así como también fotografiar la riqueza hídrica y del paisaje propio del lugar.

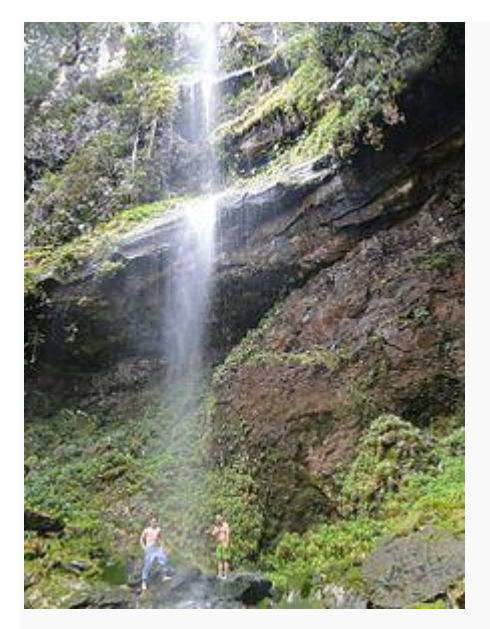

Cascada Arutan

## **Cascada Arutam**

Localizada en el sector shuar de Tiukcha, a 8,5 km del centro cantonal, a la cual se debe acceder en vehículo hasta el río Zamora paso Tiukcha, utilizando una vía de segundo orden. Luego de ello el visitante debe caminar 2 km (2 H 30) por un sendero que atraviesa pastizales y mayoritariamente remanentes de bosque, por lo cual resulta imprescindible visitarla con un guía nativo. Esta cascada mide aproximadamente 60 m. de altitud. Este lugar conserva mucho valor simbólico para los comuneros de la zona, pues afirman que sus antepasados realizaban rituales de adoración ante la cascada, de ahí que lleva el nombre de Arutam (significa Todopoderoso). Al final el turista podrá fotografiar la riqueza hídrica y biológica del lugar, así como también de un refrescante baño al pie de la cascada.

#### **Cascada Santa Rosa**

Ubicada en el barrio Santa Rosa, a 7,5 km de la ciudad del Pangui, a la cual se debe acceder en vehículo hasta el sector Santa Rosa, utilizando una vía de tercer orden. Luego de ello el visitante debe caminar 2,5 km (2 H 00) por un sendero que atraviesa pastizales. Sin embargo, también se puede realizar esta travesía siguiendo el cauce del río, trayecto que mide 1,8 km (1 H 45), por lo cual resulta importante recorrer acompañado de algún guía nativo. En esta cascada se puede apreciar 2 caídas de agua cristalina las cuales descienden en forma paralela aproximadamente 60 m, en donde el turista de seguro quedará fascinado con la riqueza paisajística e hídrica propia de la región.

#### **Cueva La Argelia**

Localizada en el barrio del mismo nombre, perteneciente a la parroquia El Güismi, a 23 km de la ciudad del Pangui, utilizando una vía de segundo orden. Luego de ello el visitante debe caminar 0,5 km (30 min) por un camino de herradura, el cual no está claramente definido. Esta caverna mantiene un gran potencial turístico debido a la corta distancia que mantiene desde la carretera. Esta caverna presenta muchas bifurcaciones en su interior por las cuales el turista las puede recorrer. Estas grietas naturales albergan varios animales como murciélagos, guatusas e incluso serpientes. La profundidad de las cuevas aún no está definida pues resulta dificultosa su medición, por las condiciones irregulares del terreno, la nula luminosidad y lo peligroso de la travesía. Por ello se debe ir con el equipo adecuado para visitar este atractivo natural y evitar ciertos contratiempos.

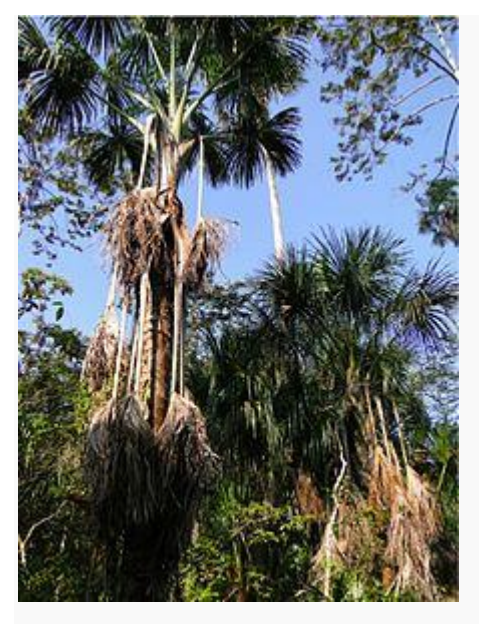

Reserva Los Hachales

#### **Reserva Natural Los Hachales**

Ubicada en el barrio del mismo nombre, a 6,5 km de la ciudad del Pangui, utilizando una vía de segundo orden, para luego caminar 0,5 km (30 min) por un camino entre pastizales y tierras inundables. Esta reserva lleva este nombre debido a la abundancia de plantas comúnmente conocidas como "achos" (Mauritia flexuosa), una especie de la familia Arecaceae típica en la zona. Existen además otras especies de árboles que presentan raíces aéreas formando una especie de manglar en la zona, las cuales sirven de hábitat para algunos mamíferos como guatusas (D. fuliginosa), tumulles (Dasypus sp.) y zorros (Didelphis pernigra). En la zona se puede observar también gran cantidad de epífitas, creando un micro-ecosistema de alta diversidad. Actualmente esta reserva tiene una extensión de 34 has y está protegida bajo ordenanza municipal. Cabe mencionar que en el tronco de los achos se da el crecimiento de los mukindis (larvas de Coleopteros), los cuales son un alimento tradicional de los habitantes de la etnia shuar, y cuya costumbre se ha conservado hasta la actualidad. De ahí el gran potencial de esta reserva, ya que se pueden realizar diferentes actividades como

fotografiar los paisajes, la flora típica de la región y ciertas costumbres de etnias nativas de la amazonia ecuatoriana.

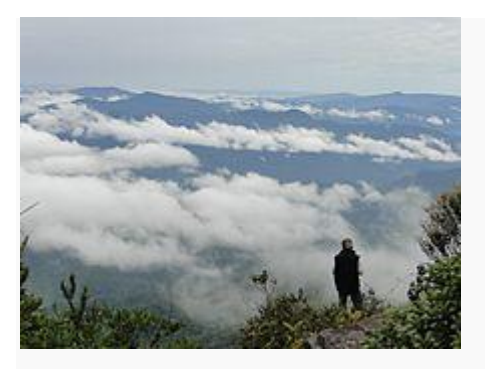

Condor Mirador

### **Cóndor Mirador**

Este mirador natural se ubica junto al destacamento Cóndor Mirador, en el límite Internacional con el Perú, dentro de la jurisdicción de la parroquia Tundayme. Localizado a 48,5 km de la ciudad del Pangui, recorriendo la vía El Pangui – Chuchumbletza – Tundayme – Cóndor Mirador. Para llegar al lugar se debe acceder en vehículo propio puesto que no existe transporte público hasta el sitio; además, se debe solicitar el permiso de entrada en la Comandancia del Batallón de Selva 63 Gualaquiza, pues esta área aún mantiene resguardo militar. Una vez llegado al destacamento militar, se camina aproximadamente 1 km. (30 min) para llegar a la cumbre de la cordillera, en la cual se ubica el mirador. Este atractivo se asienta en la cordillera del Cóndor, desde la cual se puede divisar hacia el norte la prolongación de esta cadena montañosa, y hacia el sur el valle del Cenepa, zona de conflicto bélico ocurrida en 1995. Finalmente, este atractivo tiene un gran potencial tanto histórico, paisajístico y biológico, del cual el turista podrá disfrutar durante su estadía.

## **ATRACTIVOS CULTURALES NATURALES**

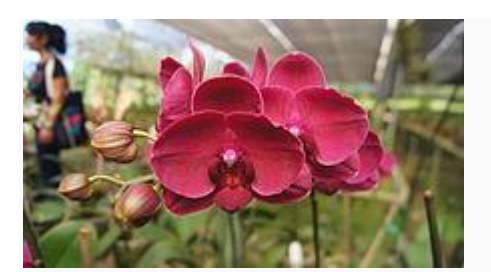

**Orgideario** 

#### **Orquidearios.**

ORQUIDEARIO ECUAGENERA ORQUIDEARIO EL PARAÍSO ORQUIDEARIO PORTIFLORA El Pangui conocido como la orquídea de la Amazonía por la presencia de una gran variedad de especies de orquídeas y por la existencia de varios orquidearios, dedicados al cultivo, y venta de estas bellísimas flores, En estos lugares se puede observar, fotografiar y comprar diferentes especies de orquídeas y anturios debidamente identificados taxonómicamente. Se puede realizar un recorrido con personas entendidas en reproducción y manejo de estas especies;. En estas instalaciones existen tanto plantas introducidas, nativas y endémicas del cantón, siendo estas últimas las que tienen un valor natural mayor, y que en múltiples ocasiones han servido como sello turístico del cantón.

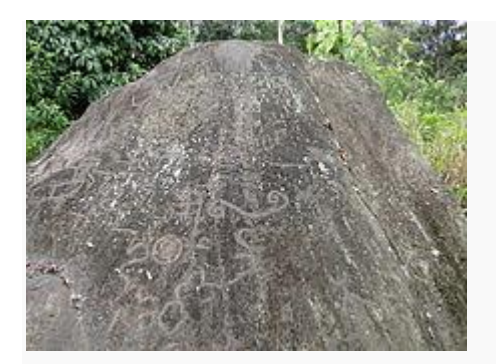

**Petroglifos** 

#### **Petroglifos San Marcos**

Asentados en el barrio San Marcos, de la parroquia Tundayme, a 25 km del centro cantonal, a la cual se puede acceder en vehículo de transporte público o privado utilizando una vía de segundo orden. Luego de ello se camina 2 km (45 min.) por un sendero que atraviesa un pastizal, en este lugar se puede apreciar símbolos esculpidos en piedra, los cuales no han sido estudiados y por ende no se sabe a qué asentamiento humano pertenecieron. Pese a ello, actualmente se están realizando estudios de arqueología en una zona cercana a este atractivo lo cual podría dar alguna pista para determinar a qué cultura pertenecieron estos símbolos.

#### **Jardín Botánico Mirador**

Asentados a 3,5 km del campamento de la compañía ECSA, en la parroquia Tundayme, la cual a su vez se encuentra a 25 km del centro cantonal. A este atractivo se puede acceder en vehículo de transporte público o privado utilizando una vía de segundo orden. Para acceder a este atractivo, se debe tramitar los permisos en las oficinas de la empresa, localizadas en la ciudad de El Pangui. Su extensión es de 7,2 has, y consiste en un bosque de regeneración que se mantiene intacto desde que la empresa adquirió los terrenos en el año 1994, sin embargo funciona como Jardín Botánico desde 2008. En su interior se encuentra plantas típicas de la zona como palmas, diferentes arbustos y gran cantidad de epífitas entre las que se destacan las orquídeas y bromelias. La distancia total del recorrido es de 1,75 km, en la que se puede apreciar vertientes de agua cristalina con especies de peces nativos.

### **Etnia Shuar**

Esta etnia es nativa de las provincias de Zamora Chinchipe, Morona Santiago y parte de Pastaza. Actualmente existen algunas comunidades asentadas en el cantón El Pangui, sobre todo cerca al río Zamora, el cual es

aprovechado como ruta de transporte fluvial entre las mismas. Una de las comunidades más representativas es Santiago Pati, La etnia shuar aún mantiene ciertas tradiciones autóctonas como la pesca, la caza y la recolección de frutos en el bosque. Así mismo utilizan algunos materiales nativos de la zona como troncos y semillas para hacer artesanías, las cuales son prendas muy codiciadas entre los visitantes tanto nacionales como extranjeros.

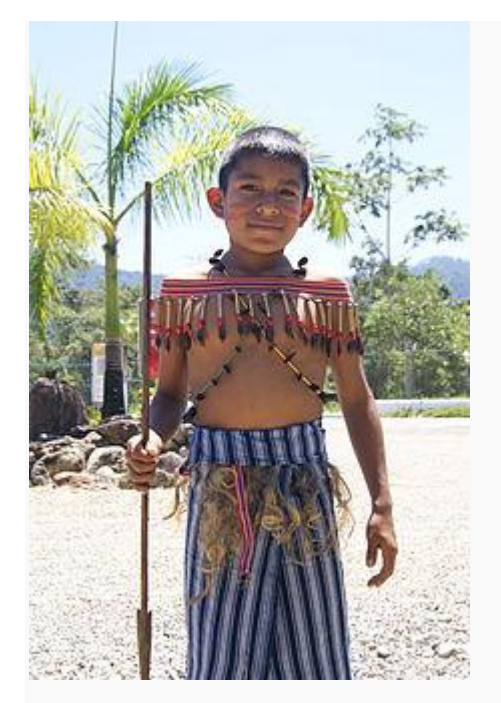

Niño shuar

#### **Situación actual de la Problemática**

Las producciones de los niños brindan información acerca de sus dificultades, y de lo que han aprendido, pero también muestran los resultados derivados de nuestras propias estrategias de enseñanza. A veces, los que llamamos "errores", evidencian un estado provisorio del saber, que es propio de un proceso de aprendizaje que, naturalmente, toma en cuenta algunas características y no otras del conocimiento a enseñar.

Así, frente a los "errores" descubiertos será necesario: analizarlos, intentar comprender cómo y por qué se producen, y diseñar actividades de distinto tipo que permitan revisar o ampliar lo ya conocido. En este sentido cabe preguntarnos: ¿qué factores pueden incidir en la dificultad o facilidad con que nuestros alumnos resuelven las tareas matemáticas?

Muchas veces, como docentes, procuramos anticipar los errores de nuestros alumnos para acortar el proceso de aprendizaje, pero esto no es posible. Los errores son parte del proceso y surgen en función de los conocimientos que circulan en la clase y no de la "falta de habilidad para la matemática" de algún estudiante.

En el caso de cuestiones presentes en las producciones de muchos alumnos del grupo, habrá que preguntarse, en principio, en qué medida las actividades propuestas como evaluación recuperan los contextos, las tareas, y las representaciones incluidas en las actividades seleccionadas para presentar y desarrollar el tema. Muchas veces, la aparición de una nueva representación, o de un contexto que involucra un significado distinto para una operación, deriva en la imposibilidad de utilizar lo conocido, pues aún se encuentra muy ligado a las representaciones y los contextos analizados previamente.

En un breve diagnóstico que se hizo sobre la enseñanza de la Matemática se analizan algunas de las dificultades que muestran los estudiantes al

responder las preguntas del estudio, con el fin de entregar a los docentes algunas propuestas para interpretar los resultados de las pruebas y las producciones de los alumnos, así como algunas sugerencias para trabajar en clase.

El trabajo que se propone para las clases de matemática parte de la resolución de problemas y supone un docente que alienta la reflexión sobre lo realizado, incentiva al niño para que comunique sus producciones y fundamente sus elecciones. Todo esto atendiendo a que la escuela debe proporcionar las herramientas para formar ciudadanos plenos, críticos y responsables que puedan participar activamente en la sociedad.

Estudiar matemática es hacer matemática en su sentido más amplio, porque requiere involucrarse en la resolución de un problema, indagar las condiciones particulares y generales que involucra, generar conjeturas, identificar modelos con los que abordar el problema y reconocer el campo de validez de un cierto procedimiento o de una afirmación producida en el marco de este proceso. El alumno que sólo repite lo que le transmite el maestro se somete al aprendizaje de técnicas sin conocer su sentido, o cree que es él quien no se lo encuentra porque no es "bueno para la matemática".

Las propuestas incluidas son solo una variedad de alternativas, entre las muchas posibles. En este sentido, esperamos que su lectura y discusión con otros colegas derive en nuevas propuestas adaptadas, tanto a los

conocimientos particulares de cada grupo de alumnos como a los proyectos de cada institución.

#### Información

Es por ello que se propone desarrollar un Software Educativo el cual va a estimular la atención y concentración de las estudiantes para que así logren superar las dificultades que tienen en esta asignatura.

### **c. JUSTIFICACIÓN**

Todo trabajo de investigación que esté orientado a buscar alternativas para mejorar la calidad de la educación, siempre tendrá la mejor acogida, por cuanto, conlleva la obtención de resultados satisfactorios, que benefician a la niñez y por ende a la educación en general.

En esta perspectiva, la presente investigación se justifica porque la problemática es de actualidad, está vigente y es relevante.

Además se justifica porque se cuenta con material bibliográfico actualizado, mismo que está en correspondencia, con la problemática identificada.

En el plano institucional, existe la predisposición de autoridades, docentes y estudiantes, por participar, a efectos de ellos, desde su particular punto de vista, poder colaborar.

Legalmente se justifica el trabajo, porque está acorde, con lo que estipula el Reglamento de Régimen Académico vigente en la Universidad Nacional de Loja.

#### **d. OBJETIVOS**

#### **Objetivo General**

 Crear un Software Educativo como apoyo para el proceso de enseñanza-aprendizaje del Área de Matemática del Cuarto Año de Educación General Básica de la Escuela Fiscomisional "Cacha" del cantón El Pangui, Periodo 2013-2014

## **Objetivos Específicos**

- Recolectar la información necesaria de los contenidos que se manejaran en el software educativo propuesto.
- Elaborar el Software Educativo sujetándose a los requerimientos de los Estudiantes y Docentes de la asignatura Matemática del Cuarto Año de Educación General Básica de la Escuela Fiscomisional "Cacha"
- Socializar y Validar el Software Educativo con el docente y estudiantes de la asignatura Matemática del Cuarto Año de Educación General Básica de la Escuela Fiscomisional "Cacha".
## **e. MARCO TEÓRICO**

#### **Importancia De La Multimedia**

Es una nueva plataforma donde se integran componentes para hacer ciertas tareas que proporcionan a los usuarios nuevas oportunidades de trabajo y acceso a nuevas tecnologías.

Es un nuevo medio, donde la computadora junto con los medios tradicionales da una nueva forma de expresión.

Es una nueva experiencia, donde la interacción con los medios es radicalmente diferente y donde tenemos que aprender cómo usarlos.

Es una nueva industria en donde con una nueva plataforma, un nuevo medio y una nueva experiencia nos llevan a tener nuevas oportunidades de negocios.

La importancia de la producción de contenidos reviste dos formas principales: por una parte, la codificación de los contenidos, donde la informática tiene el papel central; por otra, el acervo de bienes que pueden convertirse en aplicaciones multimedia, por ejemplo, libros, enciclopedias, acervos de museos y colecciones, obras cinematográficas, emisiones de televisión, etcétera

## **¿Qué Es Multimedia?**

Es difícil definir en pocas palabras el término multimedia. Se puede decir que en una computadora personal es la capacidad de mostrar gráfico, vídeo, sonido, texto y animaciones como forma de trabajo, e integrarlo todo en un

mismo entorno llamativo para el usuario, que interactuará o no sobre él para obtener un resultado visible, audible o ambas cosas. En efecto, las riquezas de los multimedios reside en el acopio de información. Pero, para poder combinar e integrar fácilmente todos estos elementos constitutivos por muy dispares que sean, es preciso almacenarlos bajo una misma y única forma (actualmente numérica), y por lo tanto crear dispositivos adaptados de almacenamiento, transmisión y tratamiento, tales como CD-ROM, redes de transmisión de datos ( especialmente, de fibra óptica )y métodos de compresión y descompresión. En multimedia, la tecnología y la invención creativa converge y se encuentra la realidad virtual. La realidad virtual requiere de grandes recursos de computación para su funcionamiento. A medida que exista un movimiento o acción requiere que el computador calcule nuevamente la posición, el ángulo tamaño y forma de todos los objetos que conforman la visión y cientos de cálculos que deben hacerse a una velocidad de 30 veces por segundo para que sea parecido a la realidad La realidad virtual es una extensión de multimedia que utiliza los elementos básicos de ésta. Como imágenes, sonido y animación. Como requieren de retroalimentación por medio de cables conectados a una persona, la realidad virtual puede ser tal vez Multimedia Iteractiva en su máxima expresión. La mayoría de los programas actuales de diseño asistido por computador CAD, ofrecen capacidades de tercera dimensión e incluso proporcionan facilidades para crear recorridos en formatos de películas digitales.

El concepto de Multimedia es amplio, a continuación se hace mención a algunos conceptos declarados por algunos personajes a través de los años:

 Combina el poder del ordenador con medios tales como videodiscos ópticos, CD-ROM, los más recientes Compact video-discos, video interactivo digital y Compact-Disk interactivo; tal combinación produce programas que integran nuestras experiencias en un solo programa (Veljkov, 1.990)

 Permite a los aprendices interactuar activamente con la información y luego reestructurarla en formas significativas personales. Ofrecen ambientes ricos en información, herramientas para investigar y sintetizar información y guías para su investigación (Schlumpf, 1.990)

 Intento de combinar la capacidad autoexplicativa de los medios audiovisuales con el texto y fotografías para crear un medio nuevo de comunicación único en la pantalla del ordenador (Lynch, 1.991)

 Integración de dos o más medios de comunicación que pueden ser controlados o manipulados por el usuario mediante el ordenador; video, texto, gráficos, audio y animación controlada con ordenador; combinación de hardware, software y tecnologías de almacenamiento incorporadas para proveer un ambiente de información multisensorial (Galbreath, 1.992)

 Uso de texto, sonido y video para presentar información; hace que la información cobre vida (Jamás, 1.993)

#### ¿**Para qué sirve?**

Construcción de una presentación multimedia

Construir una presentación multimedia es como hacer una película. Primero, se definen los objetivos de la presentación, se recopila la información, se escribe un guión y se diseña su estructura por medio de un diagrama de

flujo. Después se producen los materiales digitales: imágenes, audio, video y animación. Finalmente, todos los elementos son unidos por medio de la programación de software. El software es el motor de la presentación multimedia. El crear un software robusto desde un inicio, asegura un funcionamiento libre de errores y representa una base sólida para crecer y actualizar la presentación multimedia a través del tiempo.

#### **Actualización De Una Presentación Multimedia**

La multimedia es más fácil de actualizar que un video o cualquier material impreso, lo que la hace ideal para los cambiantes mercados actuales. Además, ¿Sabe Usted, que producir un tiraje de CD-ROMs puede ser más barato que imprimir catálogos a color? y ¿Sabe también, que un CD-ROM puede ser borrado y vuelto a copiar sin necesidad de destruirlo?.

### **Flexibilidad De Una Presentación Multimedia**

Todo el material es almacenado en forma digital, por lo que una vez creado es muy fácil utilizarlo en diferentes situaciones e inclusive en distintos productos multimedia a la vez. Esencialmente, el mismo material digital puede ser utilizado como Material en Punto de Venta (POP), como Curso de Capacitación (CBT), como Presentación Corporativa, como Módulo Touchscreen en un Evento, como Presentación persona a persona con una Lap-top y como Presentación Masiva con un cañón.

#### **Beneficios De Una Presentación Multimedia**

Impacto, al incorporar imágenes, efectos de sonido, video y animación en tercera dimensión para crear presentaciones vivas y de extraordinaria calidad. Flexibilidad, ya que el material digital puede ser fácil y rápidamente actualizado y presentado a través de innumerables medios.

Control por parte del emisor, al seleccionar la cantidad y tipo de información que desea entregar así como la forma de entregarla. Control por parte del receptor, al elegir la información que quiere recibir y en el momento en que desea recibirla.

Credibilidad, al utilizar tecnología de punta que proyecta la imagen de su empresa hacia nuevas dimensiones de comunicación. Costo-Beneficio, al aprovechar todos sus materiales existentes e incorporarlos a la presentación multimedia; utilizando la misma para múltiples finalidades y a través de diversos medios; ahorrando recursos en materiales impresos difíciles de actualizar y presentándola en innumerables ocasiones sin ninguna restricción.

El material existente puede ser utilizado para crear una presentación multimedia. Fotografías, transparencias, gráficas, textos, música, video en cinta de cualquier tipo, folletos, material promocional, ilustraciones, etc, aunque seguramente será necesario convertirlo al formato correcto para la multimedia.

#### **Beneficios En La Interactividad**

Interactividad significa que el usuario tiene el control y puede accesar la información precisa que está buscando, adentrándose en los tópicos que le son de interés e ignorando aquellos que conoce bien. Haciéndolo a su propio ritmo y en el momento en que él lo decida. A diferencia de un video o una presentación convencional (diapositivas, láminas de computadora, acetatos, etc.) la interactividad permite participar activamente, estimulando la curiosidad del usuario y permitiendo que éste imponga su voluntad.

### **Otros Beneficios**

Considerando los beneficios, Multimedia brinda una mejora significativa en la efectividad de la computación como herramienta de comunicación. La riqueza de los elementos audiovisuales, combinados con el poder del computador, añade interés, realismo y utilidad al proceso de comunicación. Al tomar en cuenta los estudios que se han realizado sobre el grado de efectividad en el proceso de retención de información de acuerdo con determinados medios, se llega a la conclusión de que a la información que se adquiere tan solo por vía auditiva ( ej: radio ), se logra retener un 20%; la información que se adquiere vía audiovisual ( ej: TV ) se retiene un 40%; mientras que la información que se adquiere vía audiovisual y con la cual es posible interactuar ( como es el caso de Multimedia) se logra retener un 75%. Esto nos lleva a pensar que Multimedia es, por encima de cualquier otra cosa que se pueda decir sobre él "la herramienta de comunicación más poderosa que existe", y es plenamente aplicable en cualquier campo, desde

la educación hasta los negocios, dándoles a cada uno una serie de beneficios no alcanzables fácilmente por otros medios. En la educación, los beneficios muestran sus resultados en procesos educativos rápidos y efectivos, mientras que en el campo de los negocios y en especial en el área de comercialización de productos, los beneficios se ven en procesos de mercadeo más eficientes, donde el cliente potencial tiene acceso a una herramienta de información sobre los productos y el comercializador usa esta herramienta para realizar un mercadeo efectivo de éstos.

Multimedia apoya la educación al facilitar la visualización de problemas o soluciones; incrementa la productividad al simplificar la comunicación, elimina los problemas de interpretación y estimula la creatividad e imaginación al involucrar a los sentidos. Permite mostrar impresionantes imágenes de gran colorido y excelente resolución, animación y vídeo real. Finalmente, Multimedia permite utilizar el texto para interactuar con los sistemas de información.

Aplicaciones específicas que pueden tener una presentación multimedia Con la imaginación como única frontera, las aplicaciones de la multimedia son cuantiosas:

 CD-ROM interactivo Presentación corporativa Material promocional Páginas de Internet

 Cursos de capacitación (C.B.T.- Computer Based Training) Presentación masiva Comunicación Interna y capacitación en Intranets Campañas de correo directo Catálogo de productos o servicios Lanzamiento de un nuevo producto Módulo de Información con touchscreen Herramienta de ventas Punto de venta electrónico Módulos de demostración de productos Memoria de un evento Protectores de pantalla (screen savers) Indice Interactivo para respaldo de información en CD Manuales de usuario, de servicio o de referencia TUTORIALES Paquetes de entrenamiento para el staff o franquicias Reportes anuales o presentaciones de resultados Publicaciones digitales Módulos en stands para ferias y exposiciones **Simuladores**  Visitas a lugares virtuales o remotos (Presencia Virtual) Realidad Virtual Juegos y paquetes de entretenimiento Programas educativos y de enseñanza Prototipos interactivos

 Recopilación de vida y obra Demostradores electrónicos para agencias automotrices Árboles genealógicos interactivos con imágenes, sonido y video Archivo muerto de imágenes, sonidos, videos Y tantas otras como la imaginación nos lo permita.

Las principales aplicaciones de multimedia se dan dentro de prácticas sociales diversas como: la diversión y el entretenimiento, la información, la comunicación, la capacitación, el aprendizaje, la publicidad, el marketing y la administración de negocios.

#### **¿Cuándo se utiliza?**

La necesidad de los usuarios de tener una mayor manipulación de los recursos que la computadora ofrece a través de estos medios, ha incrementado la aparición de aplicaciones multimedios (multimedia), que van desde sistemas operativos gráficos hasta navegadores de Internet, y aplica tanto a usuarios en su hogar como en empresas; esto hace ver que es muy necesaria la compartición de recursos.

Esta nueva capacidad para tratar la información nos permite pensar en infinidad de aplicaciones, algunas de ellas permiten mejorar actividades ya conocidas, otras suponen nuevos servicios y están dando lugar a nuevos negocios. Multimedia es, en síntesis, un formato de comunicación que permite enviar e intercambiar contenidos y servicios a un usuario.

Con esto se puede comprobar que la Multimedia se utiliza cuando surge la necesidad de un medio o nuevas aplicaciones interactivas con el cual se puedan aprovechar todos los recursos disponibles.

#### ¿**Por qué Multimedia?**

El prefijo MULTI -del latin multus- significa mucho y explica la idea de multiplicidad o de un número considerable de medios asociados o independientes

### **Interactividad**

Denominamos interacción a la comunicación recíproca, a la acción y reacción. Una máquina que permite al usuario hacerle una pregunta o pedir un servicio es una "máquina interactiva". Un cajero automático es una típica máquina interactiva, responde a las preguntas, facilita datos o dinero, según la intención del cliente. La interacción, a nivel humano, es una de las características educativas básicas como construcción de sentido. La interacción como acceso a control de la información está muy potenciada con los sistemas Multimedia. Dependerá del contexto de utilización de los recursos multimediales en qué medida potencien también la interacción comunicativa.

#### **Ramificación**

Es la capacidad del sistema para responder a las preguntas del usuario encontrando los datos precisos entre una multiplicidad de datos disponibles.

Es una metáfora, utilizada hace tiempo por la enseñanza programada, inspirada en la forma en que crecen los árboles, con un tronco central del que nacen distintas ramas, que se van haciendo cada vez más estrechas a medida que se alejan del tronco. Gracias a la ramificación, cada alumno puede acceder a lo que le interesa, prescindiendo del resto de los datos que contenga el sistema, favoreciendo la personalización.

#### **Transparencia**

En cualquier presentación, la audiencia debe fijarse en el mensaje, más que en el medio empleado. En nuestro caso debemos insistir en que el usuario, el alumno, debe llegar al mensaje sin estar obstaculizado por la complejidad de la máquina. La tecnología debe ser tan transparente como sea posible, tiene que permitir la utilización de los sistemas de manera sencilla y rápida, sin que haga falta conocer cómo funciona el sistema.

## **Navegación**

En los sistemas multimediales llamamos navegación a los mecanismos previstos por el sistema para acceder a la información contenida realizando diversos itinerarios a partir de múltiples puntos de acceso, y que dependen de la organización lógica del material elaborada en el diseño (secuencial, en red, en árbol de decisiones, etc), las conexiones previstas entre los nodos y la interfase diseñada para ser utilizada por el usuario. Los sistemas Multimedia nos permiten "navegar" sin extraviarnos por la inmensidad del

océano de la información contemporánea, haciendo que la "travesía" sea grata y eficaz al mismo tiempo.

## **Las tics en los procesos de Enseñanza y Aprendizaje.**

Las tics son una herramienta de vital importancia en los centros educativos. Ya que abren nuevas posibilidades para el docente y estudiantes los cuales pueden acceder de forma inmediata a fuentes de información y recursos tales como el chat, foros correos electrónico estos a su vez permiten la posibilidad de interacción que pasa de una actitud pasiva por parte del alumnado a una actividad constante, a una búsqueda y replanteamiento continúo de contenidos y procedimientos. Aumentan la motivación del alumnado en sus tareas y desarrollan su iniciativa, ya que se ven obligados constantemente a escoger y seleccionar información que se le será de gran utilidad.

#### **Software.**

Son el conjunto de programas intangibles es decir es la parte lógica inteligente que hacen que funcione la computadora, ya que aunque los programas que constituyen el software residan en un soporte físico, como la memoria principal o dispositivos de almacenamiento.

El software es el nexo de unión entre el hardware y el hombre, ya que lo separa la barrera del lenguaje. El software trata de acortar esa barrera, estableciendo procedimientos de comunicación entre el hombre y la

máquina; es decir, el software obra como un intermediario entre el hardware y el hombre.

**Software Educativo.** "Software educativo, son programas de creados con la finalidad específica de ser utilizados como medio didáctico, es decir, para facilitar los procesos de enseñanza y de aprendizaje".<sup>1</sup>

## **Características Del Software Educativo.**

Las carteristas del software educativo son las siguientes:

- Son interactivos: Contestan inmediatamente las acciones de los estudiantes y permiten un diálogo y un intercambio de informaciones entre el computador y los estudiantes.
- Individualizan el trabajo de los estudiantes. Se adaptan al ritmo de trabajo de cada uno y pueden adaptar sus actividades según las actuaciones de los alumnos.
- Son fáciles de usar: Los conocimientos informáticos necesarios para utilizar la mayoría de estos programas son similares a los conocimientos de electrónica necesarios para usar un vídeo, es decir, son mínimos, aunque cada programa tiene unas reglas de funcionamiento que es necesario conocer.

 $\overline{a}$  $1$  Software educativo, Fernández Raúl y Lic. Delavaut Martin, Educación y Tecnología un Binomio excepcional, Grupo Editor K, págs. 247

http://books.google.com.ec/books?id=YwxBnoQeRp4C&pg=PA89&dq=software+educativo& hl=es&sa=X&ei=hZIrUZvdCK620AHWtIH4Ag&ved=0CDwQ6wEwAw#v=onepage&q=softwar e%20educativo&f=false

## **Estructura Básica De Los Programas Educativos.**

Tienen tres módulos principales claramente definidos que son:

- El entorno de comunicación o interfaz: La interfaz es el entorno a través del cual los programas establecen el diálogo con sus usuarios, y es la que posibilita la interactividad característica de estos materiales.
- Las bases de datos: Las bases de datos contienen la información específica que cada programa presentará a los alumnos.
- El motor o algoritmo: El algoritmo del programa, en función de las acciones de los usuarios, gestiona las secuencias en que se presenta la información de las bases de datos y las actividades que pueden realizar los alumnos.

# **Funciones del software educativo.**

Las funciones del software educativo son las siguientes:

- **"Función informativa:** La mayoría de los programas a través de sus actividades presentan unos contenidos que proporcionan una información estructuradora de la realidad a los estudiantes. Los programas tutoriales y, especialmente, las bases de datos, son los programas que realizan más marcadamente una función informativa.
- **Función instructiva:** Todos los programas educativos orientan y regulan el aprendizaje de los estudiantes ya que, explícita o implícitamente, promueven determinadas actuaciones de los mismos encaminadas a facilitar el logro de unos objetivos educativos específicos.
- **Función motivadora:** Generalmente los estudiantes se sienten atraídos e interesados por todo el software educativo, ya que los programas suelen incluir elementos para captar la atención de los alumnos, mantener su interés y, cuando sea necesario, focalizarlo hacia los aspectos más importantes de las actividades.
- **Función evaluadora:** La interactividad propia de estos materiales, que les permite responder inmediatamente a las respuestas y acciones de los estudiantes, les hace especialmente adecuados para evaluar el trabajo que se va realizando con ellos.
- **Función investigadora:** Los programas no directivos, especialmente las bases de datos, simuladores y micromundos, ofrecen a los estudiantes, interesantes entornos donde investigar: buscar determinadas informaciones, cambiar los valores de las variables de un sistema, etc. Además, tanto estos programas como los programas herramienta, pueden proporcionar a los profesores y estudiantes instrumentos de gran utilidad para el desarrollo de trabajos de investigación que se realicen básicamente al margen de los computadores.
- **Función** expresiva: Dado que los computadores son unas máquinas capaces de procesar los símbolos mediante los cuales las persona representamos nuestros conocimientos y nos comunicamos, sus posibilidades como instrumento expresivo son muy amplias.
- **Función metalingüística:** Mediante el uso de los sistemas operativos (MS/DOS, WINDOWS) y los lenguajes de programación (BASIC,

LOGO...) los estudiantes pueden aprender los lenguajes propios de la informática.

- **Función lúdica:** Trabajar con los computadores realizando actividades educativas es una labor que a menudo tiene unas connotaciones lúdicas y festivas para los estudiantes.
- **Función innovadora:** Aunque no siempre sus planteamientos pedagógicos resulten innovadores, los programas educativos se pueden considerar materiales didácticos con esta función ya que utilizan una tecnología recientemente incorporada a los centros Educativos y, en general, suelen permitir muy diversas formas de uso. Esta versatilidad abre amplias posibilidades de experimentación didáctica e innovación educativa en el aula".<sup>2</sup>

# **Tipos de software.**

Los tipos de software son:

- **"De consulta:** como por ejemplo los atlas geográficos y los atlas biológicos.
- **Tutoriales:** Son aquellos que transmiten conocimiento al estudiante a través de pantallas que le permiten aprender a su propio ritmo, pudiendo volver sobre cada concepto cuantas veces lo desee.

 $\overline{\phantom{a}}$ <sup>2</sup> Funciones del software educativo

http://proton.ucting.udg.mx/materias/robotica/r166/r151/r151.htm (26/2/2013)

- **Ejercitación:** Permiten al estudiante reforzar conocimientos adquiridos con anterioridad, llevando el control de los errores y llevando una retroalimentación positiva.
- **Simulación:** Permite al usuario modificar parámetros y ver cómo reacciona el sistema ante el cambio producido.
- **Lúdicos:** Proponen a través de un ambiente lúdico interactivo, el aprendizaje, obteniendo el usuario puntaje por cada logro o desacierto. Crean una base de datos con los puntajes para conformar un "cuadro de honor"
- **Micromundos:** ambiente donde el usuario, explora alternativas, puede probar hipótesis y descubrir hechos verdaderos.
- **De Ejercitación:** Programas que intentan reforzar hechos y conocimientos que han sido analizados en una clase expositiva o de laboratorio.
- **Tutorial:** La información se presenta a los niños a través del diálogo con el computador. Utiliza un ciclo de presentación de información y luego solicita una respuesta a una o más preguntas o a una solución de un problema.
- **Simulación:** Simulan hechos y/o procesos en u entorno interactivo, permitiendo al usuario modificar parámetros y ver cómo reacciona el sistema ante el cambio producido.
- **Juego educativo:** Es muy similar a las simulaciones, la diferencia radica en que incorpora a un competidor el cual puede ser real o virtual.

- **Material de referencia multimedial:** Son contenedores de considerables volúmenes de información.
- **Edutainment:** Software que integra elementos de educación y entretenimiento, en el cual cada uno de estos elementos juega un rol significativo y en igual proporción. Son interactivos por excelencia. Utilizan muchos colores, música y efectos de sonido para mantener a los aprendices interesados mientras se les introduce en un concepto o idea
- **Historias y cuentos:** Presentan al usuario una historia multimedial, la cual se enriquece con un valor educativo.
- **Editores:** Proporcionan un marco de trabajo donde el alumno pueda crear y experimentar libremente en un dominio gráfico o similar.
- **Hiperhistoria:** Es un software donde a través de una metáfora de navegación espacial se transfiere una narrativa interactiva".<sup>3</sup>

# **f. METODOLOGÍA.**

El desarrollo del trabajo investigativo se basará en la utilización de algunos métodos y técnicas, las cuales permitirá efectuar las temáticas propuestas.

**Métodos** Para el resultado del Software Educativo que se pretende realizar se tomará en cuenta los siguientes métodos:

 $\overline{\phantom{a}}$ <sup>3</sup>Tipos de Software educativo, http://marilinsanmartin.blogspot.com/2011/11/categorizaciondel-software-educativo.html(15/12/2012)

- **Método Científico:** Este método se lo utilizará en todo el proceso de la investigación.
- **Método Inductivo:** Este método permitirá realizar un proceso analítico mediante el cual se parte el estudio de casos, hechos o fenómenos para llegar al descubrimiento acerca del problema planteado.
- **Método Deductivo:** Dentro del proceso de investigación este método permitirá estudiar el problema desde sus generalidades.
- **Método Analítico-sintético**: Este método servirá para desarrollar la justificación y determinación de los objetivos
- **Método Bibliográfico:** Este método permitirá recolectar información para realizar el marco teórico.

## **Metodología técnica.**

Metodología en Cascada También conocido como modelo clásico, modelo tradicional o modelo lineal secuencial. Él método de la cascada es considerado como el enfoque clásico para el ciclo de vida del desarrollo de sistemas, se puede decir que es un método puro que implica un desarrollo rígido y lineal.

- **1.** Análisis de requisitos
- **2.** Diseño
- **3.** Codificación
- **4.** Prueba
- **5.** Implantación
- **6.** Mantenimiento

# **Técnicas:**

- **Entrevista:** Es una técnica de recopilación de información mediante una conversación profesional, con la que además de adquirirse información acerca de lo que se investiga, tiene importancia educativa. Se realizará a las docentes de Cuarto año Paralelos A y B de Educación General Básica, de la Escuela Fiscomisional "Cacha"
- **Encuesta:** Es un estudio observacional en el cual el investigador busca recaudar datos de información por medio de un cuestionario prediseñado. Sera aplicada a las 70 Alumnas de Cuarto año Paralelos B y C de Educación General Básica, de la Escuela Fiscal Ciudad de Loja

## **Población y Muestra**

La población que será el sujeto de la investigación en este proceso serán las estudiantes del cuarto año de educación general básica de la Escuela Fiscomisional "Cacha", se tomara una muestra de 70 estudiantes adicionalmente 2 profesores encargadas de este año.

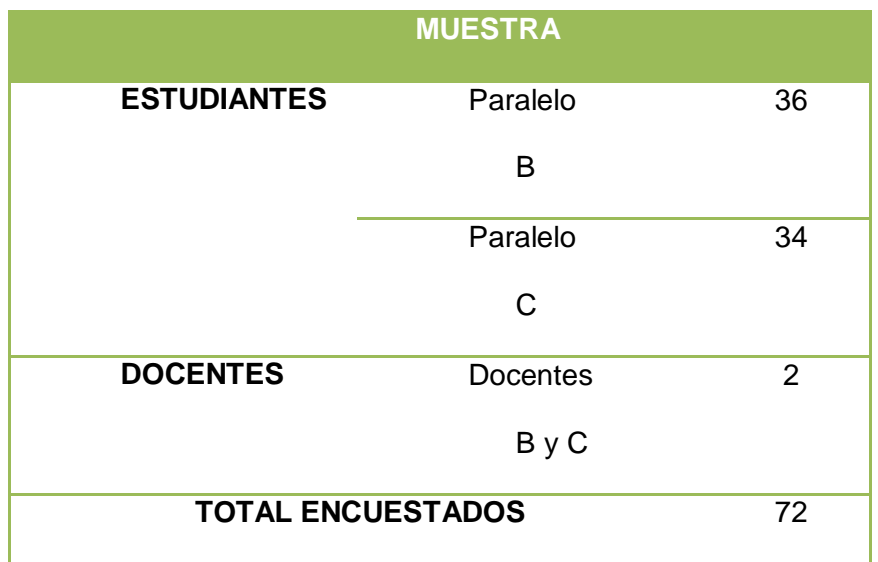

# g. **CRONOGRAMA**.

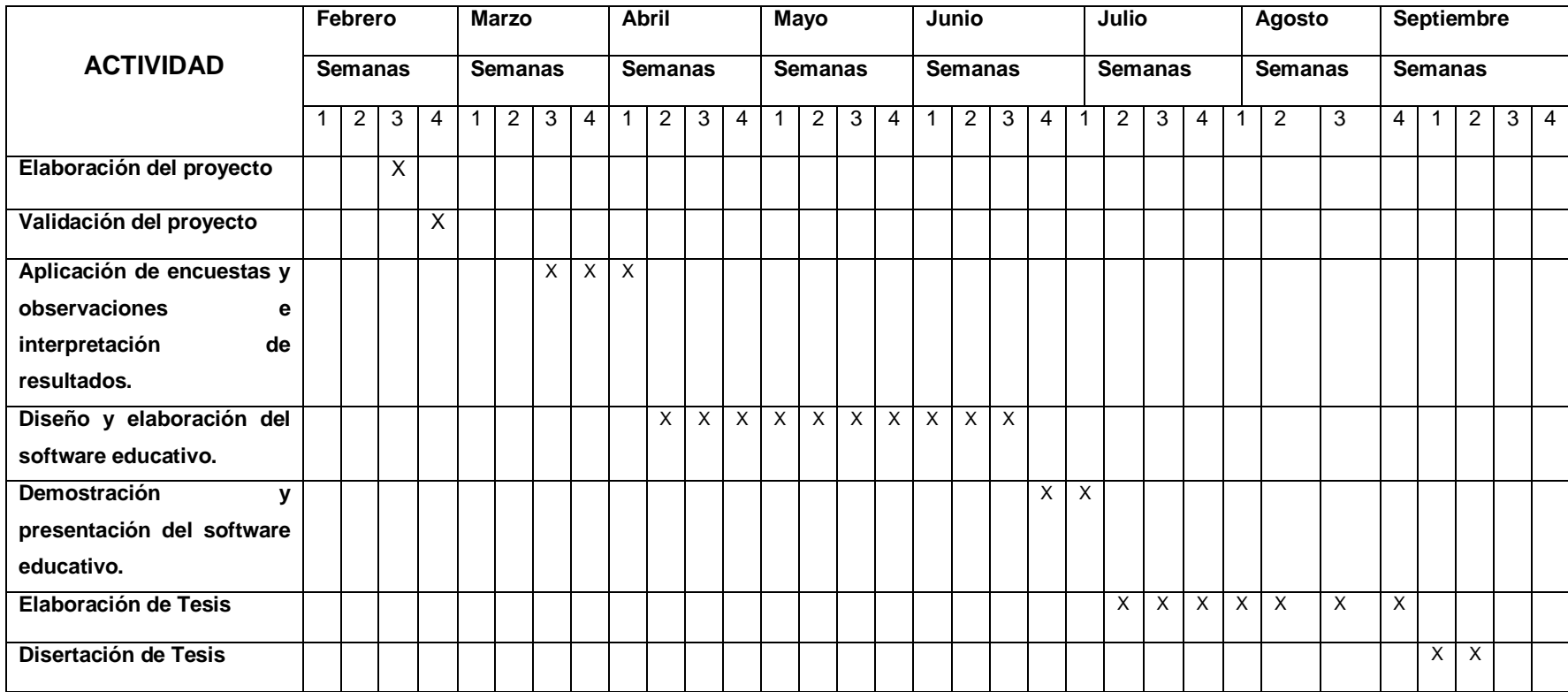

# **h. PRESUPUESTOS Y FINANCIAMIENTO**

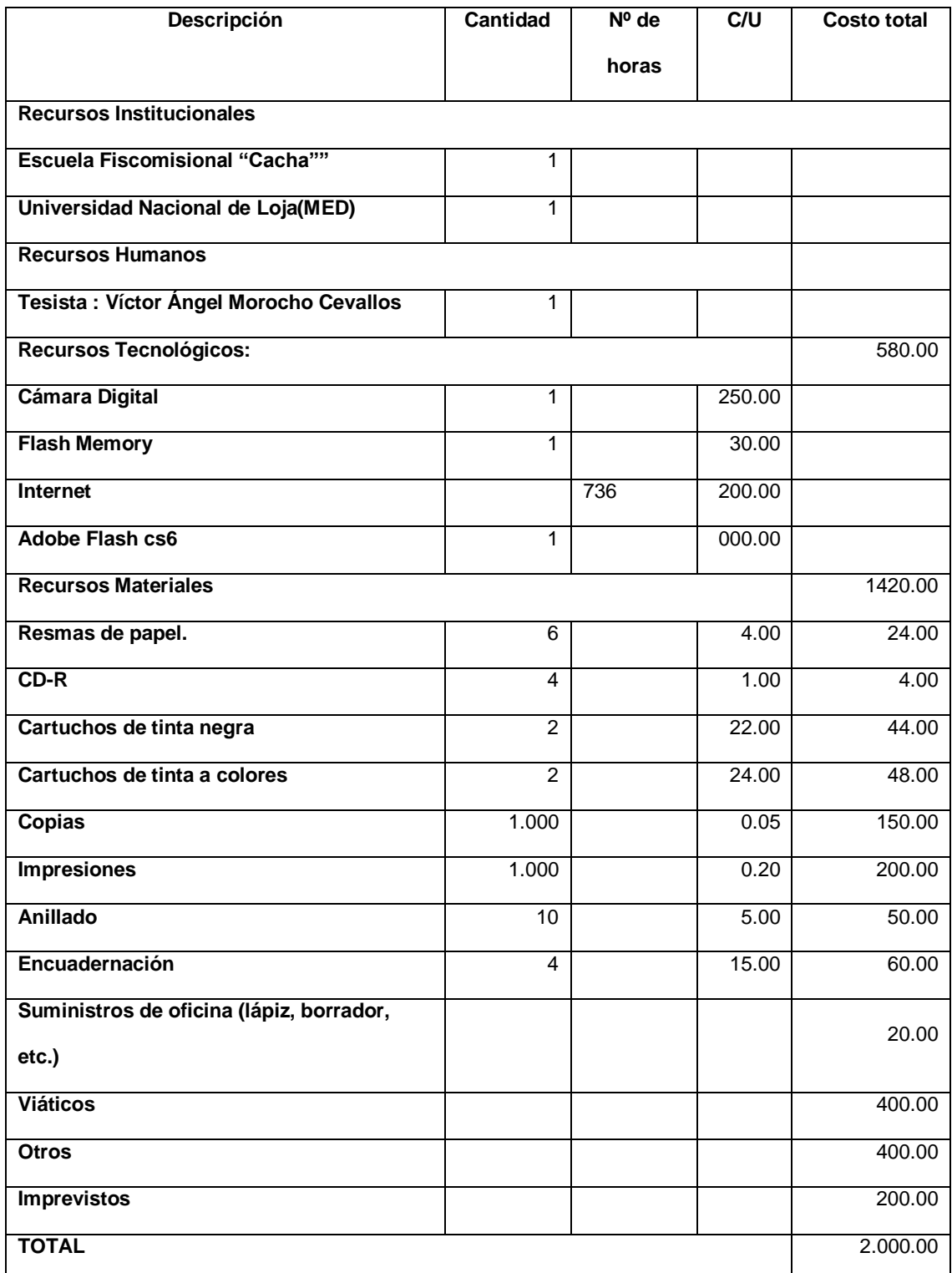

## **Resumen del Presupuesto**

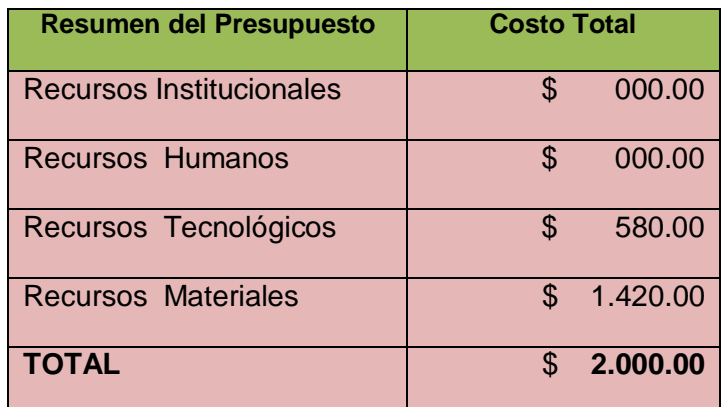

El financiamiento del presente proyecto de investigación será asumido por la investigadora.

# **i. BIBLIOGRAFÍA.**

- **1.** ESCRIBANO Alicia, Aprender a Enseñar: Fundamentos de Didáctica, Cuenca, 2004
- **2.** IBÁÑEZ Patricia y GARCÍA Gerardo, Informática I Compuer Scences, México, 16/06/2009
- **3.** Ministerio de Educación del Ecuador, Matemática, Segunda Edición Quito Ecuador. 2011
	- 4. Software educativo, FERNÁNDEZ Raúl y Lic. DELAVAUT Martin, Educación y Tecnología un Binomio excepcional, Grupo Editor K, págs. 247

5. Funciones del software educativo.

[http://proton.ucting.udg.mx/materias/robotica/r166/r151/r151.htm](http://proton.ucting.udg.mx/materias/robotica/r166/r151/r151.htm%20(26/2/2013))  [\(26/2/2013\)](http://proton.ucting.udg.mx/materias/robotica/r166/r151/r151.htm%20(26/2/2013))

- 6. Tipos de Software educativo. [http://marilinsanmartin.blogspot.com/2011/11/categorizacion-del-software](http://marilinsanmartin.blogspot.com/2011/11/categorizacion-del-software-educativo.html%20(15/12/2012))[educativo.html \(15/12/2012\)](http://marilinsanmartin.blogspot.com/2011/11/categorizacion-del-software-educativo.html%20(15/12/2012))
- 7. Adobe Flash CS6

# https://sites.google.com/site/herramientascoronel/proyecto(20/02/2013)

- 8. Action script Flash http://www.aulaclic.es/flash-cs4/index.htm (18/012/2012)
- 9. Action Script.<http://www.aulaclic.es/flash-cs4/index.html> (18/012/2012)

# **ANEXOS**

**ANEXO 1. Entrevista**

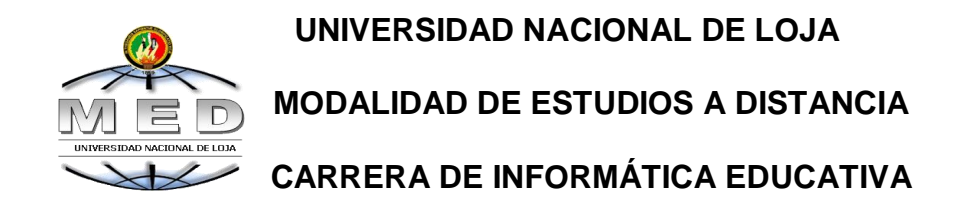

Como egresada de la Carrera de Informática Educativa, de la Universidad Nacional de Loja Modalidad Estudios a Distancia me permito solicitar a usted la colaboración dando respuesta a la presente entrevista, la misma que me permitirá recopilar información que me servirá para identificar si existe problemas de aprendizaje por parte de sus estudiantes en el Área de Matemática y así desarrollar un Software Educativo.

1. ¿Cuenta con algún software educativo para impartir sus clases de matemática?

 $\mathcal{L}^{\text{max}}$ ………………………………………………………………………………… ……………………………………………………………………………………

2. ¿Qué material didáctica utiliza para impartir la clase de matemática?

……………………………………………………………………………………… …………………………………………………………………………………

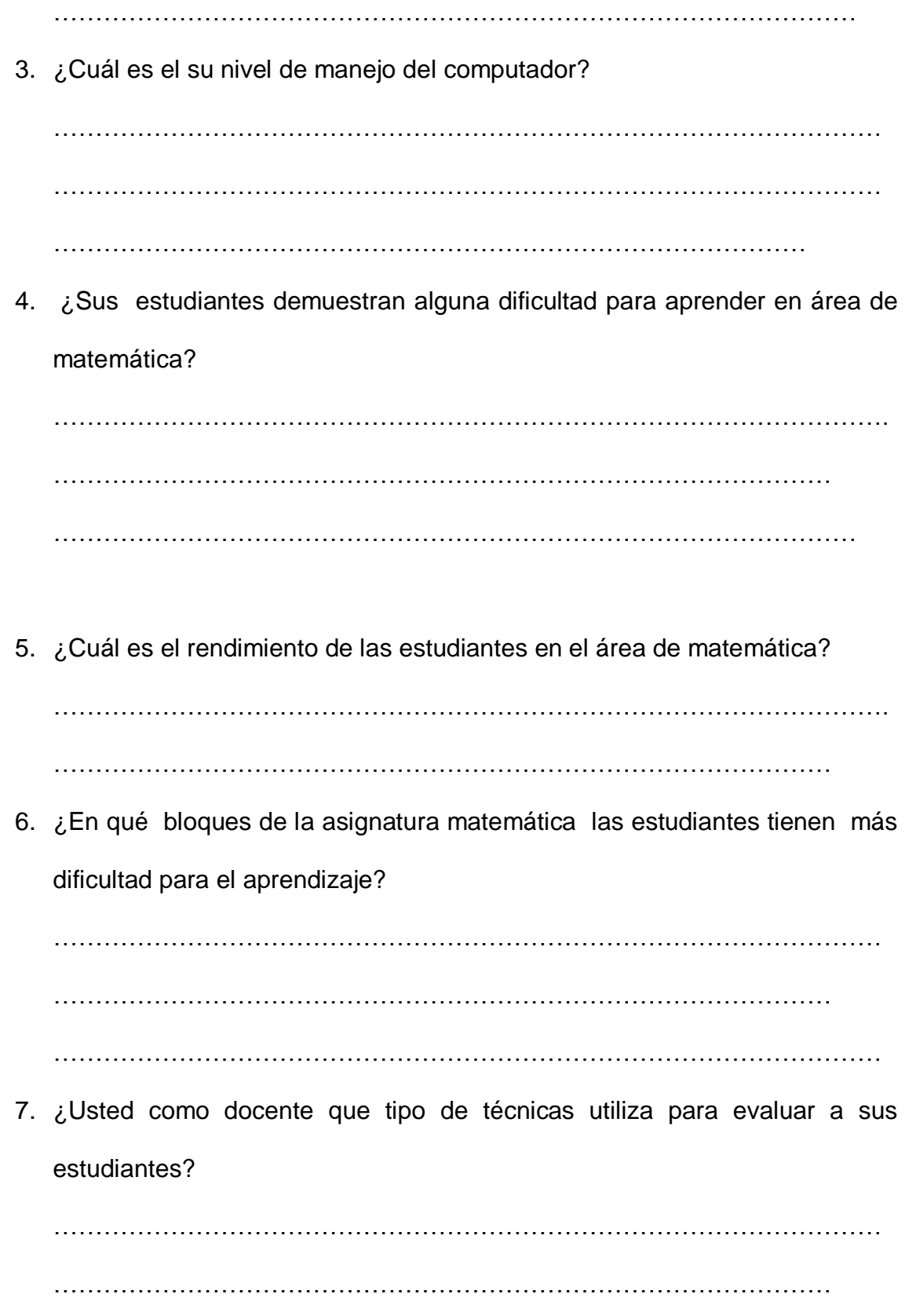

……………………………………………………………………………………… 8. ¿Le gustaría utilizar una herramienta didáctica como un software educativo para las clases de matemática? ……………………………………………………………………………………… ………………………………………………………………………………………. ……………………………………………………………………………… 9. ¿Qué funciones de las siguientes le gustaría que implemente el Software Educativo?

……………………………………………………………………………………… ……………………………………………………………………………………… ………………………………………………………………………………

10.¿Qué contenidos le gustaría más para la construcción del Software Educativo?

**Gracias por su colaboración**

# **ANEXO 2. Encuesta**

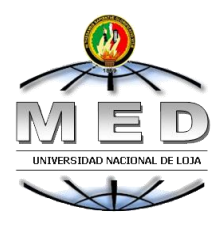

# **UNIVERSIDAD NACIONAL DE LOJA MODALIDAD DE ESTUDIOS A DISTANCIA CARRERA DE INFORMÁTICA EDUCATIVA**

Se agradece a usted se digne contestar la presente encuesta, la cual busca recabar información para desarrollar un software educativo en la institución que usted estudia. Toda la información recabada será confidencial, por lo cual le solicitamos contestar en forma sincera**.**

1. ¿Conoce lo que es un Software Educativo?

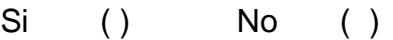

Cual………………………………………………………………………………

2. ¿Qué estrategia utiliza su docente en la enseñanza de matemática?

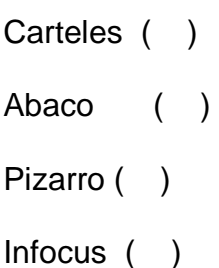

3. ¿La docente imparte las clases de Matemática con la ayuda de software educativo?

 $Si()$  No ( )

Porque……………………………………………………………………………

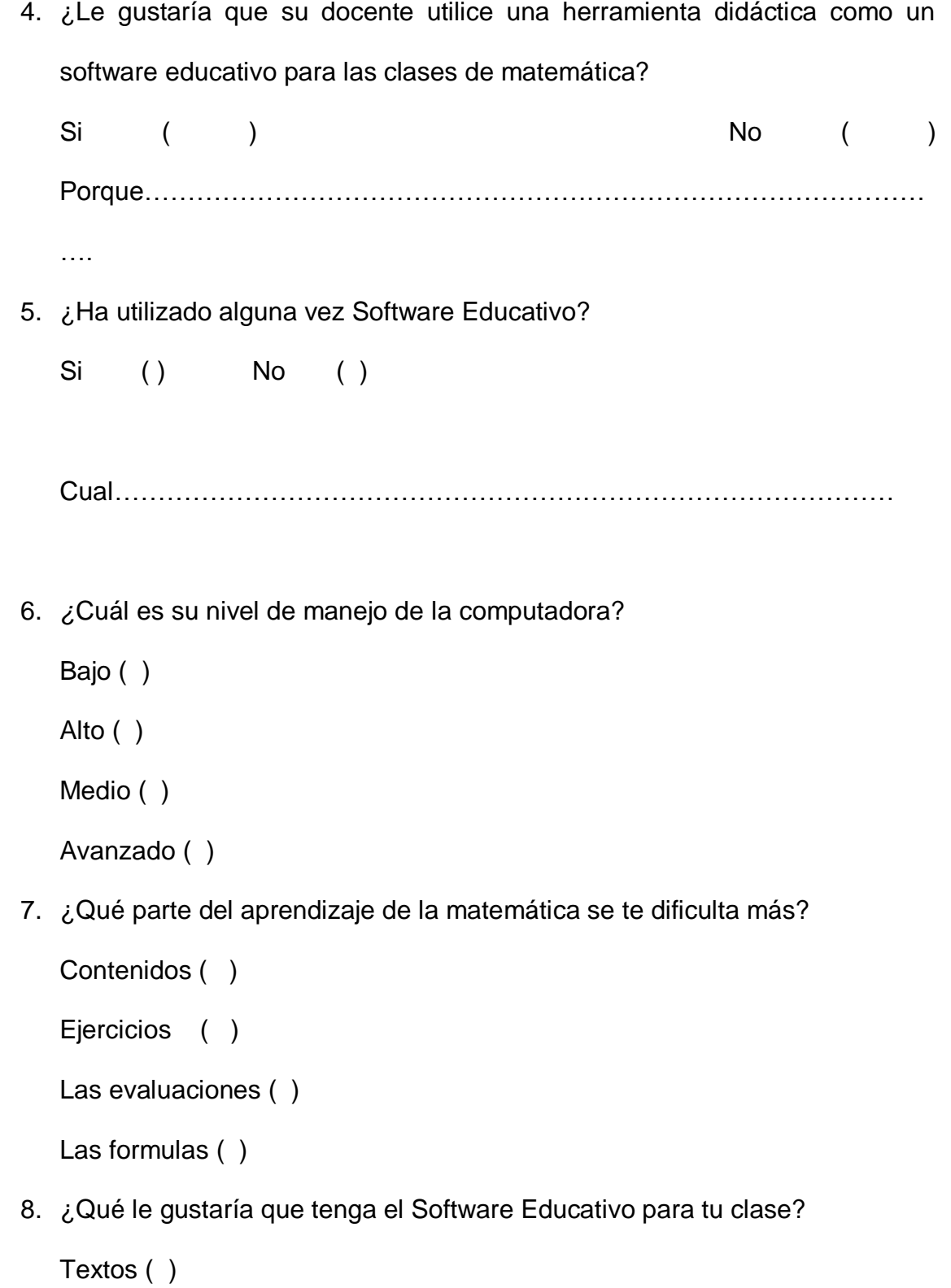

Imágenes ( )

Sonidos ( )

Videos ( )

Dibujos ( )

Juegos ( )

9. ¿Cuáles son los colores que más te gustan?

Amarillo ( ) Azul ( ) Rojo ( ) Verde ( ) Café ( ) Rosado ( ) Otros ( ) Cuales……………………………………………………………………………

10.¿Considera que con el uso de un Software Educativo las clases de matemática serían más entretenidas?

Si ( ) No ( ) En parte ( )

Gracias por su colaboración

# **ANEXO 3: MANUAL DE USUARIO**

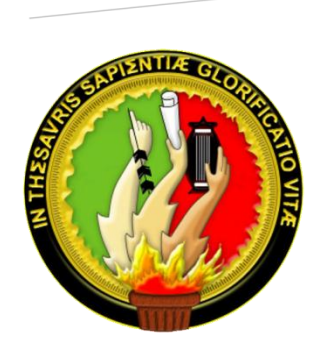

**UNIVERSIDAD NACIONAL DE LOJA MODALIDAD DE ESTUDIOS A DISTANCIA CARRERA DE INFORMÁTICA EDUCATIVA**

# **Escuela Fiscomisional "Cacha"**"

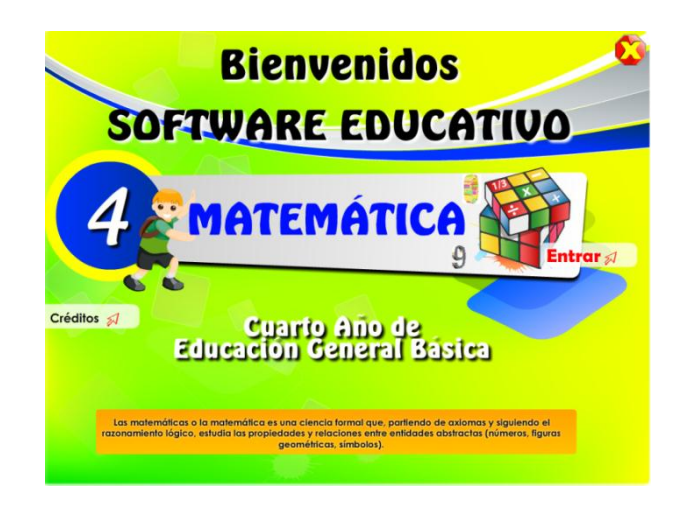

**SOFTWARE EDUCATIVO COMO APOYO PARA EL PROCESO DE ENSEÑANZA APRENDIZAJE DEL ÁREA MATEMÁTICA DEL CUARTO AÑO DE EDUCACIÓN GENERAL BÁSICA DE LA ESCUELA FISCOMISIONAL "CACHA", PERIODO 2013-2014**

# **ÍNDICE DE CONTENIDOS POR PANTALLAS**

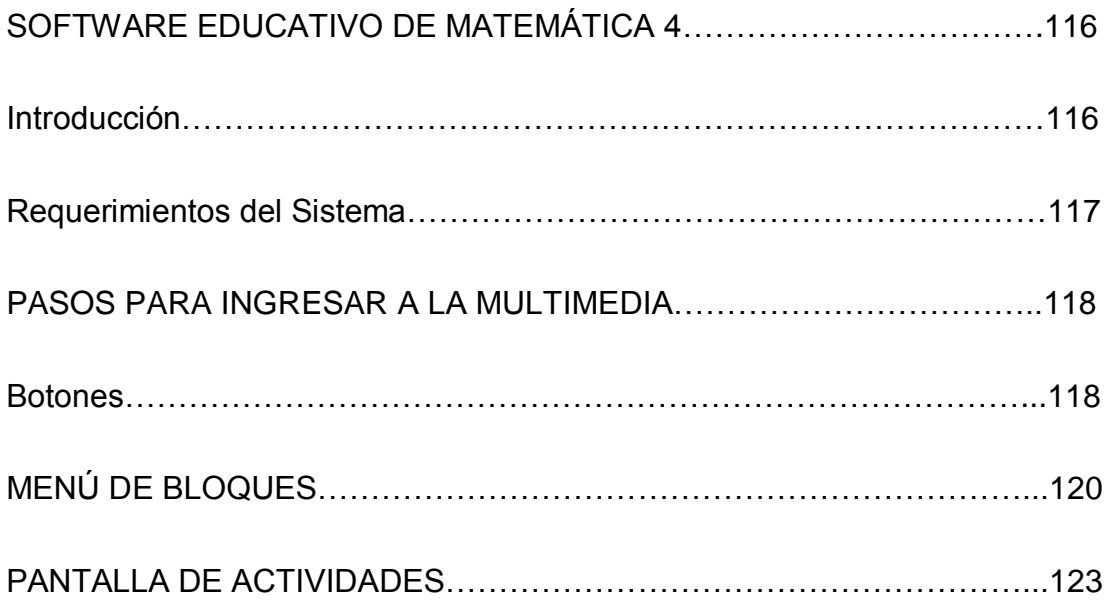

# **SOFTWARE EDUCATIVO DE MATEMÁTICA 4**

# **Introducción**

El manual del usuario constituye una herramienta muy útil para los usuarios. En él se describen paso a paso la secuencia que debe seguir el usuario para entender el funcionamiento básico de la Aplicación Multimedia, este manual contiene en forma detallada cada una de las opciones que se utilizan en la implementación de la multimedia como un recurso didáctico de apoyo a la enseñanza aprendizaje del bloque 1,2, 3, 4, 5, y 6 del área de Matemática para el Cuarto Año de Educación Básica de la Escuela Fiscomisional "Cacha", La multimedia educativa comprende las siguientes opciones:

- **Caratula**
- Menú de bloques
- Bloques
	- o Contenidos
	- o Actividades
	- o Evaluación

# **Requerimientos del Sistema**

Para la instalación de la multimedia educativa se requiere:

- 1. Sistema operativo Windows XP o superior.
- 2. Visor de aplicaciones flash 8.0 o superior.
- 3. Adobe Reader 8 o superior.
- 4. Procesador Celeron , Intel Pentium IV o superior.
- 5. Memoria RAM de 256 MB o superior.

# **PASOS PARA INGRESAR A LA MULTIMEDIA**

Ejecutar el programa haciendo clic en el ícono que se encuentra en

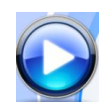

el CD, que luego presentará la siguiente pantalla, dando la Bienvenida al usuario

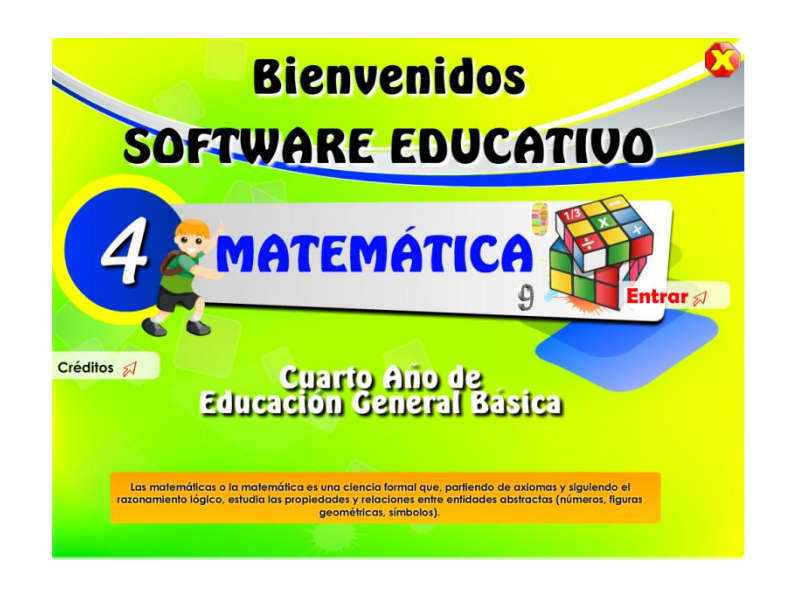

# **Botones:**

Estos botones cumplen la misma función en toda la aplicación*.*

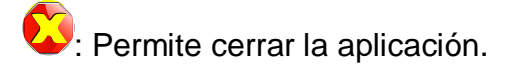

créditos a : Al Presionar Clic en este botón se enlaza otra pantalla donde presenta datos como: La universidad, modalidad, carrera, Unidad educativa a la que va ser aplicada el Software Educativo, año al que pertenece con el área de Matemática

Entrar / : Al dar clic se accede al menú principal de bloques.

En esta pantalla el usuario se le presentara datos como La universidad, modalidad, carrera, Unidad educativa a la que va ser aplicada el Software Educativo, año al que pertenece con el área de Matemática

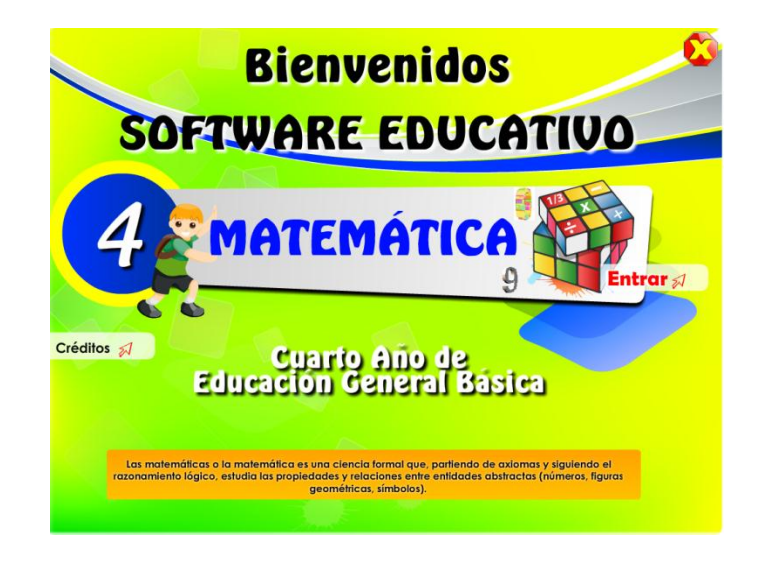

Entrar / Butlesse accede al menú principal de bloques.
## **MENÚ DE BLOQUES**

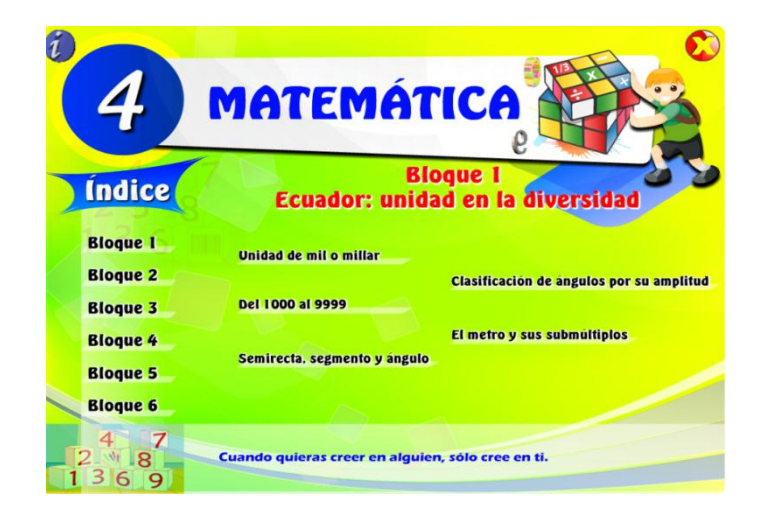

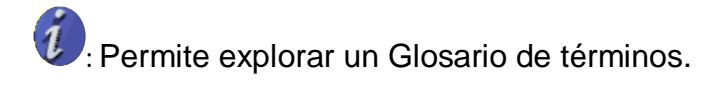

 $\sum$ : Permite cerrar la aplicación.

En esta pantalla el usuario podrá explorar cada uno de los términos.

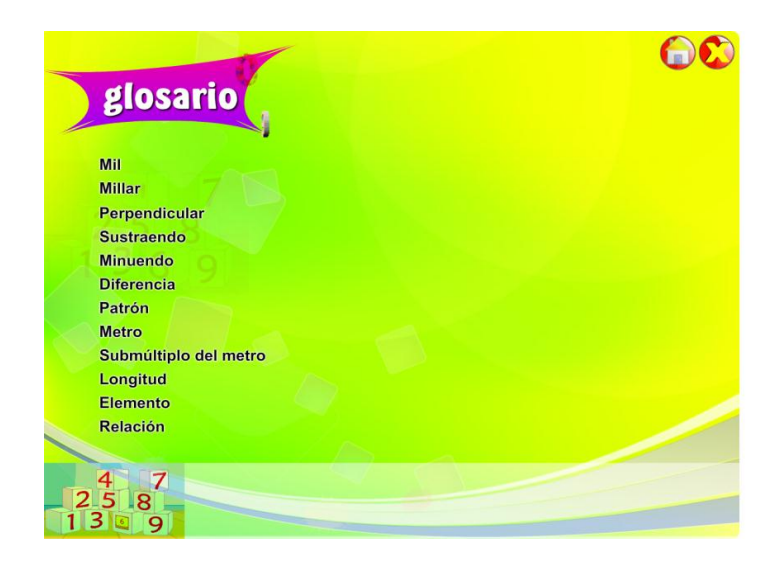

 $\frac{1}{2}$ : Este botón es estandarizado, y la función que cumple es de regresar al menú principal de cada bloque.

 $\Omega$ : Permite cerrar la aplicación.

**Bloque 1** : En esta pantalla el usuario podrá seleccionar el bloque de contenidos, los mismos que al ser presionados mostrarán las siguientes pantallas, según la elección:

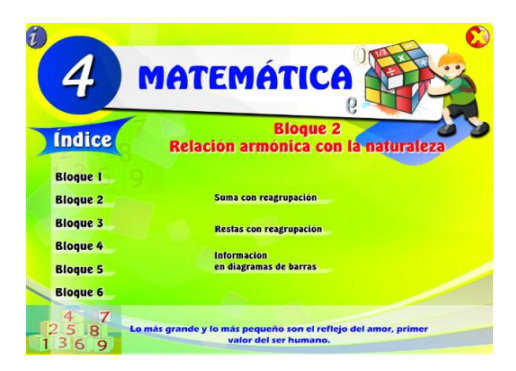

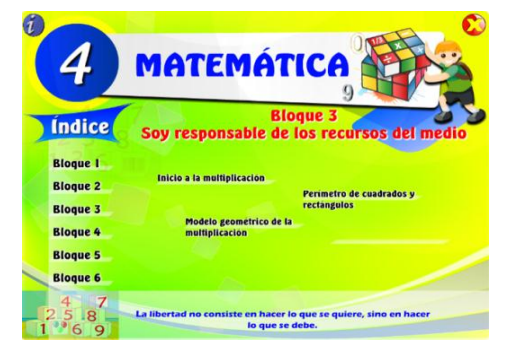

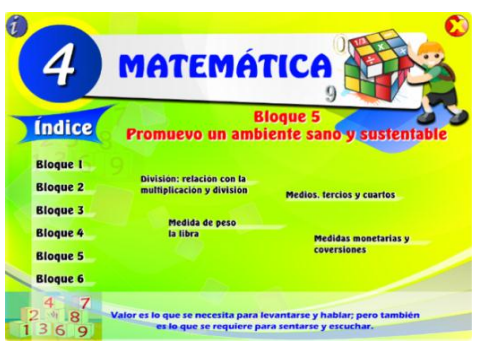

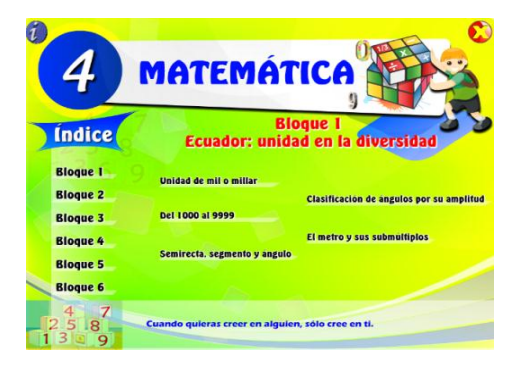

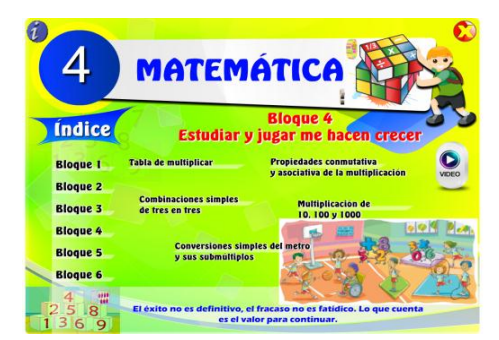

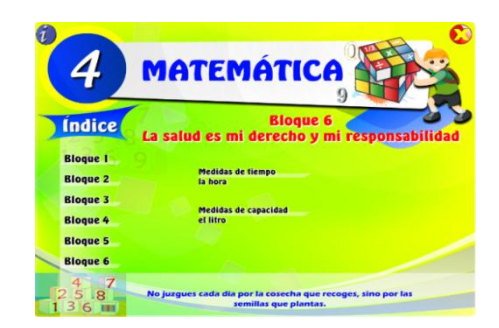

Para describir los botones y que función cumplen en estas pantallas se tomará como referencia la pantalla del *bloque 1.*

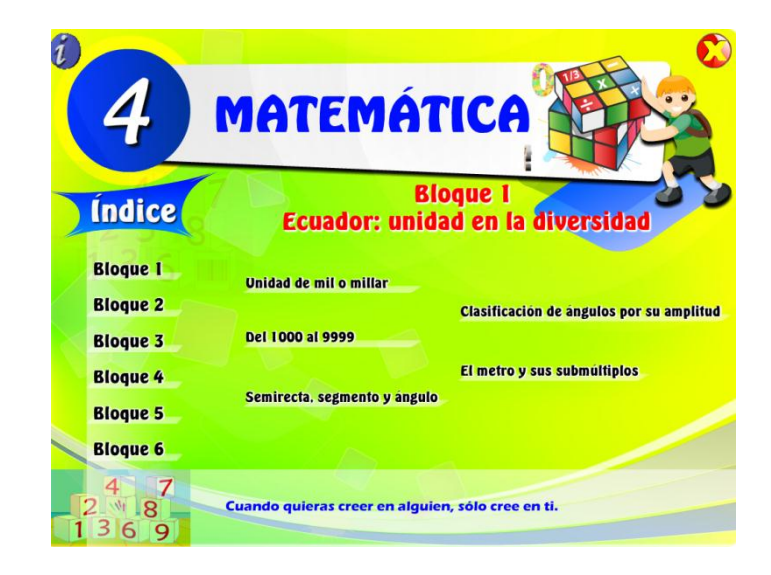

**Unidad de mil o millar** : Cada uno de estos botones permitirán visualizar el contenido de tema correspondiente.

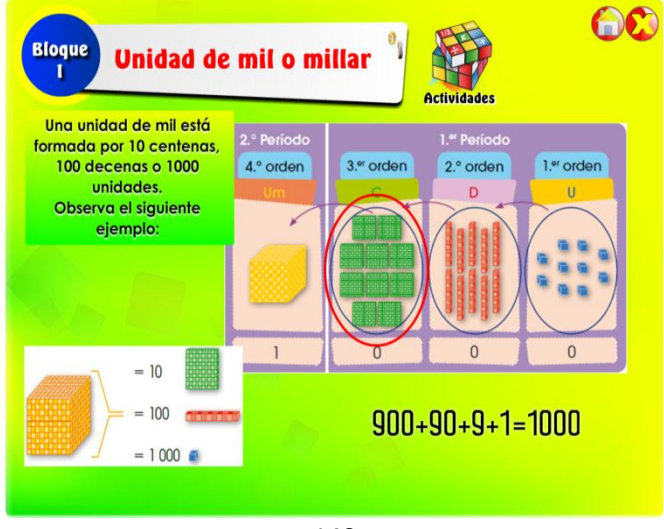

140

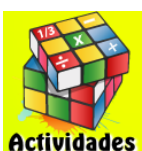

Actividades: Al dar clic permite abrir las actividades del bloque correspondiente.

Al ejecutar esta se visualizara la actividad.

: Este botón es estandarizado, y la función que cumple es de regresar al menú principal de cada bloque.

 $\sum$ : Permite cerrar la aplicación.

## **PANTALLA DE ACTIVIDADES**

En esta pantalla el usuario podrá seleccionar el bloque de contenidos, los mismos que al ser presionados mostrarán las siguientes pantallas, según la elección:

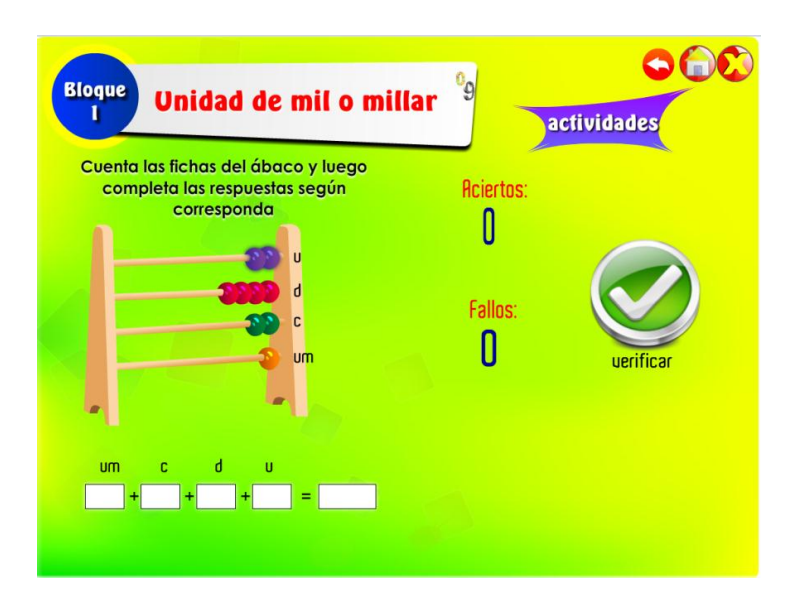

Las actividades se elaboraran a través de un navegador (en este caso Mozilla Firefox) en donde se mostrarán las instrucciones respectivas de cómo realizar cada actividad.

**:** Permite regresar para revisar el contenido del mismo tema que se está tratando.

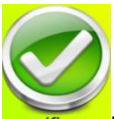

Verifica las respuestas y calcula Aciertos y fallos. Además borra los datos insertados en los cuadros de texto y carga una nueva actividad

: Este botón es estandarizado, y la función que cumple es de regresar al menú principal de cada bloque.

**Bloque 4**. En el bloque 4, además de presentarse contenidos se presenta una opción de videos. A continuación se indica la pantalla del bloque.

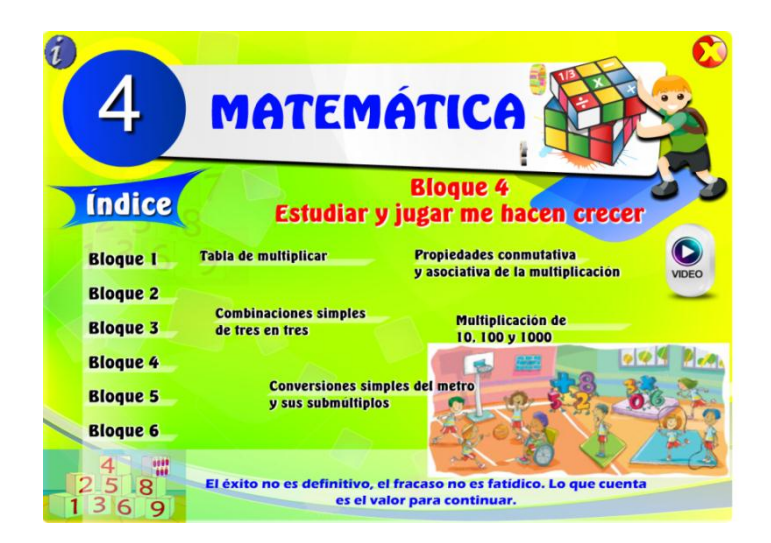

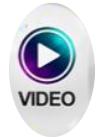

: Luego de haber presionado este botón, se nos presentara una ventana enlazada con los videos, donde el usuario podrá seleccionar un video.

En esta pantalla el usuario podrá seleccionar cualquiera de los videos, los mismos que al ser presionados se reproducirán.

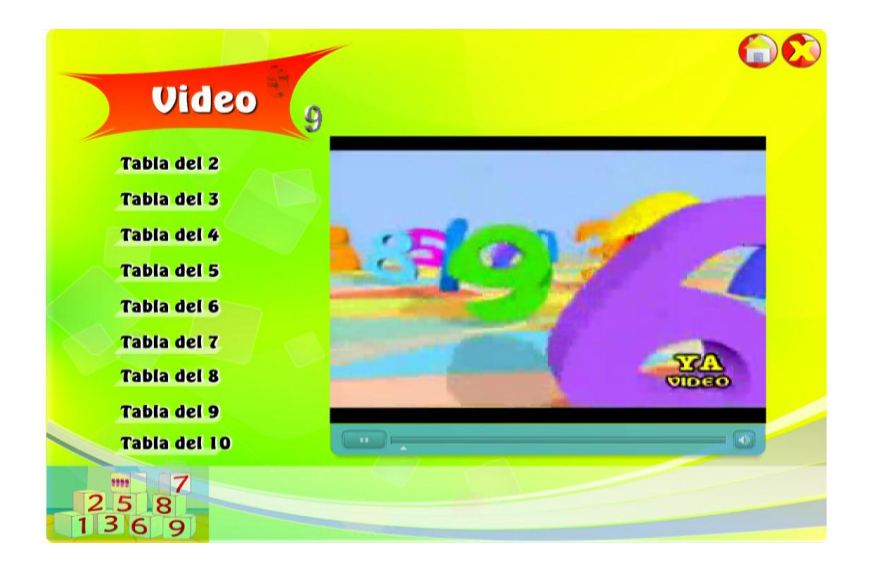

: Este botón es estandarizado, y la función que cumple es de regresar al menú principal de cada bloque.

## **INDICE**

## **Contenidos**

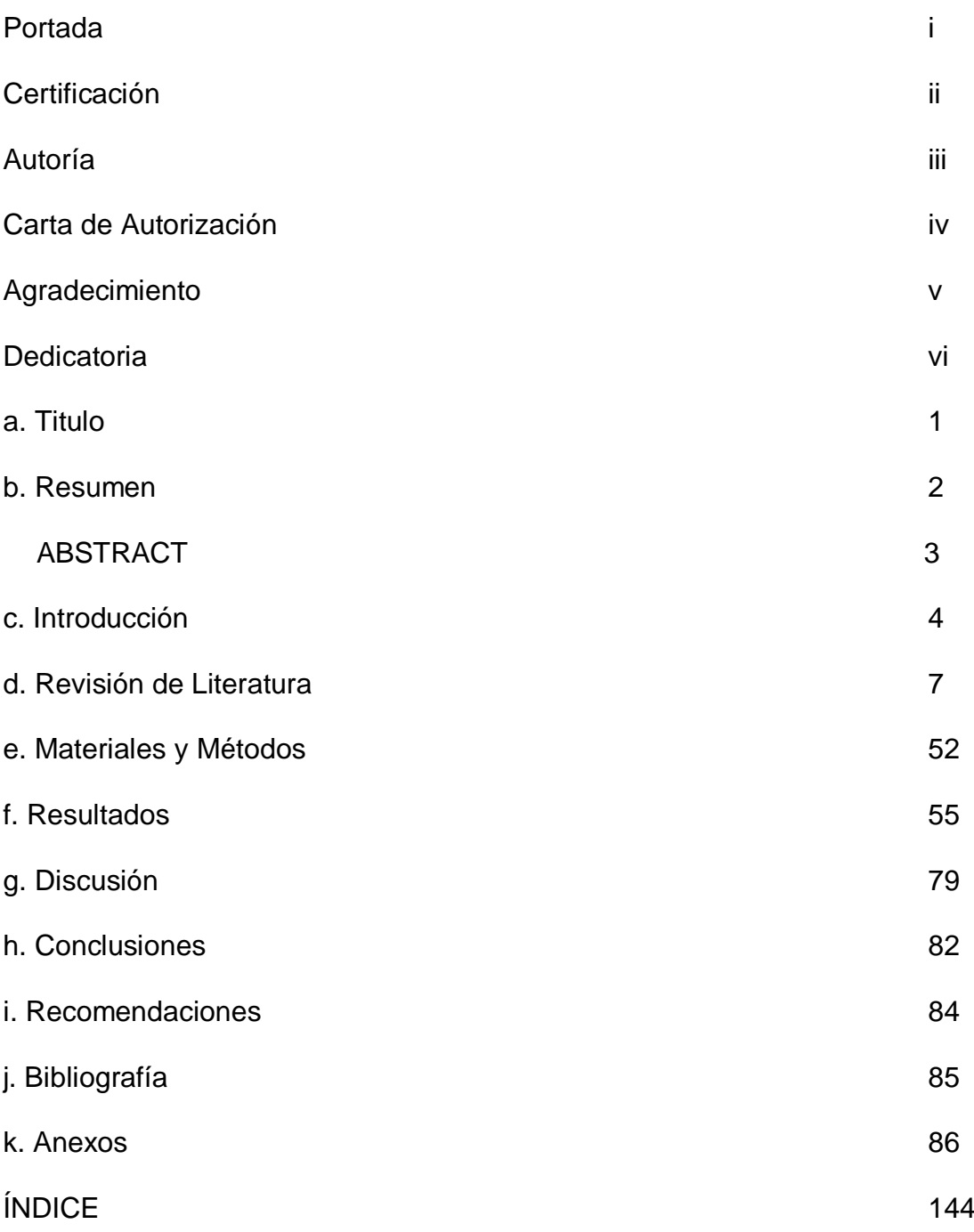